# PEMBANGUNAN PROTOTIP SAMBUNGAN 0 BERBIAYA RENDAH PADA LENGAN TELEROBOT INDUSTRI

Demi All

yang seti

pengakua

inteiektui

Universit

**TUGAS AKHIR** 

*Diajukan Sebagai Saiah Satu Syarat Untuk Mcmperoleh Gelar Sarjana Strata! Teknik Tndustri*

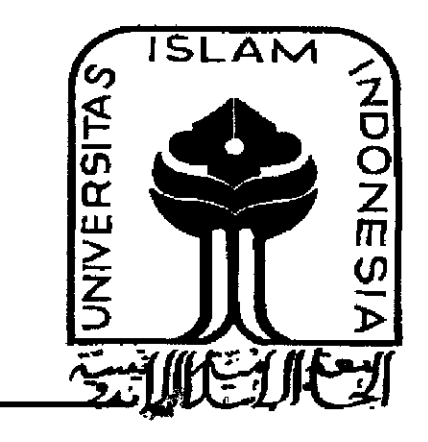

*Oleh*

*Nama Rizqan Zaidi*  $\ddot{\phantom{a}}$ *No. Mahasiswa 03 522 153*  $\mathbb{R}^{\mathbb{Z}}$ 

JURUSAN TEKNIK INDUSTRI FAKULTAS TEKNOLOGI INDUSTRI UNIVERSITAS ISLAM INDONESIA YOGYAKARTA

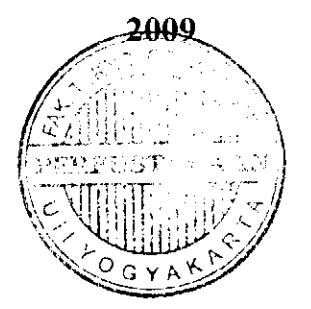

# PEMBANGUNAN PROTOTIP SAMBUNGAN 0 BERBIAYA RENDAH PADA LENGAN TELEROBOT INDUSTRI

## TUGASAKHIR

Diajukan Sebagai Salah Satu Syarat Untuk Memperoleh Gelar Sarjana Strata-1 Tcknik Industri

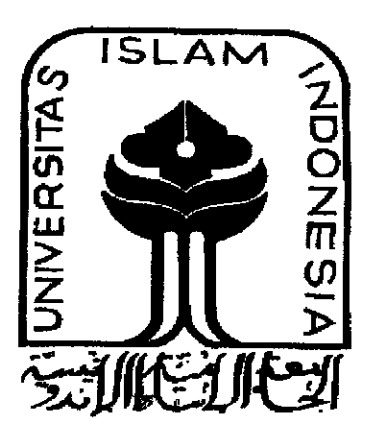

Oleh

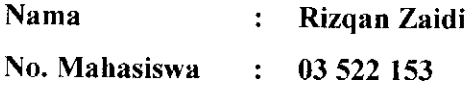

# JURUSAN TEKNIK INDUSTRI FAKULTAS TEKNOLOGI INDUSTRI UNIVERSITAS ISLAM INDONESIA

## YOGYAKARTA

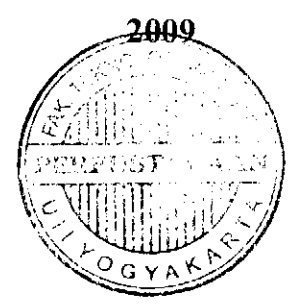

À

### HALAMAN PENGAKUAN

Demi Allah, Saya akui karya ini adaiah hasil karya saya sendiri kecuali nukilan dan ringkasan yang seliap satunya telah saya jelaskan sumbernya. Jika dikcmudian hari ternyata terbukti pengakuan saya ini tidak bcnar dan mclanggar pcraturan yang sah dalam karya tulis dan hak intelektual maka saya bersedia ijazah yang telah saya terima untuk ditarik kembali oleh Universitas Islam Indonesia.

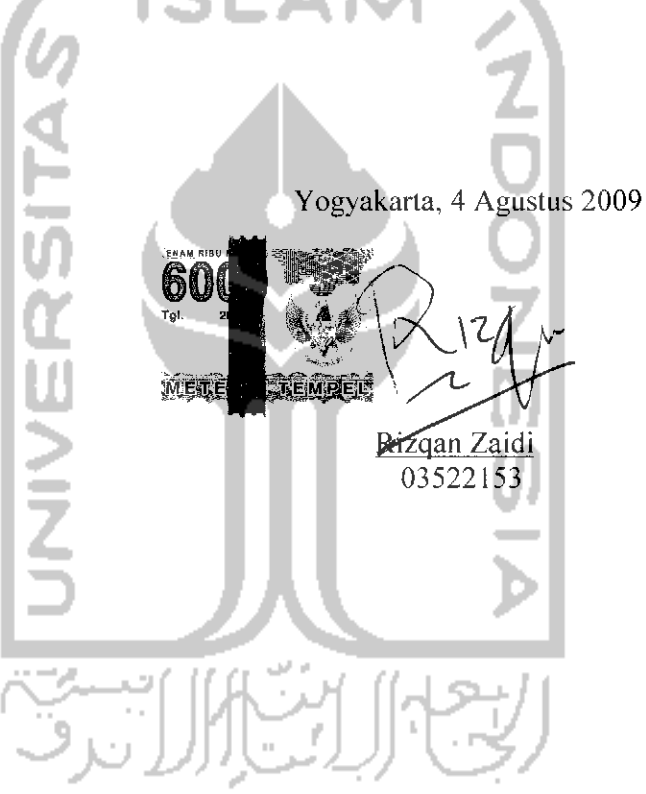

#### *LEMBAR PENGESAHAN PEMBIMBING*

## *PEMBANGUNAN PROTOTIP SAMBUNGAN <sup>0</sup> BERBIAYA RENDAH PADA LENGAN TELEROBOT INDUSTRI*

## *TUGAS AKHIR*

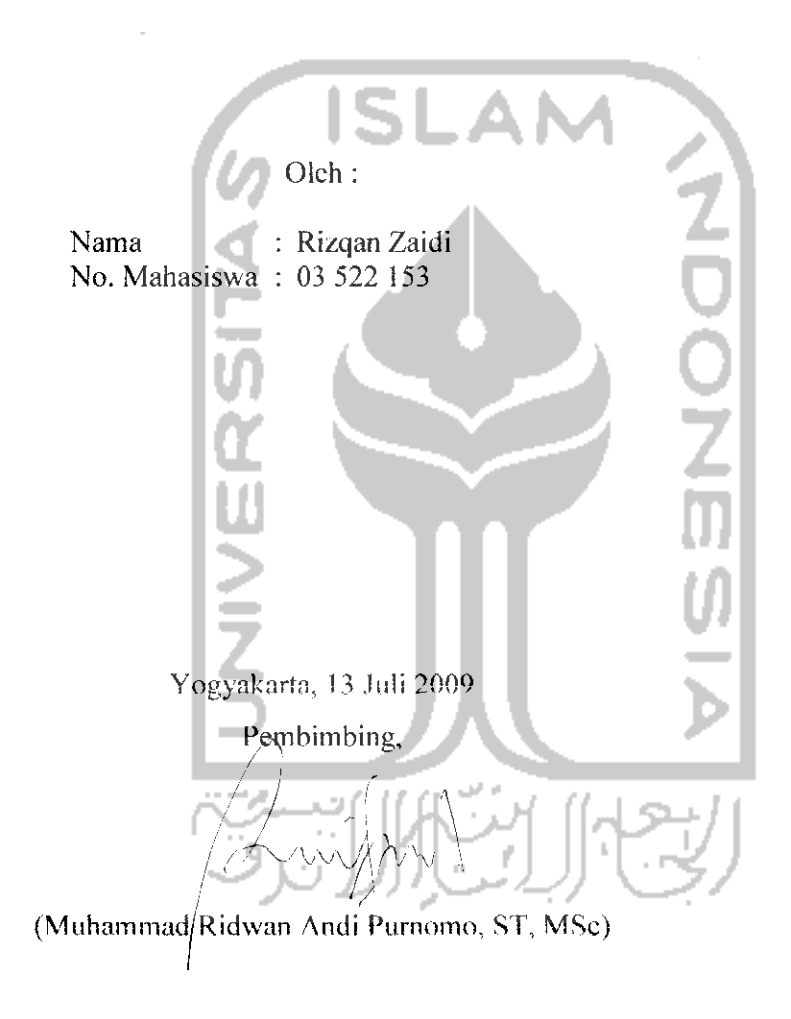

## LEMBAR PENGESAHAN PENGUJI

## PEMBANGUNAN PROTOTIP SAMBUNGAN 0 BERBIAYA RENDAH PADA LENGAN TELEROBOT INDUSTRI

### *TUGASAKH1R*

#### *Disusun Oleh :*

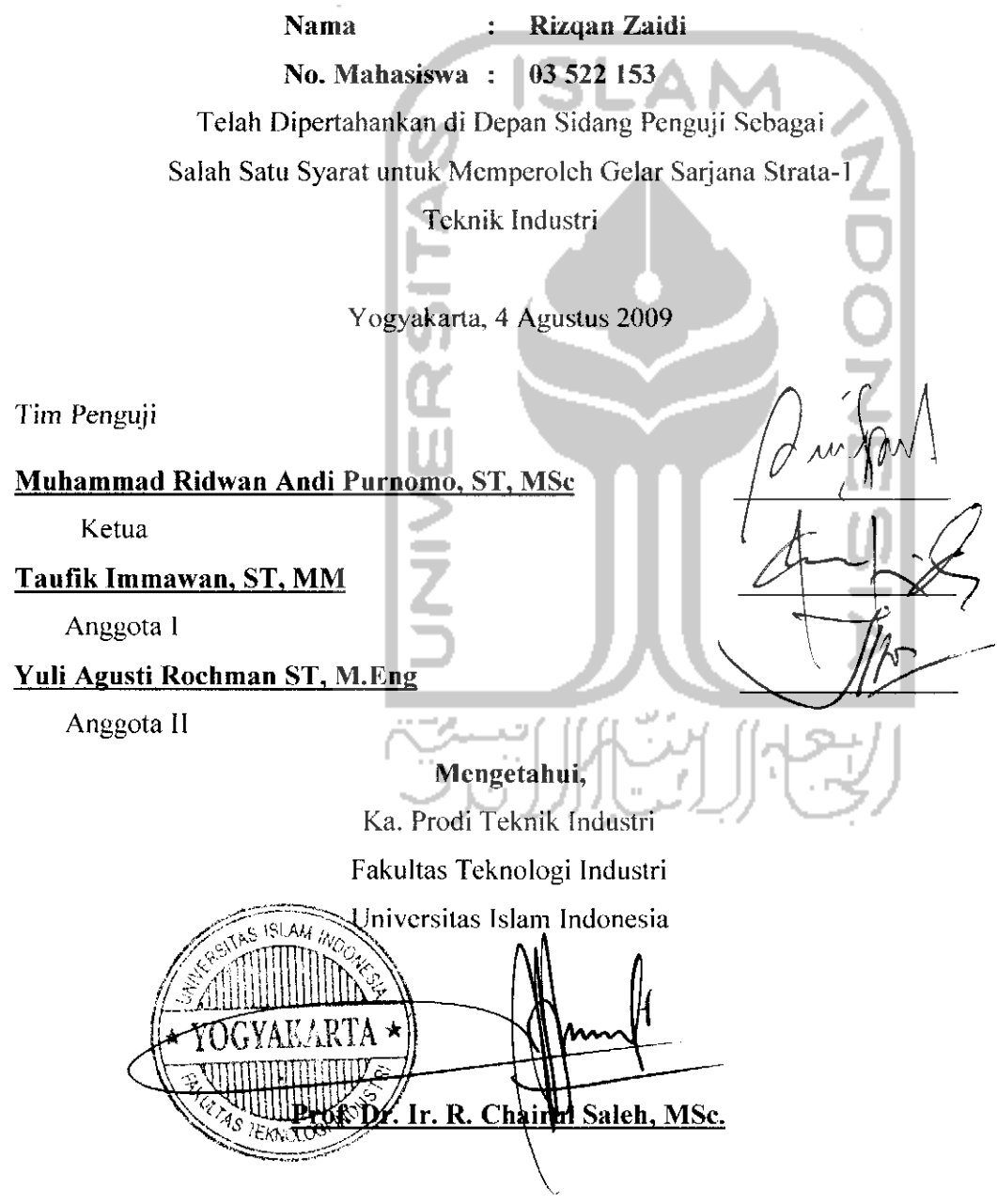

## **MOTTO**

# " Sesungguhnya bersama kesulitan ada kemudahan'

(QS. Al-Insyirah: 6)

Allah tidak akan membebani seseorang melainkan sesuai dengan kesanggupannya "

(QS. Al-Baqarah: 286)

Sebaik-baik manusia adaia orang yang banyak manfaatnya (kebaikannya) kepada

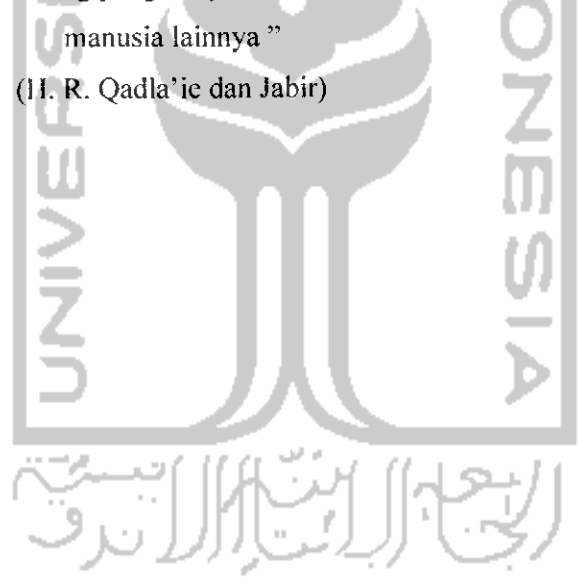

#### *KATA PENGANTAR*

#### **Assalamu 'alaikum Wr, Wb,**

Puji dan syukur kami panjatkan kehadirat Allah SWT. Yang telah melimpahkan rahmat dan hidayah-Nya. Shalawat dan salam ditujukan kepada Nabi Muhammad SAW yang telah membawa kita semua dari alam kegelapan menuju ke alam yang terang benderang ini.

Penulisan Tugas Akhir ini merupakan salah satu syarat untuk meraih gelar Sarjana (SI) di Fakultas Teknologi Industri, Jurusan Teknik Industri, Universitas Islam Indonesia. Penulis sadar didalam pcnyusunan tugas akhir ini masih banyak kekurangan, oleh karena itu dengan segala kerendahan hati penulis meminta maaf yang sebesar-besarnya dan mencrima segala kritik dan saran yang bersifat mcmbangun.

Didalam pcnyusunan tugas akhir ini penulis menemukan kesulitan, namun berkat bantuan dan dukungan dari semua pihak, penulis dapat menyelesaikan tugas akhir ini. Dengan segenap ketulusan hati pada kesempatan ini, penulis ingin menyampaikan ucapan terima kasih kepada :

- 1. Kcdua orang tua yang tercinla serta saudara- saudara ku, terima kasih atas kesabarannya hingga saat ini.
- 2. Bapak Muhammad Ridwan Andi Purnomo, ST, MSc. selaku Dosen Pembimbing, yang telah banyak membantu memberi bimbingan, arahan, dan saran dalam penyusunan tugas akhir ini.
- 3. Ketua Prodi Teknik Industri UII, terimakasih atas segala dukungan baik secara langsung maupun secara tidak langsung kepada penulis dalam menyusunan tugas akhir ini.
- 4. Semua pihak yang tidak dapat penulis sebut satu persatu yang telah memberikan bantuan dalam pcnyusunantugas akhir ini

Dengan mengucapkan terima kasih semoga bantuan yang telah diberikan mendapat balasan dari Allah SWT, Aamicn.

Akhir kata penulis bcrharap agar tugas akhir ini dapat bermanfaat khusunya bagi penulis dan bagi semua pihak pada umumnya.

**Wassalamu 'alaikum Wr, Wb.**

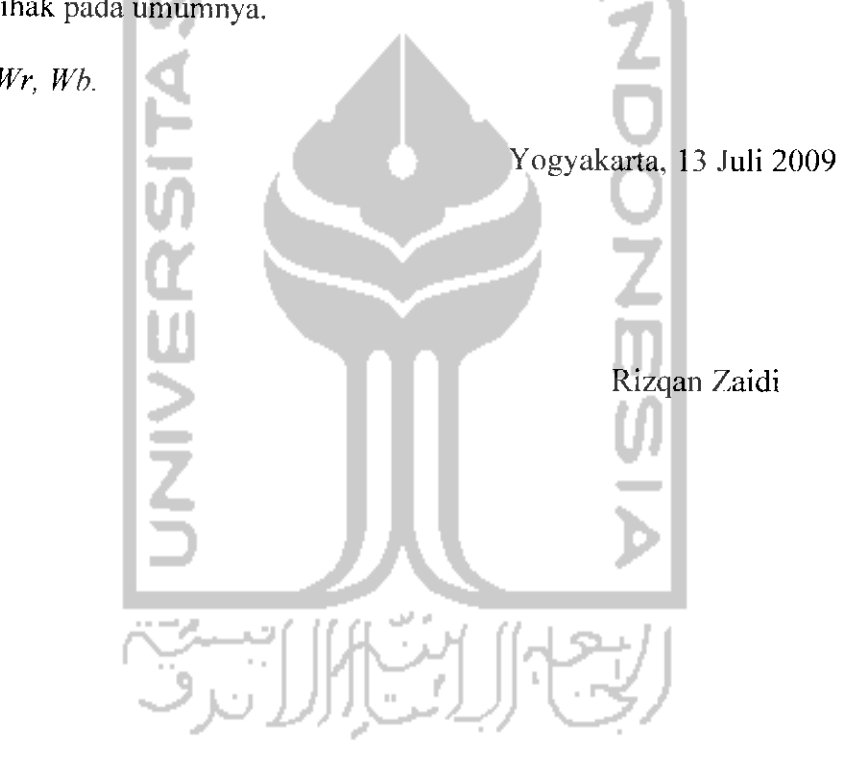

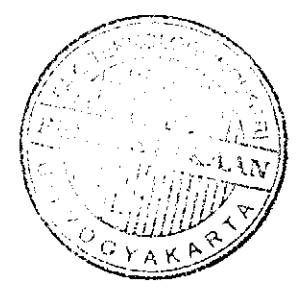

#### *ABSTRAK*

**Tugas Akhir inimemaparkan mengenaipembangunan prototip sambungan 0 berbiaya rendah pada sistem telerohot. Tujuan dari pembangunan prototip ini adaiah untuk pembelajaran pergerakan lengan telerohot industri yang dikontrol dari jarak jauh. Sistem telerohot memungkinkan sebuah pabrik beroperasi selama 24 jam. Prototip lengan telerohot di hangun dengan menggunakan motor servo dan roda-roda gigi sedangkan alat pengontrol dibangun dengan menggunakan pengonlrol mikro sebagai prosesornya. Pertukaran data dalam sistem teleoperasi dilakukan melalui internet, yaitu menggunakan protocol TCP/IP standar. Hasil pengujian prototip sambungan 0 menunjukkan hahwa pergerakannya dapat dikontrol dari jarak jauh dan bergerak sendiri sesuaidengan yangdiinginkan operator.**

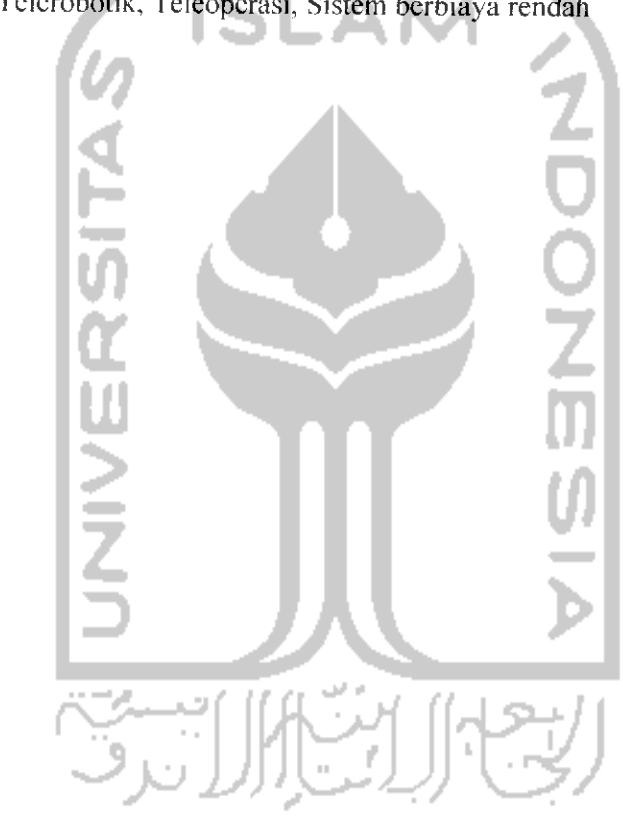

Kata kunci: Sambungan 0, Tcicrobotik, Teleoperasi, Sistem berbiaya rendah

## TAKARIR

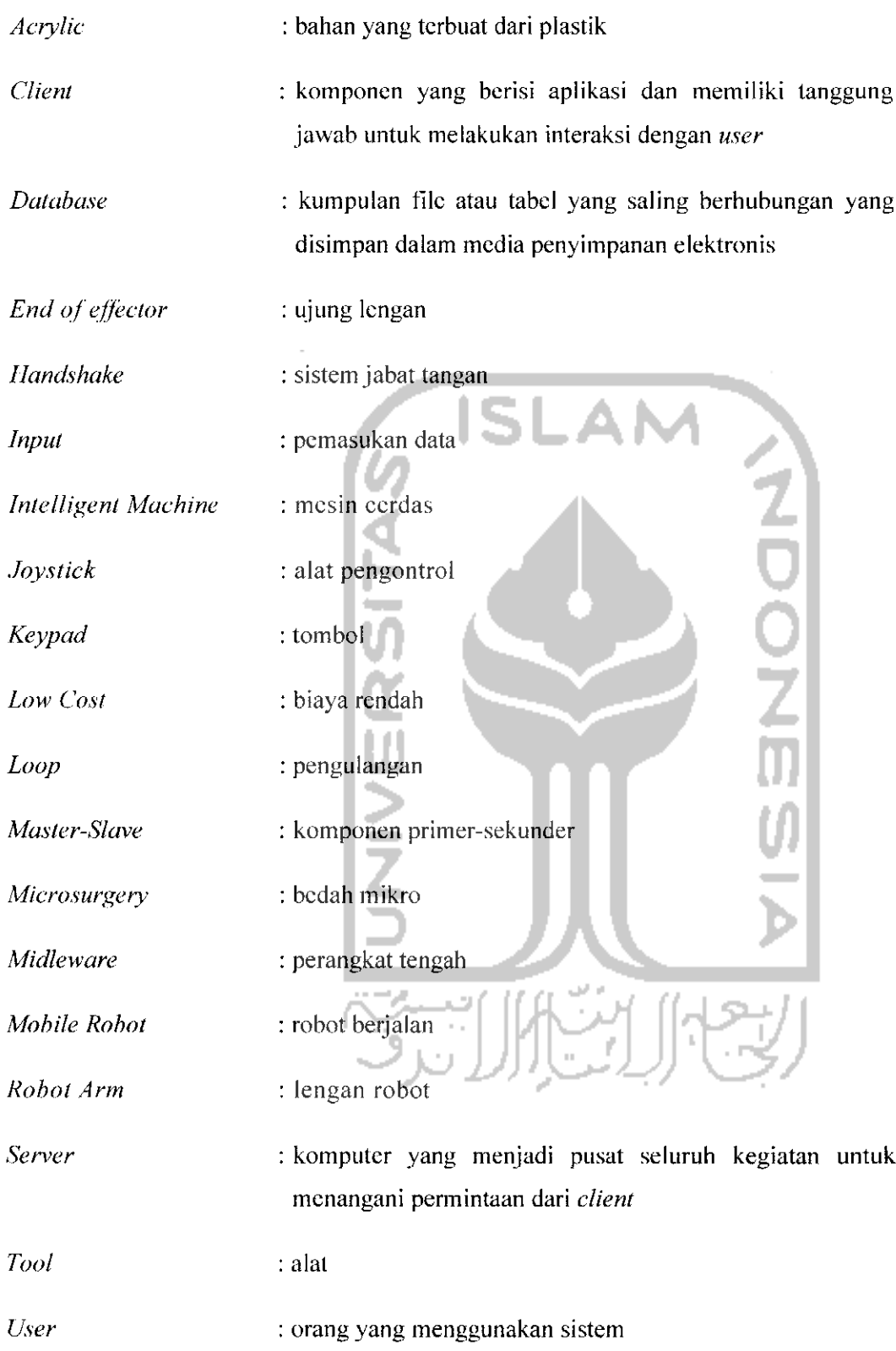

## DAFTAR IS1

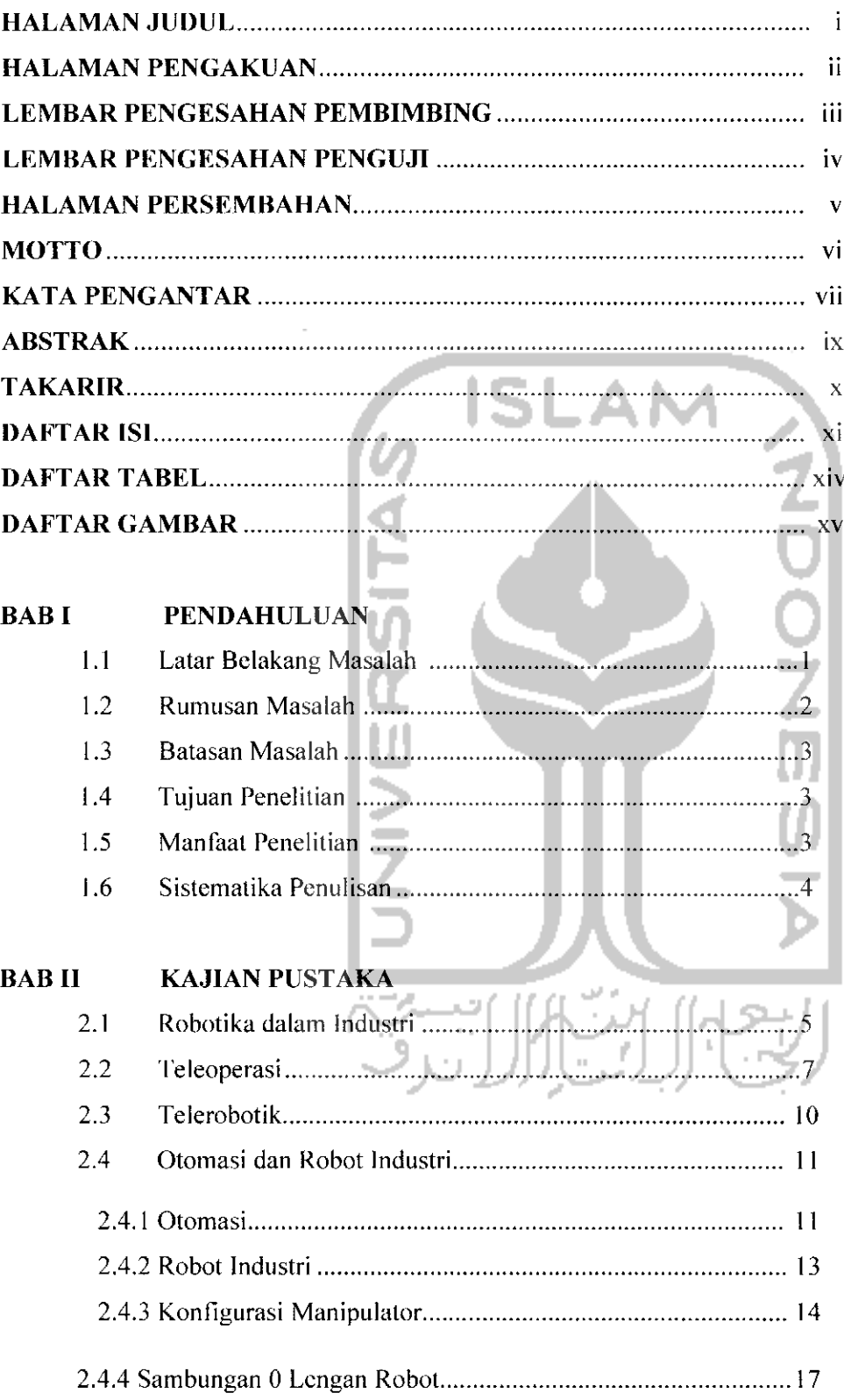

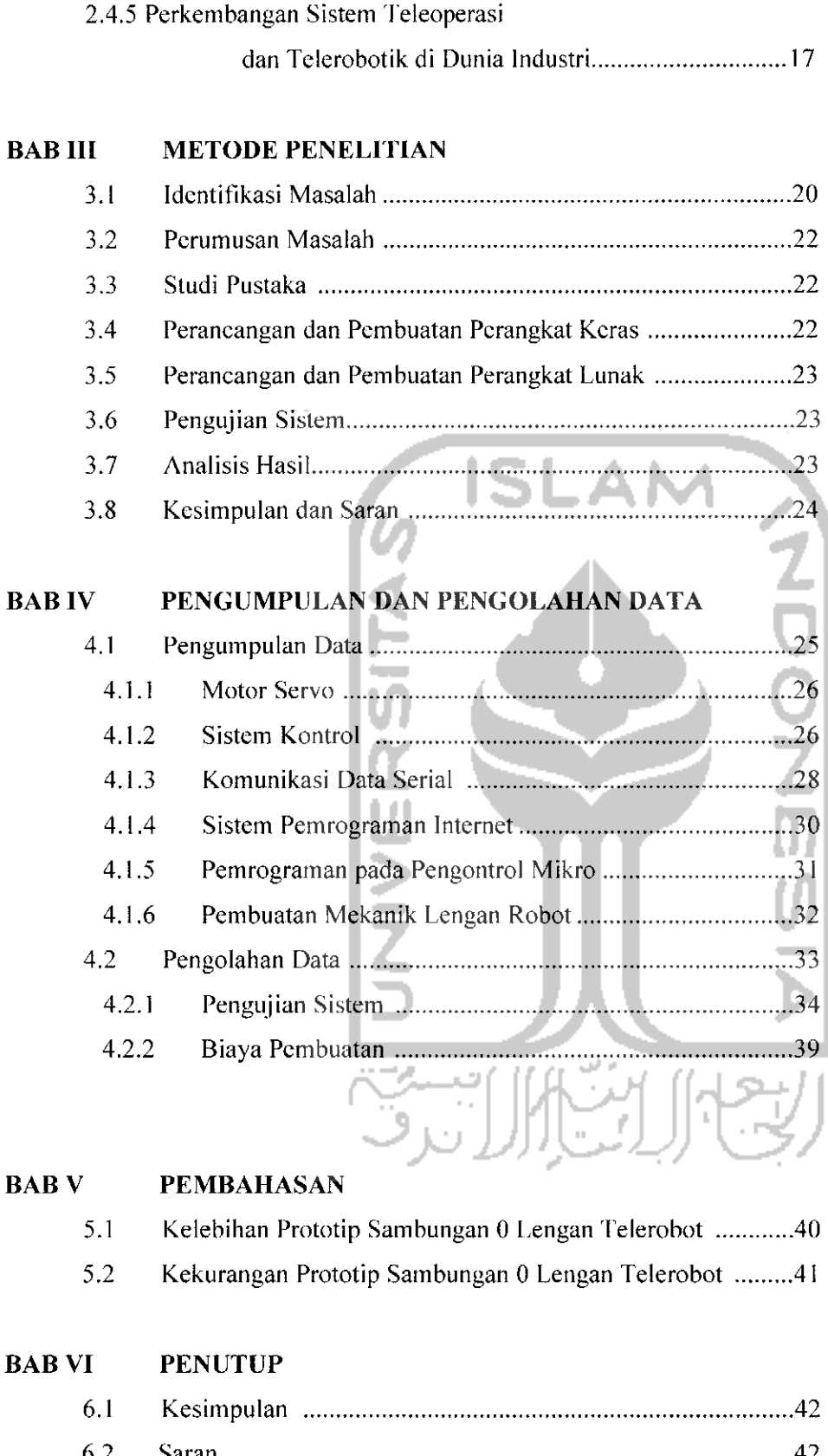

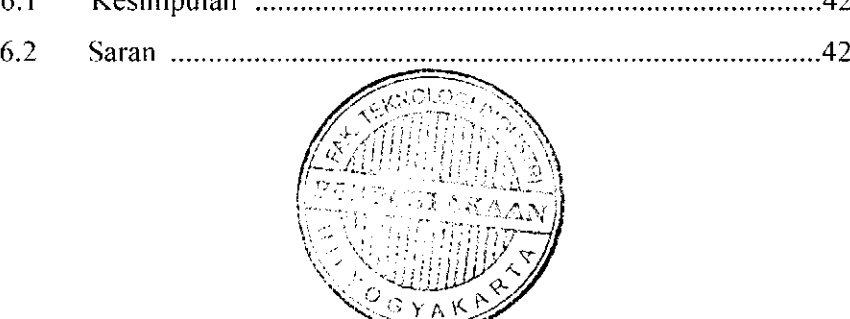

# DAFTAR PUSTAKA LAMPIRAN

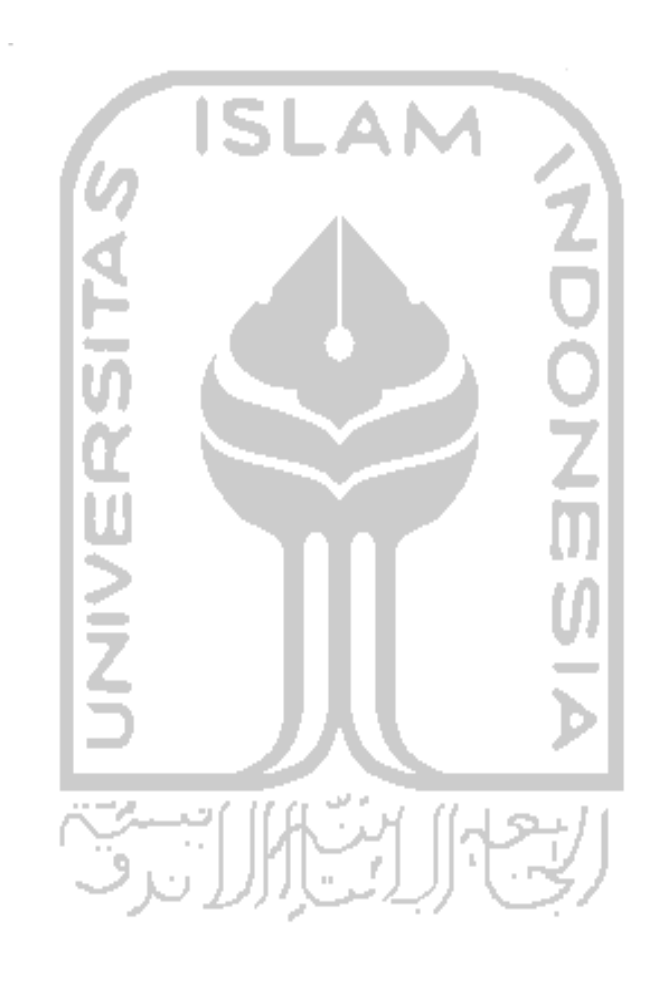

## DAFTAR TABEL

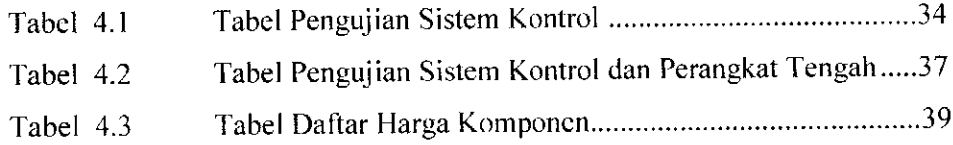

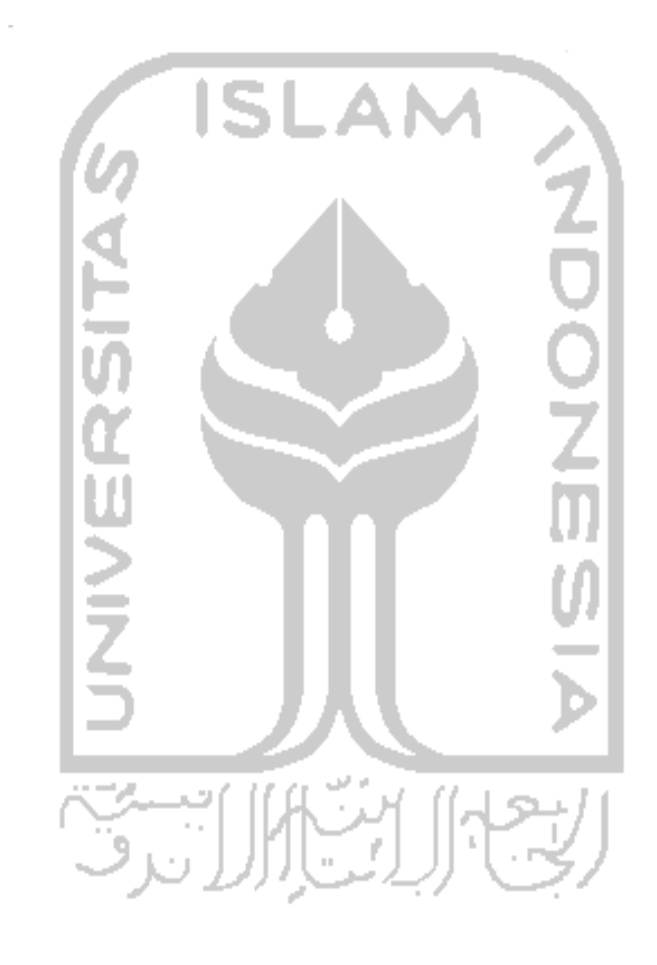

## DAFTAR GAMBAR

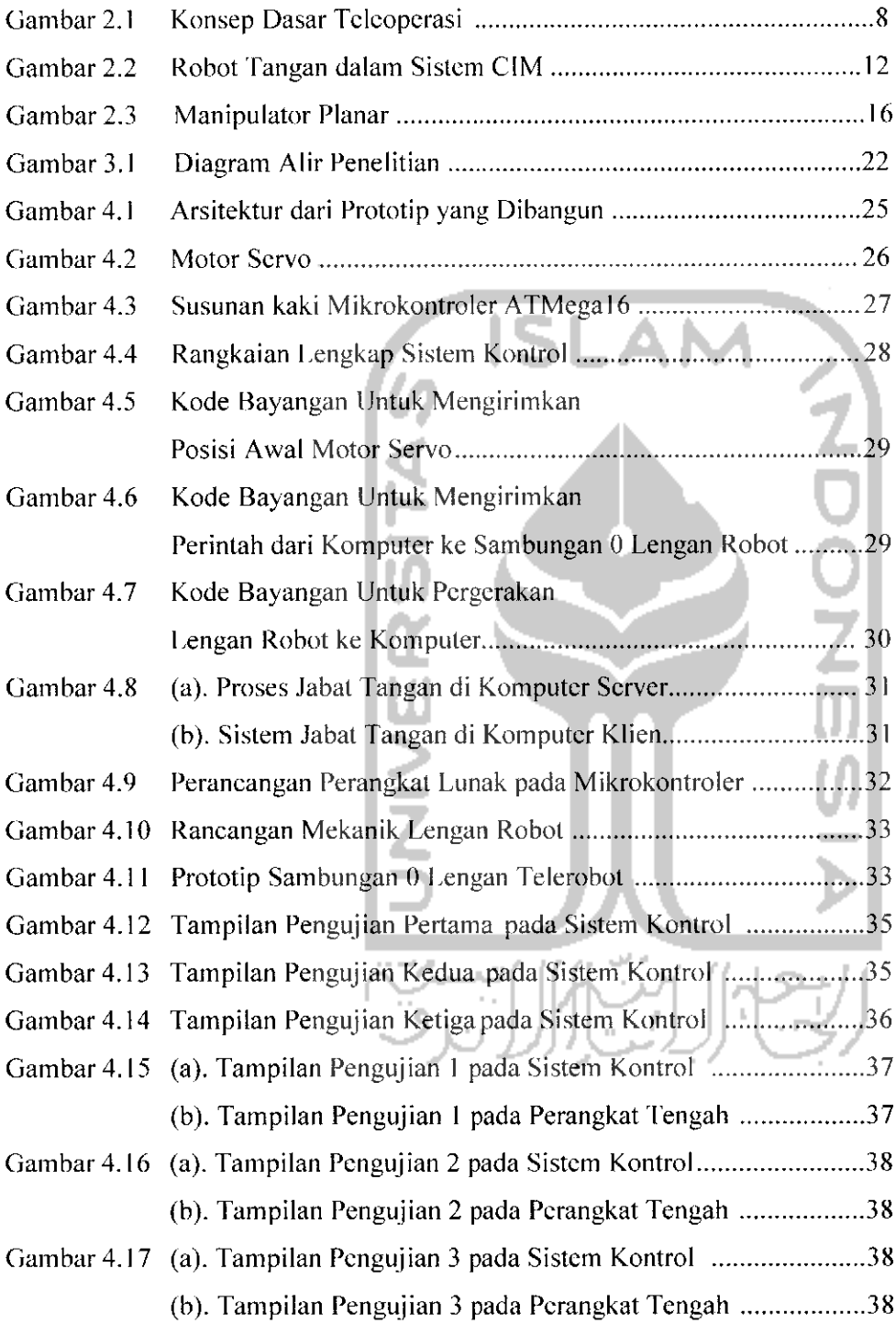

#### BAB I

#### PENDAHULUAN

#### 1.1. Latar Belakang

Keunggulan dalam teknologi robotik tak dapat dipungkiri telah lama dijadikan ikon kebanggaan negara-negara maju di dunia. Kecanggihan teknologi yang dimiliki, gedung-gedung tinggi yang mcncakar langit, tingkal kesejahleraan rakyalnya yang tinggi, kola-kolanya yang modern, belumlah terasa lengkap lanpa popularitas kepiawaian dalam dunia robotik.

Pada awalnya, aplikasi robot hampir tak dapat dipisahkan dengan industri sehingga muncul istilah industrial robot dan robot manipulator. Definisi yang populei ketika itu, robot industri adaiah suatu robot tangan **(robot arm)** yang diciptakan untuk berbagai keperluan dalam meningkatkan produksi, memiliki bentuk lengan-lengan kaku yang terhubung secara seri dan memiliki sendi yang dapat bergerak berputar (rotasi) atau memanjang/memendek (translasi atau prismatik). Satu sisi lengan yang disebut sebagai pangkal ditanam pada bidang atau meja yang statis (tidak bcrgerak), sedangkan sisi yang lain yang disebut sebagai ujung **(end of effector)** dapat dirnuali dengan **tool** tcrientu sesuai dengan tugas robot.

Seiring perkembangan teknologi yang semakin mengutamakan efisiensi dan lingkat tleksibilitas yang tinggi serta munculnya masalah pengandali yang terhambat oleh jarak oleh karena itu munculah konsep teleoperasi. Teleoperasi atau yang dikenal juga dengan istilah teleotomasi merupakan konsep yang dapat

mengkombinasikan kecerdasan dan kemampuan beradaptasi dari manusia dengan kemampuan dan ketahanan sebuah robot untuk melakukan pekerjaan yang sangat suiit dikcijakan yang didalain dunia robotik discbut telerobot.

Sistem telerobot ini sangat bermanfaat dalam dunia industri. Saiah satunya dapat mendukung sistem pabrik 24 jam. perusahaan dapat memantau apa yang sedang terjadi di pabrik selama 24 jam penuh serta memudahkan operator dalam mengawasi ana yang sedang terjadi di pabrik tanpa harus berada di lokasi yang dihubungkan melalui jaringan komputer.

Untuk mendemonstrasikan dan mempelajari fungsi dari suatu sistem lengan robot secara lebih mendalam pada dunia industri maka dibutuhkan suatu prototip mekanisme lengan telerobot. Alat yang dibuat ini harus dapat menunjukkan secara baik sistem kcrja dari lengan telerobot industri dan berbiaya rendah serta schingga dapat mengefisienkan biaya pembuatan.

#### 1.2. Rumusan Masalah

Dari latar belakang diatas dapat ditarik suatu permasalahan yaitu bagaimaita membangun suatu sistem yang dapat menunjukkan mekanisme sambungan 0 pada suatu sistem lengan telerobot industri.

#### 1.3. Batasan Masalah

Pada penelitian ini masalah dibatasi pada :

- 1. Penelitian terhadap perancangan alat dibatasi pada mekanisme lengan telerobot pada sambungan 0 saja.
- 2. Deteksi terhadap sudut dilakukan dengan menggunakan sensor berbiaya rendah, yaitu menggunakan potensiometer.
- 3. Sistem belum menggunakan EEPROM pada mikrokontroler sehingga belum memungkinkan dalam menyimpan data.

#### 1.4 Tujuan Penelitian

Adapun tujuan penelitian adaiah untuk mcmbuat suatu prototip yang dapat menunjukkan gerakan sambungan 0 lengan telerobot berbiaya rendah.

#### 1.5 Manfaat Penelitian

Manfaat yang dapat diambil dari penelitian ini adaiah membantu peneliti dan mahasiswa lain dalam memahami konsep telerobotik yang akan sangat berguna dalam dunia industri.

 $\mathfrak{I}$ 

### 1.6 Sistematika Penulisan

### BAB *II. KAJIAN* PUSTAKA

Bab ini menyajikan tentang konsep dasar yang diperlukan dalam penyelesaian masalah dan memuat hasil penelitian sebelumnya yang berhubungan dengan penelitian yang akan dilakukan.

## *BAB III METODE PENELITIAN*

Berisi fentang diagram aiur peneiitian serta meiode-mciodc yang akan dilakukan dalam penelitian

## BAB IV PENGUMPULAN DAN PENGOLAHAN DATA

Bab ini berisi cara pengambilan data dan bagaimana pengolahan data yang kemudian ditampilkan sebagai satu kesatuan sistem. Pada bagian ini juga menjadi acuan yang digunakan pada bab sclanjutnya

### BAB V PEMBAHASAN

Bab ini berisi analisis dan pcmbahasan dari bab sebelumnya serta menyesuaikan hasil dengan tujuan penelitian.

## *BAB* VI *KES1MPULAN DAN SARAN*

Bab ini berisi kesimpulan dan saran yang telah diambil dari tulisan yang dibuat serta implikasi yang dikemukakan oleh penulis terhadap hasil yang dibuat.

#### DAFTAR PUSTAKA

### *LAMPIRAN*

- 1. Gambar
- 2. Tabel

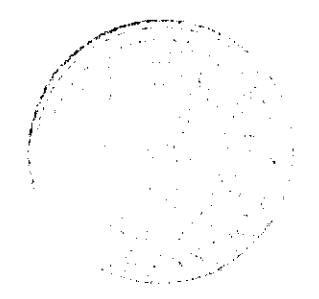

#### *BAB II*

#### *KAHAN PUSTAKA*

#### *2.1 Robotika* dalam *Industri*

Keunggulan teknologi robotik telah lama dijadikan ikon kebanggaan negaranegara maju di dunia. Dalam industri manufaktur, saat ini telah banyak menggunakan teknologi ini untuk melakukan proses dalam jumlah banyak dan berulang, rumit dan memerlukan ketelilian yang tinggi, Dalam industri berat, peranan robot juga sangat diperlukan untuk melakukan penanganan material-material yang tidak mungkin dilakukan oleh manusia.

Pada kurun waktu 10 tahun terakhir ini, aplikasi robot hampir tak dapat dipisahkan dengan industri, sehingga muncul istilahrobot industri. Robot industri adaiah suatu robot tangan **(robot arm)** yang diciptakan untuk berbagai keperluan dalam meningkatkan produksi, memiliki bentuk lengan-lengan kaku yang terhubung secara seri dan memiliki sambungan yang dapat bergerak berputar (rotasi) atau memanjang/memendek (translasi atau prismalik). Satu sisi lengan yang disebut sebagai pangkal ditanam pada bidang atau meja yang statis (tidak bergcrak), sedangkan sisi yang lain yang disebut sebagai ujung **{end of effector)** dapat dimuati dengan tool tertentu sesuai dengan tugas robot.

Robotik memiliki unsur yang sedikit berbeda dengan ilmui-ilmu dasar atau terapan yang lain. Ilmu dasar biasanya berkembang dari suatu asas atau hipolesis yang kemudian dileliti secara ilmiah. Ilmu terapan dikembangkan sctclah ilmu-ilmu yang mendasarinya berkembang dengan baik. Sedangkan ilmu robotik lebih

sering melalui pcndckalan praktis. Kemudian melalui suatu pendekalan atau perumpamaan (asumsi) dari hasil pengamatan perilaku mahluk hidup atau benda-'mesin/peralalan bergcrak lainnya dikembangkanlah penelitian secara leoritis. Dari teori kembali kepada praktis, dan dari sini robot berkembang menjadi lebih eanggih.

Perkembangan penelitian di bidang robotik lazimnya dapat segera diketahui dengan mencermati aplikasinya di dunia industri atau produk kegiatan penelitian Skala laboratorium di grup-grup penelitian yang lerscbar di berbagai inslilusi pendidikan dan penelitian di negara-negaramaju. Dengan mudahnya mengakses internet sekarang ini, dan banyaknya sumber-sumber informasi masa kini yang tersebar terbuka di situs-situs penelitian, maka mencari tahu suatu perkembangan terbaru dalam, dunia robotik menjadi sangat rnudah.

Pada dasarnya dilihat dari struktur dan fungsi tisiknya (pendekatan visual) robot terdiri dari dua bagian, yaitu **non-mobile robot** dan **mobile robot.** Kombinasi keduanya dapat menghasilkan kelompok kombinasi konveasloiial **(mobile & nonmobile)** dan kelompok non-konvensional. Kelompok pertama sengaja diberinama konvensional karena nama yang dipakai dalam konteks penelitian adaiah namanama yang dianggap sudah umum, seperti mobile manipulator, **climbing robot** (robot pemanjat), **walking robot** (misal: bi-ped robot) dan nama-nama lain yang sudah populer. Sedangkan kelompok non-konvensional dapal berupa robot **humanoid, unirnaloid, extra-ordinary^** atau segala bentuk movasi penyerupaan yang bisa dilakukan. Kelompok kedua ini banyak dimanfaatkan sebagai ikon keunggulan dalam penelitian robotik, seperti robot ASIMO buatan Jepang. Sementara robot bawah air dan robot terbang lebih banyak dikembangkan sebagai peralatan

untuk membantu penelitian yang berkaitan dan untuk proyek pertahanan atau mesin perang.

Dari kelompok **non-mobile** yang wring disebut sebagai "keluarga robot" adaiah robot arm atau manipulator saja. Sementara yang lebih mudah dikenali sebagai mesin cerdas **(intelligent machine)** yang tidak selalu tampak memiliki bagian tangan, kaki atau roda untuk bergerak lebih lazim disebut dengan nama khusus sesuai fungsinya. Mereka biasanya memiliki nama-nama yang tersambunganri. Misalnya mesin-mesin otomatis Lathe, Milling, Drilling Machine,  $CNC$  *(Computer Numerical Control)* Machine, EDM (Electric Discharge Machine), dan berbagai peralatan otomatis yang biasa dijumpai di pabrik-pabrik modern.

**Mobile Robot** adaiah tipe robot yang paling popuie, dalam dunia penelitian robotik. Sebutan ini biasa digunakan sebagai kata kunci utama untuk mencari rujukan atau referensi yang berkaitan dengan robotik di internet. Publikasi dengan judu, yang berkaitan dengan mobile robot akan menjadi daya tarik tidak hanya bagi kalangan peneliti tapi juga bagi kalangan awam. Dari segi manfaat, penelitian tentang berbagai tipe **mobile robot** diharapkan dapat membantu manusia dalam melakukan otomasi dalam transportasi, platform bergerak untuk robot industri, eksplorasi tanpa awak, dan masih banyak Iagi.

#### 2.2 Teleoperasi

Aplikasi pengendalian dari jarak jauh tersebut sering disebut dengan nama teleoperasi atau sering pula disebut sebagai teleotomasi. Istilah teleoperasi mengandung dua kata kunci yang akan mempermudah untuk menebak arti dari istilah teleoperasi tersebut. Kata kunci yang pertama adalah " tele" yang berarti jauh dan kata

kunci kedua adaiah "operas!" yang berhubungan dengan melakukan sebuah aktivitas atau kerja dengan sebuah alat. Jika kedua kata ini disatukan, istilah yang diperoleh memberikan sebuah arti yang sangat khusus, dalam hal ini mengacu pada sebuah sistem pengoperasian dari jarak jauh. Teleoperasi menurut Alvares, et al. (2006) merupakan kendali langsung dan berkeiaujutan atas sebuah mesin yang memungkinkan interaksi antara manusia dan mesin.

Konsep teleoperasi diinspirasikan untuk dilerapkan pada kondisi lingkungan yang sangat berbahaya dan tidak terstruktur sehingga situasinya lingkungannya tidak dapat diprediksikan secara tepat seperti dacrah pertambangan, pembuangan limbah bom, bawah laut, dan lain sebagainya.

Didalam dunia industri, teleoperasi memungkinkan interaksi antara manusia dengan mesin yang dengan interaksi tersebut dapat menyelesaikan suatu pekarjaan bcrat sekalipun. Seeara umum konsep teleoperasi dapat digambarkan sebagai berikut:

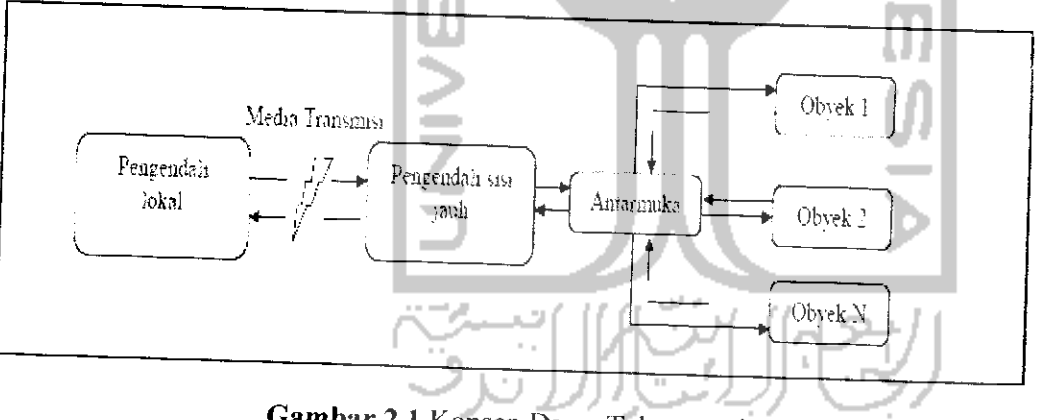

Gambar 2.1 Konsep Dasar Teleoperasi

Secara garis besar terdapat dua buah komponen utama yang harus dipersiapkan yaitu bagian pengendali lokal (local site) dan pengendali sisi jauh (remote site). Pengendali lokal merupakan bagian yang berhubungan dengan operator yang biasanya berupa program didalam komputer yang berhubungan dengan suatu objek yang akan

dikcndalikan. Bagian seiaujuinya yaitu pengendali sisi jauh. Pengendali ini berhubungan dengan pengendali lokal melalui media transmisi. Jadi pengendali dari jarak jauh bertugas untuk menerima masukan dari pengendali lokal lewat media transmisi yang terhubung dengannya dan selanjutnya mengolah data yang diterima tersebut menjadi sebuah perintah yang dikenali oleh piranti yang dikendalikan.

Dewasa ini jaringan komputer menjadi sangan komplek di bandingkan tahun 1980-an sebagai media untuk pertukaran data dan mengatur hal tersebut menjadi sebuah tantangan (Manzoor dan Nefti, 2009). Apabila dibandingkan dengan melihat pertukaran data antara pengendali lokal dengan pengendali sisi jauh, sistem teleoperasi dapat dibedakan juga dalam (Hartanto dan Purbo, 2002):

a. Sistem Satu Arab

Pertukaran data hanya dilakukan dari salah satu pengendali lokal ke pengendali sisi jauh atau sebaliknya saja, misalnya sistem telemonitoring cuaca suatu kota.

b. Sistem Dua Arab

Dalam sistem ini terjadi pertukaran data antara penegndali lokal dengan pengendali sisi jauh secara berulang-ulang, misalnya sistem telerobotik.

Adapun komponen dasar dari sebuah sistem teleoperasi adaiah sebagai berikut (Hartanto dan Puibo, 2002):

- a. **Server** yang berfungsi sebagai penghubung ke peralatan yang dikendaiikan.
- b. **Client** atau antarmuka sebagai penghubung dengan operator atau pcugguna.
- c. Media transmisi.

Disamping komponen-komponen tersebut beberapa peneliti juga menambahkan pula komponen tambahan dalam arsitektur sistcmnya, di antaranya **database,** dan lain sebagainya.

#### 2.3 Telerobotik

Dalam beberapa tahun belakangan ini sistem telerobotik merupakan sistem yang berkembang cukup pesat dan banyak peneliti yang meneliti tentang konsep dan pengembangan telerobotik (Bambang, 2007) Telerobotik merupakan teknologi yang memungkinkan pengendalian suatu sistem sekaligus mengawasi apa yang terjadi pada sistem tersebut.

Internet dan telerobotik merupakan bagian yang tidak dapat dipisahkan. Penggabungan kedua teknologi ini banyak dipakai dalam beberapa bidang seperti bidang kesehatan, industri manufaktur, militer, dunia hiburan bahkan digunakan dalam bidang antariksa. Telerobotik memungkinkan seliap orang berpartisipasi didalamnya karena cakupannya yang sangat luas.

Sistem pertama yang dibangun berupa sebuah sistem **master-slave,** dimana scorang operator menggerakkan sebuah tiruan robotyang sebenarnya berbentuk seperti sebuah **joystick** komputer pada tahun 1954 oleh Goertz di Argonne National Laboratory. **Joystick** ini, yang sclanjutnya di^ebul sebagai **master,** akan mengirimkan sinyal-sinyal tertentu ke komputer yang selanjulnya mengolah sinyal-sinyal tersebut menjadi perintah yang dapat dikerjakan oleh robot yang terhubung dengan komputer tersebut. Jarak antara **joystick** tersebut dengan komputer cukup jauh sampai beberapa meter. Robot yang dikendaiikan melalui **joystick** tersebut dinamakan **slave.** Robot akan mengikuti seluruh gerakan **joystick** yang digerakkan oleh operator tersebut. Namun sistem ini belumlah memanfaalkan teknologi komputer sebagai media transmisi, akan tetapi menggunakan infrastruktur tersambunganri yang memeiliki keterbatasan dalam hal jarak dan kemudahan untuk berintegrasi dengan sistem lain.

Sistem telerobotik termasuk sistem dua arah, dengan pertukaran data anlara **client** dan **server** yang ucilangsung dalam dua arali. Dari arah **client,** diki.imkan data

posisi yang dimgiukan, .edangkan dari arah **server** di kembaiikan hasil posisi robot yang telah dikerjakan bahkan dapat pula discrtai dengan visulisasi gerakan robot maupun kondisi fingkungan di sekitarnya pada saat tertentu.

## 2.4 Otomasi dan Robot Industri

Otomasi didefmisikan sebagai teknologi yang berlandaskan pada aplikasi sistem mekanik. elektronik dan komputer. Otomasi sangat erat kaitannya dengan robot Industri. Sebuah robot industri past! memerlukan sebuah sistem otomasi agar dapat bergerak secara otomatis tanpa perlu bantuan seorang operator.

Robot industri adaiah komponen utama dalam teknologi otomasi dala aiam dunia industri yang dapat berfungsi sebagai layaknya buruh/pekerja manusia dalam pabrik namun memiliki kemampuan bekerja yang terus-menerus tanpa lelah. Robot industri dapat dieiptakan untuk menggantikan posisi-posisi pekerja dalam bagian produksi, seperti buruh dengan keahlian rendah bingga teknisi profesional dengan keahlian tertentu.

#### 2.4.i Otomasi

Secara umum otomasi dapat dibedakan dalam 4 kategori, yaitu:

- a. Otomasi tetap: mesin otomatis dibuat hanya untuk satu keperluan produksi saja, tidak dapat digunakan untuk produk lain. Sesuai untuk produksi massal dengan kecepatan tinggi. Investasi yang dikeluarkan pertama kali biasanya tinggi, namun biaya operasionalnya relatif rendah.
- b. Otomasi semi tetap: mesin dibuat untuk memproduksi atau menangam satu macam produk atau tugas, namun dalam beberapa parameter

(ukuran, bentuk dan bagian produk) dapat diatur secara terbatas. Investasi awal termasuk cukup tinggi, karena mesin masih bersifat khusus. Robot yang mandiri lermasuk dalam kalegori ini.

c. Otomasi fleksibel: Perangkat mesin yang dibuat dapat digunakan untuk berbagai produk, sisten, otomasi lebih bersifat menyeluruh, bagianbagian produk dapat diproduksi pada waktu yang bersamaan dalam sistem otomasi ini. Yang termasuk dalam kategori in! misalnya FMS **{Flexible** Automation System) dan CIM (Computer Integrated Manufacturing). Robot adaiah salah satu pendukung dalam kelompok otomasi ini.

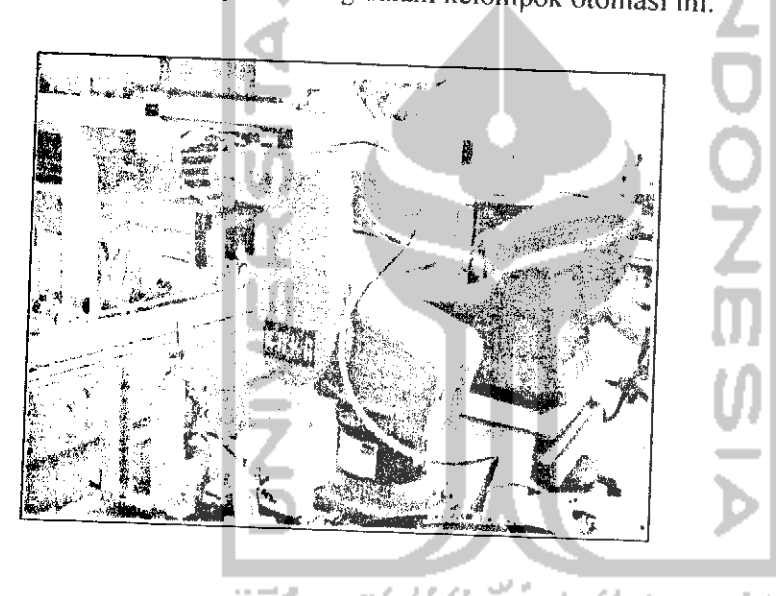

Gambar 2.2 Robot Tangan dalam Sistem CIM

Pada gambar di atas adalah sebuah robot tangan yang dapat diprogram untuk mengambil barang dan mengangkatnya dari meja tetap di sebelah kiri kemudian meletakkannya ke atas ban berjalan (konveyor). Program dapat dengan mudah diubah melalui komputer konsol di sebelah kanannya. Foto ini diambil di Laboratorium CIM, Faculty of Mech. Engineering Universiti Teknologi Malaysia (UTM), Johor Bahru, Malaysia.

## 2.4.2. Robot Industri

Robot industri yang diilnstrasikan adaiah robot tangan yang memiliki dua lengan (dilihat dari persambunganan), dan pergelangan. Di ujung pergelangan dapat diinstal berbagai tool sesuai dengan fungsi yang diharapkan. Jika dipandang dari sudut pergerakan maka terdiri dari tiga pergerakan utama, yaitu badan robot yang dapat berputar ke kiri dan kanan, lengan yang masing-masing dapat bergcrak rolasi ke arah atas dan bawah, dan gerak pergelangan sesuai dengan sifat tool. Komponen utamanya terdiri dari 4 bagian yaitu manipulator, sensor, aktuator, dan pengontrol.

Manipulator adaiah bagian mekanik yang dapat difungsikan untuk memindah, mengangkat dan mcmanipulasi benda kerja. Sensor adaiah komponen berbasis instrumentasi (pengukuran) yang berfungsi sebagai pemberi informasi tentang berbagai keadaan atau kedudukan dari bagianbagian manipulator. Ouput sensor dapat berupa nilai logika ataupun nilai analog. Dalam berbagai kasus dewasa ini penggunaan kamera sebagai sensor sudah menjadi lazim. Output perangkat kamera berupa citra (image) harus diubah terlebih dahulu ke besaran digital ataupun analog sesuai dengan kebutuhan. Kajian teknologi tranformasi image ke bentuk biner (nilai acuan dalam proses perhitungan komputer) ini banyak dikaji dalam konteks terpisah, yaitu pengolahan citra (image processing).

Aktuator adaiah komponen penggerak yang jika dilihat-dari prinsip penghasil geraknya dapat dibagi menjadi 3 bagian, yaitu penggerak berbasis motor listrik (motor DC servo, stepper motor, motor AC, dsb.) penggerak pncumatik (berbasis kompresi gas: udara, nitrogen, dsb.), dan penggerak hidrolik (berbasis kompresi benda cair: minyak pelumas, dsb.).

Kontroler adalah rangkaian elektronik berbasis mikroprosesor yang berfungsi sebagai pengatur seluruh komponen dalam membentuk fungsi kerja. Tipe pengaturan yang bisa diprogramkan mulai dari prinsip pengurut **(sequencer)** yang bekerja secara **open loop** hingga prinsip umpan balik dengan mdibalkan keuerdasan buatan.

#### *2.4.3. Konfigurasi Manipulator*

Secara klasik konfigurasi manipulator dapat dibagi dalam, 4 kelompok. yaitu polar, silindris, **cartesian** dan sambungan-lengan **(joint-arm).** Pada dasarnya badan sebuah robot dapat berputar ke kiri atau kanan. Sambungan pada badan dapat mengangkat atau menurunkan pangka! lengan secara polar. Lengan ujung dapat digerakkan maju-mundur secara translasi. Konfigurasi ini dikenal cukup tegar karena sambungan lengan dan gerakan maju-mundur memiliki Cara yang secara mekanik sangai kokoh. Kemampuan jangkauan ke atas dan bawah kurang bagus karena badan tidak mengangkat lengan secara vertikal, namun memiliki gerakan yang khas yaitu mampu memanipulasi ruang kerja yang berbentuk bola dengan algorithms gerak yang paling sederhana dibanding tipe konfigurasi yang lain.

Konfigurasi silinder mempunyai kemampuan jangkauan berbentuk ruang sdmder yang lebih balk, meskipun sudut Ujung lengan terhadap garis penyangga telap. Konfigurasi ini banyak diadopsi untuk sistem gantry atau crane karena strukturnya yang kokoh unluk tugas mengangkat beban. Pemasangan lengan Ujung yang segaris dengan badan dapat lebih menguntungkan kinematiknya menjadi lebih sederhana. Selain itu struktur secara keseluruhan bisa lebih kokoh.

Konfigurasi ini secara relatif adalah yang paling kokoh untuk tugas mengangkat beban yang berat. Struktur ini banyak dipakai secara permanen pada instalasi pabrik baik untuk mengangkal dan memindali barang produksi maupun untuk mengangkat peralatan-pcralatan berat pabrik ketika melakukan kegiatan instalasi. **Crane** di galangan kapal jugabanyak mengadopsi struktur ini.

Pada aplikasi yang sesungguhnya biasanya struktur penyangga, badan dan lengan dibuat sedemikian rupa hingga tumpuan beban merata pada struktur. Misalnya, penyangga dipasang dari ujung ke ujung. Mekanik pengangkat di badan menggunakan sislem rantai dan sprokel atau sistem belt. Pergerakan lengan dapat menggunakan sistem seperti rel di kiri-kanan lengan.

Konfigurasi keempat ialah sluktur sambungan-lengan. Konstruksi ini adaiah yang paling populer untuk tugas-tugas reguler di dalam pabrik, terutama untuk dapat melaksanakan fungsi layaknya pekerja pabrik, seperti mengangkat barang dari konveyor, mengelas, memasang komponen mur, baut padaproduk, dan sebagainya. Dengan tool pergelangan yang khusus struktur lengan-sambungan ini cocok digunakan untuk menjangkau daerah kerja yang sempit dengan sudut jangkauan yang beragam.

Pada ujung lengan kedua dipasang pergelangan yang dapat berputar kirikanan. Robot yang secara keseluruhan berbobot sekitar 300 kg ini mampu mengangkal beban hingga 5 kg dan dapal dioperasikan pada lempcratur yang relalif panas seperti ruang pengecatan bodi mobil, pengclasan, dan membantu proses **machining.**

Struktur robot ini juga populer dalam dunia penelitian. Banyak kajian kinematik dan dinamik robot mengambil contoh struktur sambungan-lengan. Kajian

dinamiknya menjadi lebih rumit karena unsur gravitasi bumi sangai berperan. Konfigurasi sambungan-lengan dapat dimodifikasi scdemikian hingga faktor gravitasi dapat diabaikan dalam analisis dinamiknya.

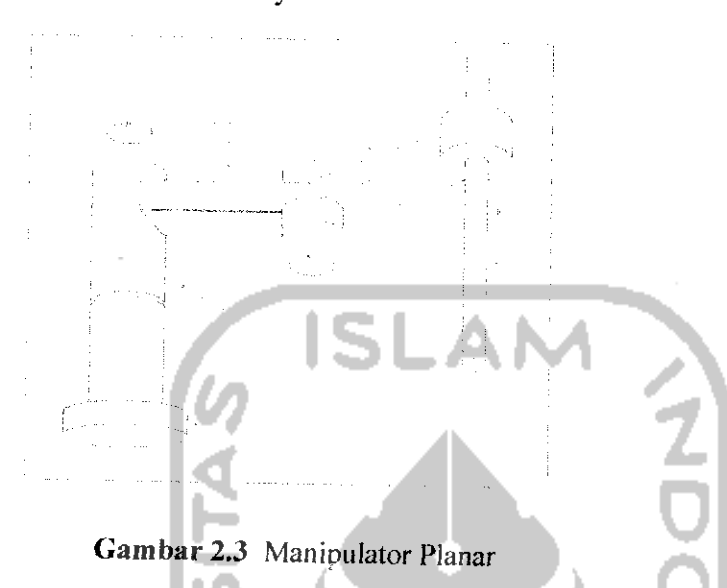

Bentuk ini dikenal sebagai manipulator planar. Secara umum konfigurasinya dapat diiiustrasikan seperti pada Gambar 2.3 di atas. Semua sambungan dirancang berputar horisontal, kecuali posisi ujung lengan (end of effector). Struktur ini banyak digunakan dalam kajian kinematik dan dinamik yang terutama yang berhubungan dengan analisis pembuktian dari suatu pendekatan atau teori kontrol yang dianggap baru. Dengan menghindari pengaruh gravitasi, orde dinamik dari sistem yang dikontrol relatif dapat ditekan. Salah satu pertimbangannya adalah bahwa aplikasi robotik di angkasa luar justru tidak perlu memasukkan unsur grafitasi dalam analisis. Dinamik hanya dipengaruhi oleh fakior dalaman yaitu bodi robot itu sendiri. Meski berkonstruksi planar, manipulator ini menjadi sangat kokoh karena sambungan dibuat memanjang dengan lengan yang sangat kaku. Robot ini banyak digunakan dalam pabrik elektronik seperti dalam hal pemasangan komponen.

Metode di atas sering dipakai untuk memanipulasi gerak lengan pertama dan kedua agar dapat bcrgerak selaras sehingga sudut sambungan kedua (posisi pergelangan) relatif tetap terhadap referensi badan robot ketika lengan pertama diayun. Sementara itu lengan kedua tetap dapat digerakkan secara independen. Untuk pergerakan berulang-ulang tanpa kontrol umpan balik (robot dioperasikan secara **loop** terbuka dan bckerja berdasarkan program sekuensial) cara ini sangat cfektif terutama untuk memperoleh kesan gerakan yang lurus pada posisi pergelangan dengan cukup mengontrol satu sambungan saja.

### *2.4.4 Sambungan 0 Lengan Robot*

Sebuah **lengan** robot memiliki **5 sambungan** yang meliputi sambungan 0, sambungan 1 sampai dengan sambungan 4. Masing-masing sambungan memiliki fungsi masing-masing. Pergerakan dari masing-masing sambungan pun berbeda- beda, ada yang beputar sesuai sumbu verlikal maupu horizontal.

Sambungan 0 pada lengan robot merupakan bagian paling bawah dari sebuah lengan robot. Bagian ini berfunsi untuk mengatur sudut yang di inginkan dalam mengcrakkan suatu lengan robot, sehingga sebuah lengan robot dapat meneapai sudut tertentu.

# *2.4.5 Perkembangan Sistem Teleoperasi dan Telerobotik di Dunia Industri*

Fawaz, et al. (2009) menjelaskan bahwa penggunaan sistem robotik didunia industri sangat berkembang dengan pesal dalam beberapa tahun belakangan ini. Penggunaan teknologi robot ini banyak digunakan dalam berbagai bidang seperti dunia industri, kesehatan. perkebunan dan berbagai bidang lainnya. Bahkan di dalam

pengembangannya penggunaan robot dapat menggantikan peranan para pekerja terutama para pekerja yang bekerja dalam lingkungan kerja yang berbahaya.

Banyak aplikasi dari sistem robot yang kemudian dikembangkan, kebanyakan dari aplikasi tersebut berbasis simulasi dari keadaan yang sebenarnya. Robot yang menggunakan pengendali jarak jauh atau dikenal dengan teleoperasi pun berkembang dengan sangat baik beberapa tahun belakangan ini, yang kemudian dikenal dengan sistem telerobotik.

Salah satu perkembangan yang cukup menarik adaiah penggunaan sistem telerobolik pada bidang kedoktcran dan biologi. Di antara penggunaan sistem telerobotik pada bidang kedokteran dan biologi tersebut adaiah digunakannya sistem ini untuk melakukan pembedahan jarak jauh dan untuk mengamati bakteri dari jarak jauh.

Salah satu pengembangan sistem telerobotik yang cukup berhasil dapat dilihat dari sistem **microsurgery** yang dikembangkan oleh para peneliti dari NASA-JPL dan MicroDextcrity System, Inc (MDS). Pada penelitian ini, scorang dokter bedah menggerakkan sebuah simulator dari jarak jauh sambil mengamati kerja robot pembedah sistem dari jarak jauh atau teleoperasi. Sedangkan robot yang berada pada sisi jauh akan bergerak sesuai dengan perubahan posisi dari simulator tersebut.

Beberapa peristiwa penting sejarah dimulainya sebuah sistem pengendalian jarak jauh menggunakan internet dimulai pada tahun 1954, Raymond Goertz dan Thompson mengembangkan sistem master-slave yang menjadi cikal bakal dari sistem pengoperasian robot jarak jauh. Sckitar tahun 70-an muncul robot yang mampu dikendaiikan dengan menggunakan komputer diperkenalkan oleh Cincinnati-Milicron Corporation.

Pada tahun 1975 konsep jaringan komputer mulai dikembangkan untuk menghubungkan sebuah komputer dengan komputer lain. Perkembangan teknologi ini memicu munculnya sebuah jaringan komputer global yang kemudian dikenal dengan internet. Pada tahun 1994, Ken Goldberg dan rekan-rekan dari University of Southern California memperkenalkan sistem telerobotik pertama yang memungkinkan seorang pengguna untuk mengawasi atau membersihkan artifak yang tertimbun dalam sebuah kolam pasir melalui web. Proyek ini dinamakan **Mercury Project.** Sistem ini masih menggunakan teknologi HTTP standar, yaitu 1SMAP yang saat itu baru berkembang.

Setahun kemudian Ken Goldberg dan rekan-rekannya mempubliksikan sebuah sistem baru yang merupakan pengembangan dari proyek mereka sebelumnya. Dalam proyek ini, seorang pengguna dapat mengamati keadaan dalam sebuah kebun keeil. Beberapa aplikasi baru dalam sistem telerobotik bermunculan di antaranya oleh lembaga-lembaga antariksa, pertambangan, lingkungan, maupun dunia industri. Selain itu muncul pula gagasan untuk mendirikan sebuah laboratorium teknik yang segala aktifitasnya dilakukan melalui internet.

**STANG** 

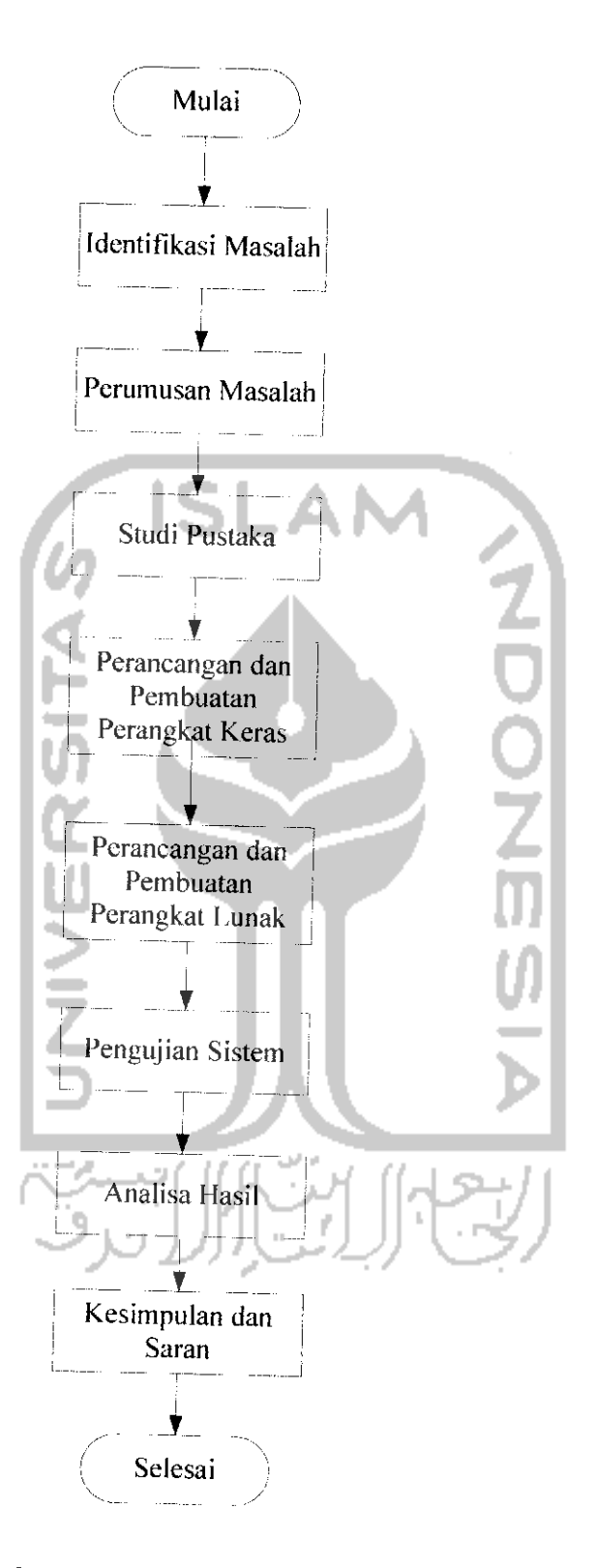

**Gambar** 3.1 Diagram Alir Penelitian

### 3.2 Perumusan Masalah

Untuk mendapatkan gambaran yang jelas mengenai masalah yang akan diselesaikan, maka masalah yang telah diidentifikasikan pcrlu untuk dirumuskan. Pada langkah ini, masalah akan dirumuskan dengan jelas, dan Jangkah-langkah penyelcsaian masalah akan disusun berdasarkan rumusan masalah yang telah dibuat.

### **33** Studi Pustaka

Langkah berikutnya adaiah melakukan studi pustaka. Studi pustaka ini dilakukan untuk mengetahui posisi penelitian ini dibandingkan dengan penelitian lain yang telah dilakukan oleh para peneliti sebelumya. Ini dilakukan untuk mengetahui kontribusi akademik yang ada dalam penelitian ini. Selain itu studi pustaka juga dilakukan untuk mendapatkan gambaran mengenai langkah-langkah teknis yang akan ditempuh selama melakukan penelitian ini, Adapun studi pustaka yang dilakukan mcliputi robotika dalam industri, telerobotik, teleoperasi, mikrokontroler AVR, korminikasi serial, pemrograman internet, **Analog to Digital Converter** (ADC) dan motor servo.

# *3.4 Perancangan dan Pembuatan Perangkat* Keras

Pada tahap ini akan dilakukan pembangunan prototip sambungan 0 pada sistem lengan telerobot industri. Prototip yang dibangun mcliputi sistem sambungan 0 pada lengan telerobot dan juga sistem kontrolnya. Sistem kontrol dibangun menggunakan mikrokontroler sebagai prosesornya dan menggunakan potensiometer sebagai sensor posisi dari lengan robotnya.
## 3.5 Perancangan dan *Pembuatan* Perangkat Lunak

Pada tahap ini akan dilakukan perancangan perangkat lunak yang akan mendukung sistem telerobotik. Perangkat lunak terbagi atas dua macam yaitu pembuatan perangkat lunak yang akan di *download* pada mikrokontroler ATMEGA16 yang merupakan prosesor dari sistem kontrol lengan telerobot. Perangkat lunak ini dibangun menggunakan bahasa pemrograman C. Perangkat lunak lainnya adaiah antar muka pengguna untuk menjalankan sistem telerobot ini. Ada dua macam antar muka yang akan dibangun, yaitu antar muka yang akan diinstal dalam komputer **server** dan antar muka yang akan diinstal dalam komputer **client.** Komputer **client** terhubung dengan komputer **server** melalui jaringan internet.

#### 3.6 *Pengujian* Sistem

Pada tahapan ini dilakukan pengujian sistem guna mengetahui sejauh mana sistem dapat bckerja dengan baik dan mengetahui kekurangan dari sistem tersebut. Pengujian dilakukan untuk mengetahui kcberhasilan sistem komunikasi data serial dari komputcr **server** ke sistem telerobot, dari komputer **client** ke komputer **server** melalui jaringan internet dan juga akurasi dari gerakan join 0 pada lengan telerobot yang dibangun.

#### 3.7 *Analisis Hasil*

Analisis dilakukan dengan tujuan untuk mengetahui kelebihan dan kelemahan sistem sehingga dapat digunakan sebagai dasar dalam perbaikan sistem. Analisa akan difokuskan kepada sistem pertukaran data prototip yang di bangun yangmenggunakan sistem protokol TCP/IP yang mudah digunakan. Selain itu analisa juga dilakukan penggunaan potensiometer sebagai sensor dari prototip sambungan 0 lengan telerobot.

# *3.8 Kesimpulan* dan Saran

Tahap terakhir ini adaiah penarikan kesimpulan berdasarkan pengujian sistem dan analisis hasil pengujian. Kesimpulan ini sangat berguna dalam merangkum hasil akhir dari suatu penelitian. Bagian ini juga dilengkapi dengan saran-saran untuk menyempurnakan hasil penelitian.

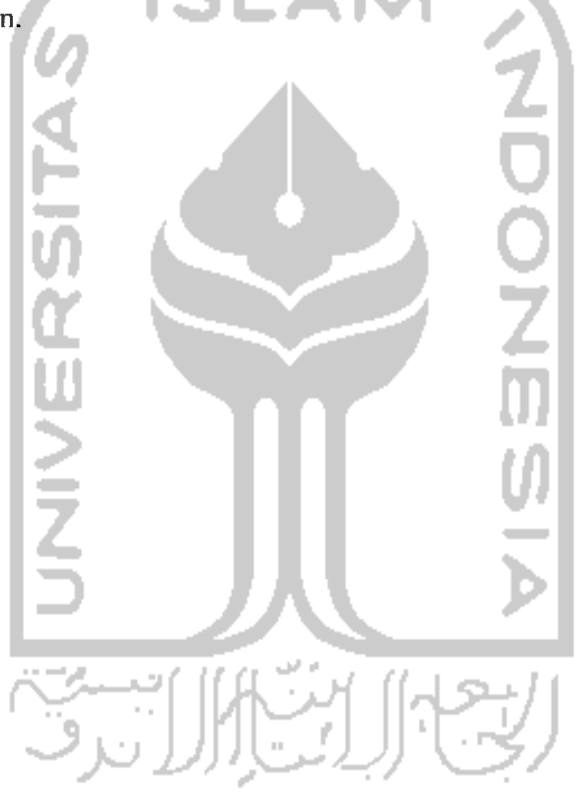

#### *BAB* !Y

## *PENGUMPULAN DAN PENGOLAHAN DATA*

#### *4.1 Pengumpulan Data*

Pada tahap ini akan dilakukan pengumpulan data-data yang diperlukan dalam pembangunan prototip telerobotik sambungan 0 lengan telerobot industri dan sistem kontrolnya. Sebelum dilakukan pengumpulan dan pengolahan data, terlebih dahuiu akan dijelaskan mengenai arsitektur dari prototip yang akan dibuat, Adapun arsitektur dari prototip yang akan dibuat adaiah seperti yang ditunjukkan oleh Gambar 4.1.

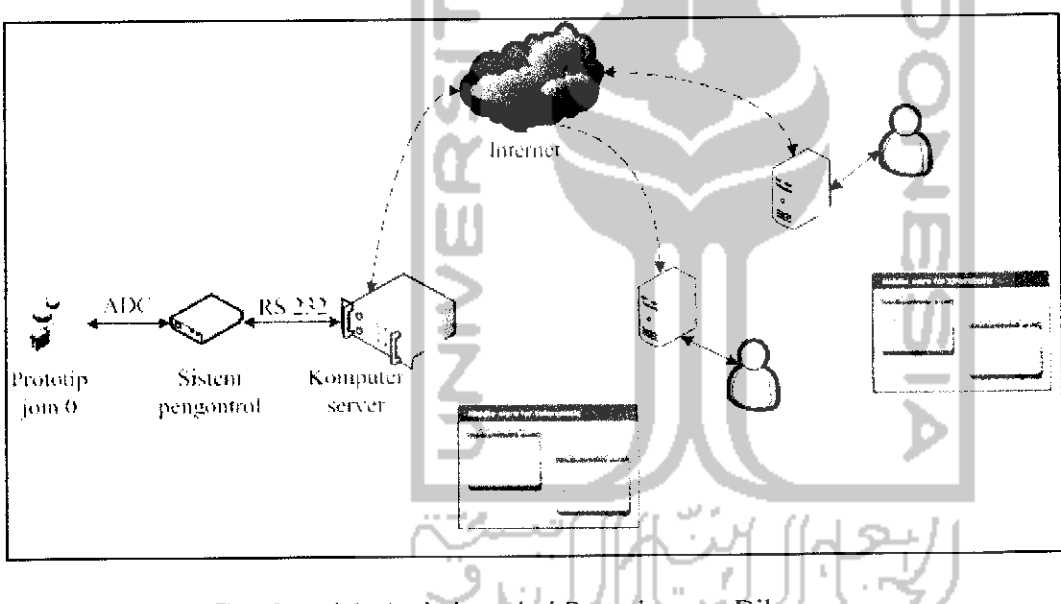

*Gambar 4.1* Arsitektur dari Prototip yang Dibangun

Data-data yang diperlukan untuk membangun prototip seperti yang ditunjukkan dalam Gambar 4,1 di atas adaiah komponen motor servo beserta karakteristiknya, sistem kontrol dan juga karaktcristik dari prosesor sistem kontrol yang digunakan. Dalam hal ini, prosesor sistem kontrol ialah menggunakan pengontroi mikro berjenis ATMegal6. Selain itu, data lain yang diperlukan adaiah sistem kerja komunikasi data serial dari

komputer ke sistem kontrol prototip sambungan 0 lengan telerobot industri. Data lainnya adaiah sistem pemrograman internet untuk mewujudkan sistem teleoperasi yang akan dibangun dan juga pemrograman pengontrol mikro sebagai prosesor alat pengontrol sambungan 0. Selain itu data lain yang turut mendukung dalam pembangunan prototip sambungan 0 lengan telerobot industri adaiah komponenkomponen mekanik untuk membuat prototip tersebut. Data yang dikumpulkan akan diterangkan secara lebih terperinei pada sub bab berikut,

# *4.1.1 Motor Servo*

Motor servo yang digunakan dalam penelitian ini adaiah motor servo dengan putaran 180° dan torsi putar 3,40 kg-cm. Gambar motor servo yang digunakan adaiah seperti yang ditunjukkan dalam Gambar 4.2.

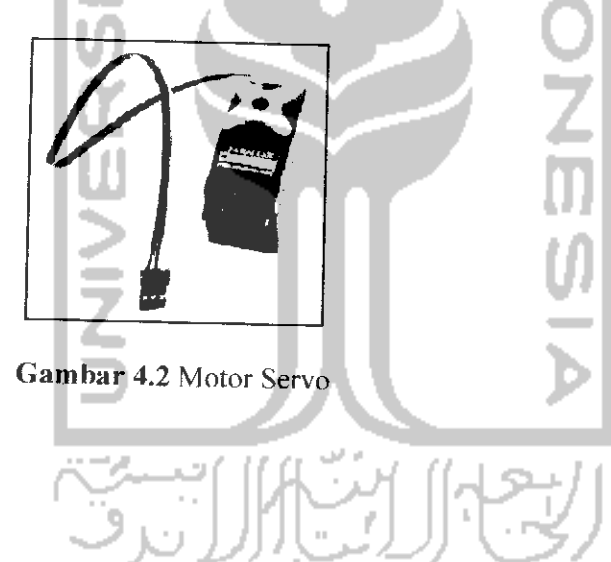

# *4.1.2 Sistem Kontrol*

Sistem kontrol untuk prototip sambungan 0 sistem lengan telerobot industri yang dibangunkan adalah sistem kontrol berdasarkan pengontrol mikro ATMega16. Susunan kaki pengontrol mikro ATMegal6 adaiah seperti yang ditunjukkan dalam Gambar 4.3.

| (XCK/TO'FBOI<br>(T1' FB1 C)<br>(NT2/AIN0' FB2 []<br>(OCOVAIN1' PB3 L] | 2<br>3<br>á | 40<br>PAR (ADCO)<br>39<br>FA1 (ADC1)<br>38<br>FA2 (ADC2)<br>37 |  |
|-----------------------------------------------------------------------|-------------|----------------------------------------------------------------|--|
| @ுபு                                                                  | 3           | PA3 (ADC3)<br>36<br>FM (ADC-Fi                                 |  |
| (МО8ГРВ6 ⊟                                                            | õ           | 35.<br>э<br>PA5 (ADC5)                                         |  |
| (MISO) $P$ B6 $\square$                                               | 7           | 34<br>PAS (ADC6)                                               |  |
| $\times$ (SCK) FB7 $\Box$<br>ਦ ਸਤ€ਸ                                   | £<br>J.     | 33.<br>FW (ADCT)                                               |  |
| vcc ri                                                                | 10          | 32<br><b>AFTEF</b><br>31                                       |  |
| GND IT                                                                | 11          | CND.<br>30<br><b>AVCC</b>                                      |  |
| ר 2πגדג                                                               | 12          | 29<br>FC7 (TOSC2)                                              |  |
| XTAL1 ET                                                              | 13          | 28<br>PC6 (TOSC1)<br>٦                                         |  |
| (RXD) PD0 H                                                           | 14          | 27.<br>PC5 (TDI)                                               |  |
| $(TXD)$ PD1 $\sqsubset$                                               | 15          | 26.<br>PC4 (TDO)                                               |  |
| $(N$ TO' PD2 $\sqsubset$<br>(INT1) PD3 □                              | 16<br>17    | 25<br>PC3 (TMS)                                                |  |
| (OC1B) PD4 EJ                                                         | 18          | 24<br>PC2 (TCK)<br>n.<br>23                                    |  |
| (OC1A) PD5 E                                                          | 19          | PC1 (SDA)<br>22<br>PCO (SCL)                                   |  |
| $(ICP)$ PD6 $IC$                                                      | 20          | 21<br>FD7 (OG2)                                                |  |
|                                                                       |             |                                                                |  |

*Gambar 4.3* Susunan kaki Mikrokontroler ATMegal6

Untuk dapat bekerja dengan baik, pengontrol mikro perlu diintegrasikan dengan rangkain eksternal. Rangkain eksternal ini berfungsi untuk membangkitkan detak agar pengontrol mikro dapat melakukan pencacahan untuk melakukan komputasi. Selain itu, rangkaian eksternal ini berfungsi sebagai antara muka pengontrol mikro dalam melakukan komunikasi serial dengan komputer server dan juga untuk mcnggerakkan motor servo. Rangkaian eksternal ini terdiri atas komponenkomponen elektronik seperti papan PCB, transistor, kapasitor, resistor, serta IC 7805 sebagai penurun tegangan. Untuk melindungi rangkaian dari pengaruh luar digunakan acrylic. Adapun rangkaian lengkap dari sistem kontrol yang dibangun adaiah ditunjukkan dalam Gambar 4.4

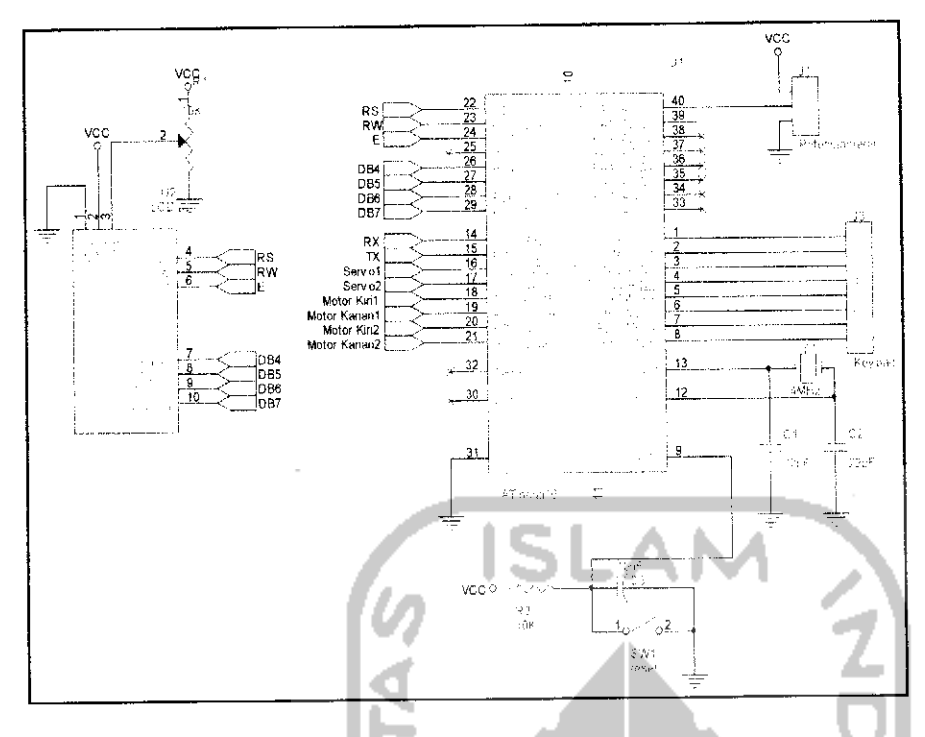

*Gambar 4.4* Rangkaian Lengkap Sistem Kontrol

#### *4.1.3 Komunikasi Data Serial*

Komunikasi data dari komputer server ke prototip sambungan 0 lengan telerobot industri dilakukan melalui sebuah perangkat tengah **(midleware)** yang dibangun menggunakan **Visual Basic 6.0.** Untuk dapat melakukan pertukaran data dengan sukses, maka diperlukan suatu sistem jabat tangan **(handshake)** antara komputcr server dengan pengontrol mikro yang digunakan sebagai prosesor sistem pengontrol sambungan 0 lengan telerobot.

Dalam penelitian ini, ada 3 jabat tangan yang dibangun, yaitu jabat tangan untuk mengidcntifikasi sudut awal sambungan 0, mengirimkan pcrintah dari komputer kc pengontrol mikro untuk menggerakkan sambungan 0 ke posisi sudut tertcntu dan mengirimkan kembati hasil pergerakan ke komputer. Adapun sistem jabat tangan yang digunakan dapat diterangkan menggunakan kode bayangan **(pseudo code)** sebagai berikut:

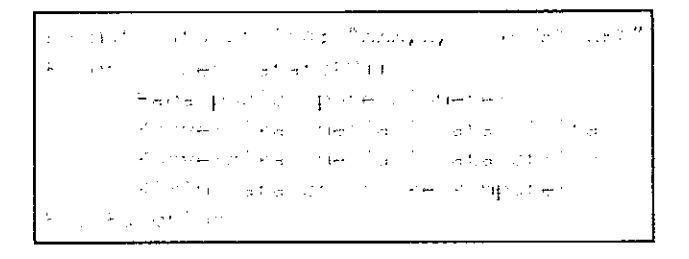

Gambar 4.5 Kode Bayangan Untuk Mengirimkan Posisi Awal Motor Servo

Dari Gambar 4.5 di atas, format data string yang dikirimkan oleh pengontrol mikro ke komputer mempunyai format "XXX, L, YYY#<CR><LF>". Data "XXX" adaiah data sudut terakumulasi dengan format 3 digit, sedangkan data "L" adaiah data arah pergerakan sambungan 0 (dalam contoh ini "L" berarti bergerak ke kiri, apabila diinginkan sambungan 0 bergerak ke kanan, maka data ini diisi dengan "R"). Data "YYY" adaiah data sudut aktualnya dalam formal 3 digit.

Sistem jabat tangan yang digunakan untuk mengirimkan pcrintah untuk menggerakkan sambungan 0 lengan telerobot dari komputer server dapat diterangkan menggunakan kode bayangan sebagai berikut:

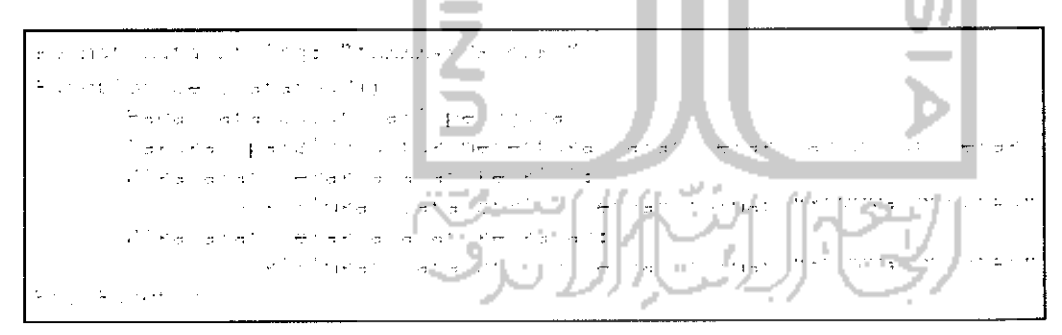

Gambar 4.6 Kode Bayangan Untuk Mengirimkan Perintah dari Komputcr ke Sambungan 0 Lengan telerobot

Data "XXX" adaiah data sudut aktual, yang mempunyai format 3 digit, yang dikirimkan oleh pengguna melalui komputcr server ke sambungan 0 lengan telerobot.

Sistem jabat tangan yang digunakan untuk mengirimkan hasil pergerakan lengan 0 ke komputer dapat digambarkan seperti dalam Gambar 4.7

and Magnesian

*Gambar 4.7* Kode Bayangan Untuk Pergerakan Lengan Telerobot ke Komputer

Dari Gambar 4.7 di atas, data "L" menggambarkan bahwa sambungan 0 bergerak ke kiri, apabila sambungan 0 bergerak ke kanan maka data yang dikirimkan adalah "R". Data "XXX" adalah sudut pergerakan sambungan 0 sedangkan data "#" adalah tanda akhir dari data.

# *4.1.4 Sistem Pemrograman Internet*

Sistem pertukaran data melalui internet dilakukan melalui protokol TCP/IP. Secara teknis, sistem pertukaran data ini dilakukan dengan pemrograman soket yang terpasang dalam sebuah komputer melalui sistem operasi Windows. Untuk menjamin pertukaran data dapat dilakukan secara sukses, maka diperlukan sebuah sistem jabat tangan baik di komputer **server** maupun di komputer klien. Adapun jabat tangan yang digunakan dalam pemrograman soket ini baik di komputer server maupun di komputcr klien adalah seperti yang ditunjukkan dalam Gambar 4.8

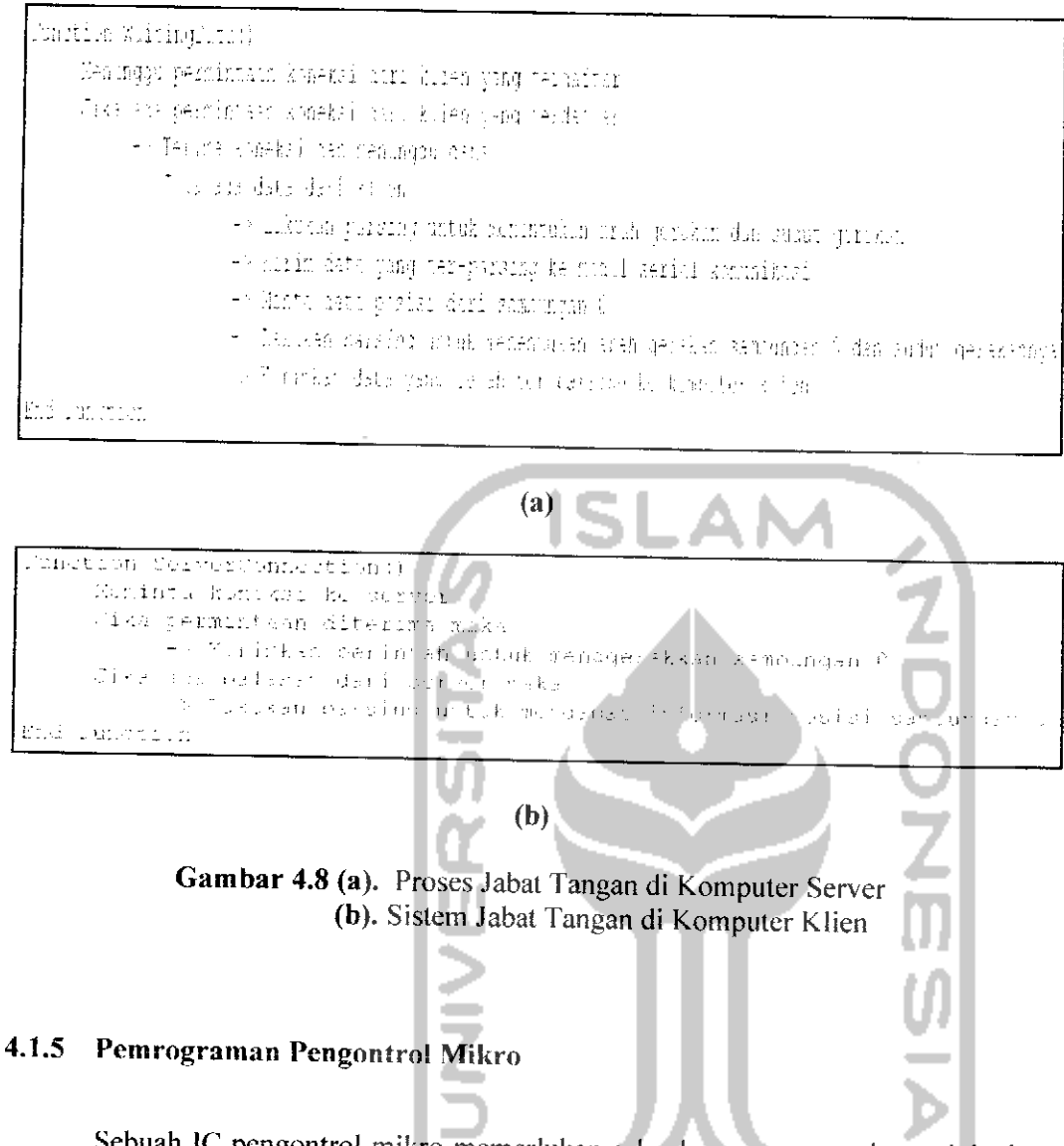

Sebuah IC pengontrol mikro mcmerlukan sebuah program untuk menjalankan suatu perintah secara bcrulang. Program ini digunakan untuk menggerakkan motor servo, menerima perintah dari **keypad,** mengubah isyarat analog ke digital, menjalankan LCD dan melakukan komunikasi serial dengan komputer. Carta alir program yang dimasukkan dalam IC pengontrol mikro ditunjukkan oleh Gambar 4.9

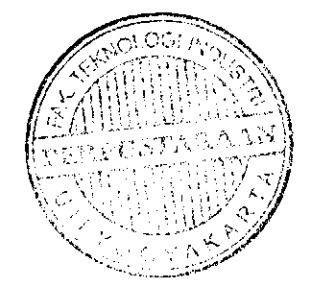

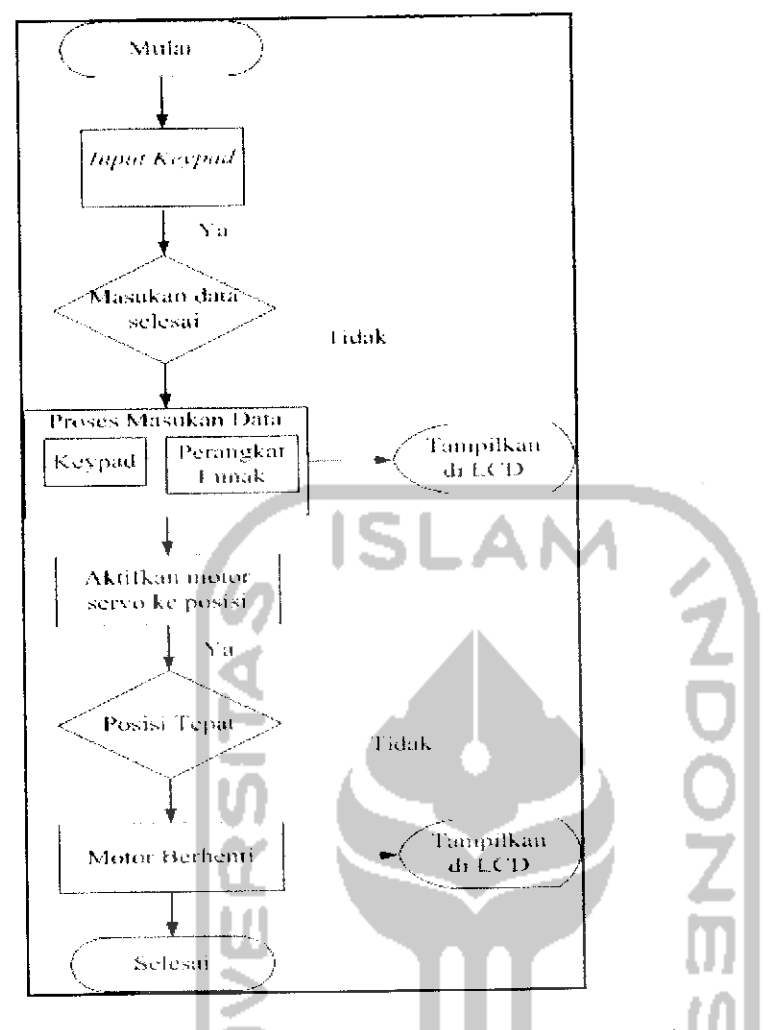

*Gambar 4.9* Perancangan Perangkat Lunak pada Mikrokontroler

# *4.1.6 Pembuatan Mekanik Lengan Telerobot*

Mekanik lengan telerobot dibangun dari suatu mekanisme poros yang dihubungkan dengan motor servo dan potensiometer sebagai sensor posisinya. Sebagai lengan telerobotnya dibangun dari suatu bahan **acrylic** karena ringan sehingga tidak menjadi faktor dinamis yang perlu dipcrtimbangkan dalam menjalankan motor servo. Gambar 4.9 menunjukkan mekanik lengan telerobot yang dibangun.

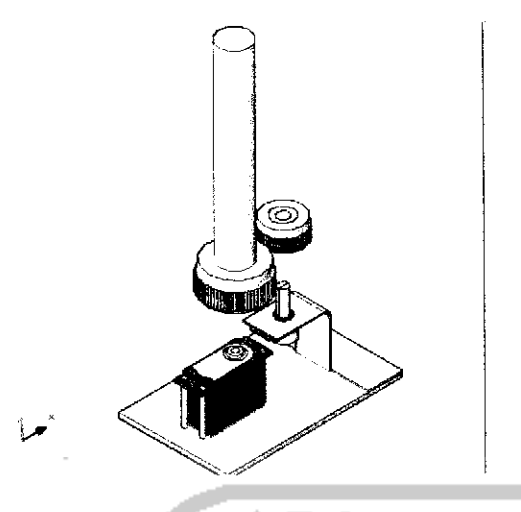

*Gambar 4.10* Rancangan Mekanik Lengan Telerobot

Pada rancangan diatas antara lengan telerobot, motor servo dan potensiometer memiliki korelasi yang baik sehingga dapal bergcrak bersamaan. Lengan telerobot dapat digerakkan dengan menggunakan motor servo yang tcrhuhung dengan roda gigi yang bergerak linier dengan pergerakan potensiometer melalui mekanisme roda gigi. Gambar4.11 menunjukkan keseluruhan dari prototip sambungan 0 lengan telerobot.

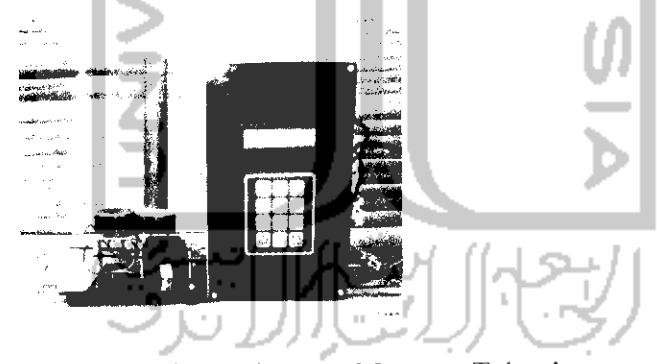

*Gambar 4.11* Prototip Sambungan 0 Lengan Telerobot

## *4.2 Pengolahan Data*

Dari data-data yang ada kemudian diolah sedemikian rupa yang bertujuan merancang sebuah sistem yang dapat di implementasikan serta dapat digunakan sesuai dengan tujuan dari pembangunan sistem. Hasil pengolahan data ini berupa sebuah prototip sambungan 0 lengan telerobot industri, sebuah alat pengontrol, sebuah perangkat tengah dan sebuah perangkat lunak aplikasi klien untuk menjalankan prototip dari jarak jauh. Setelah prototip dibuat, untuk memvalidasi hasilnya, maka sebuah pengujian sistem juga dijalankan.

## *4.2.1 Pengujian Sistem*

Dalam perancangan suatu sistem sangat mungkin terjadi kesalahan. Untuk itu diperlukan pengujian kinerja sistem untuk memastikan suatu sistem berjalan seperti yang diharapkan. Dengan melakukan pengujian diharapkan semua kesalahan tersebut dapat ditemukan untuk diperbaiki.

# a. *Pengujian Sistem Kontrol*

Pengujian sistem kontrol ini bertujuan agar mengetahui posisi sudut lengan telerobot sesuai dengan apa yang ditampilkan pada tampilan sistem kontrol. Pengujian dilakukan beberapa kali dan memasukkan data sudut secara acak. Tabel 4.1 menunjukkan pengujian sistem kontrol.

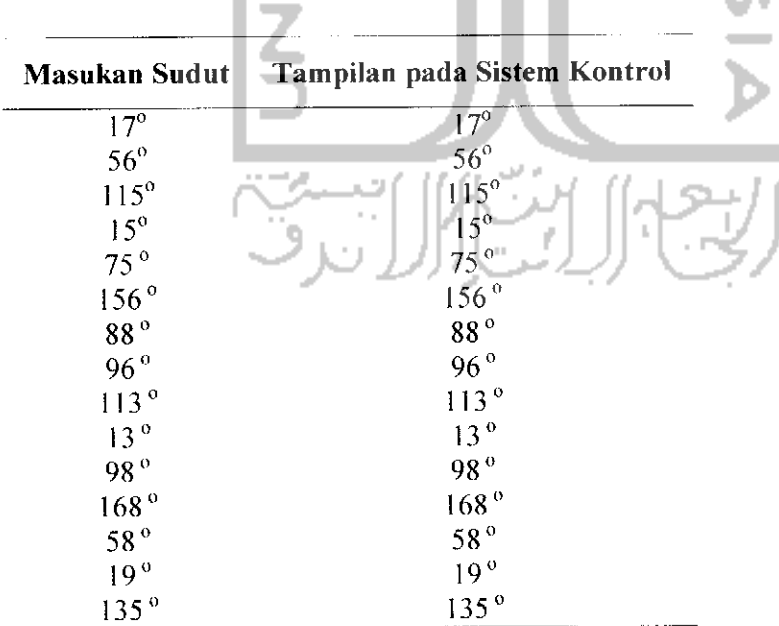

*Tabel 4.1* Pengujian Sistem Kontrol

Sebagai contoh, sambungan 0 lengan telerobot diuji untuk bergerak ke kanan dengan sudut 17° Gambar 4.12 menunjukkan hasil pengujian tersebut.

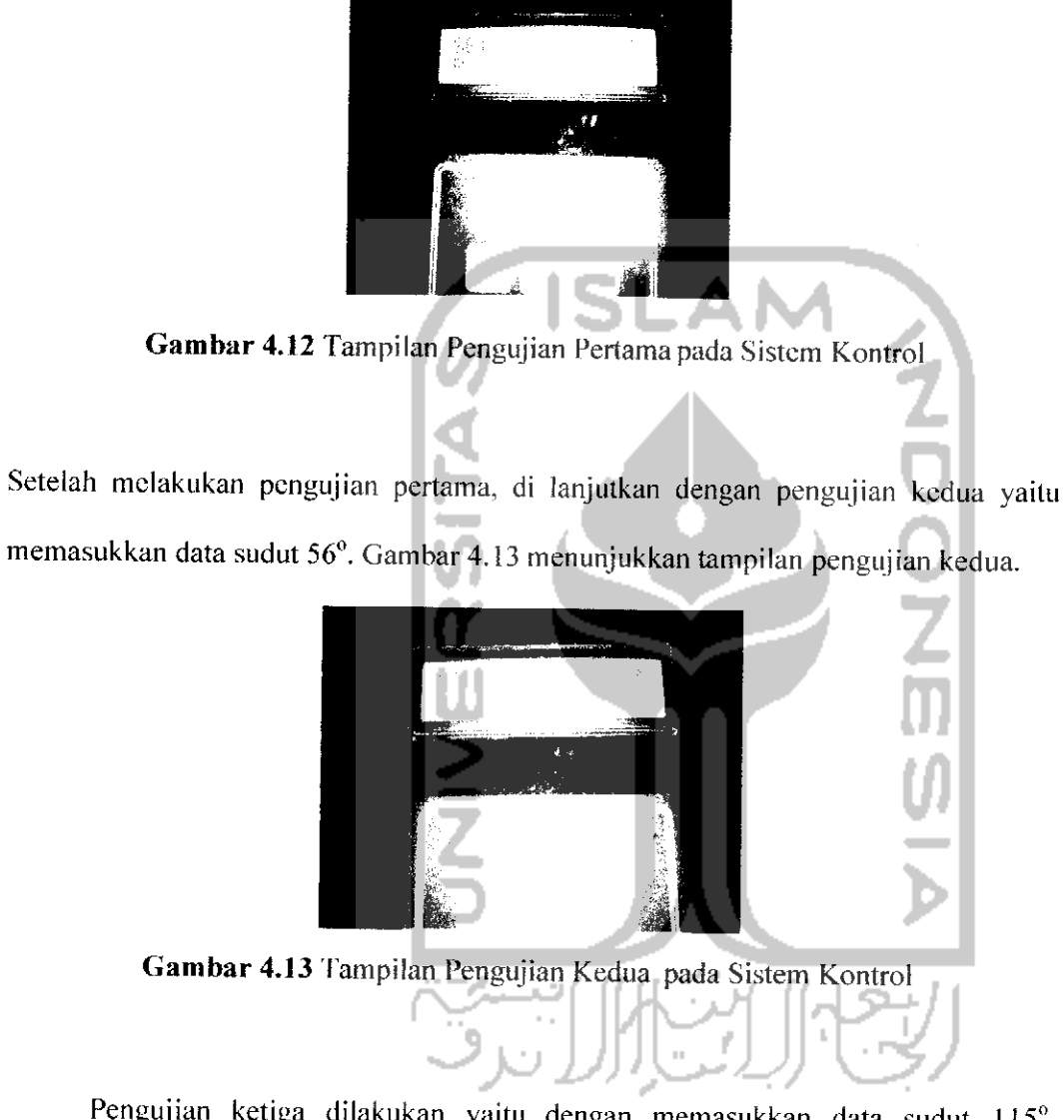

Pengujian ketiga dilakukan yaitu dengan memasukkan data sudut 115°. Gambar 4.14 menunjukkan tampilan pada sistem kontrol pada pengujian terakhir.

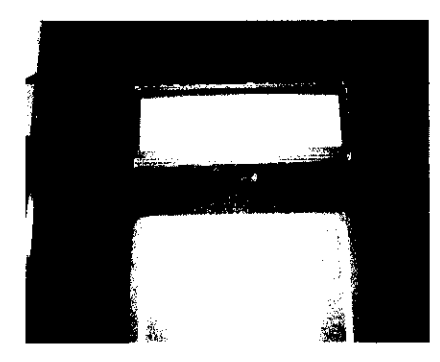

*Gambar 4.14* Tampilan Pengujian Ketiga pada Sistem Kontrol

Setelah melakukan beberapa kali pengujian di dapatkan bahwa antara masukan sudut dan tampilan yang ada pada sistem kontrol sambungan 0 lengan telerobot tidak ada perbedaan nilai antara data masukan dengan nilai yang di tampilkan.

# *b. Pengujian Sistem Kontrol dengan Komputer* **Server**

Pengujian kali ini bertujuan untuk mengetahui apakah sistem jabat tangan antara sistem kontrol sambungan 0 lengan telerobot dan pcrangkat tengah berjalan dengan baik. Pengujian dilakukan beberapa kali dengan memasukkan data-data yang berbeda. Tabel 4.2 menunjukkan pengujian sistem kontrol sambungan 0 lengan telerobot dan perangkat tengah.

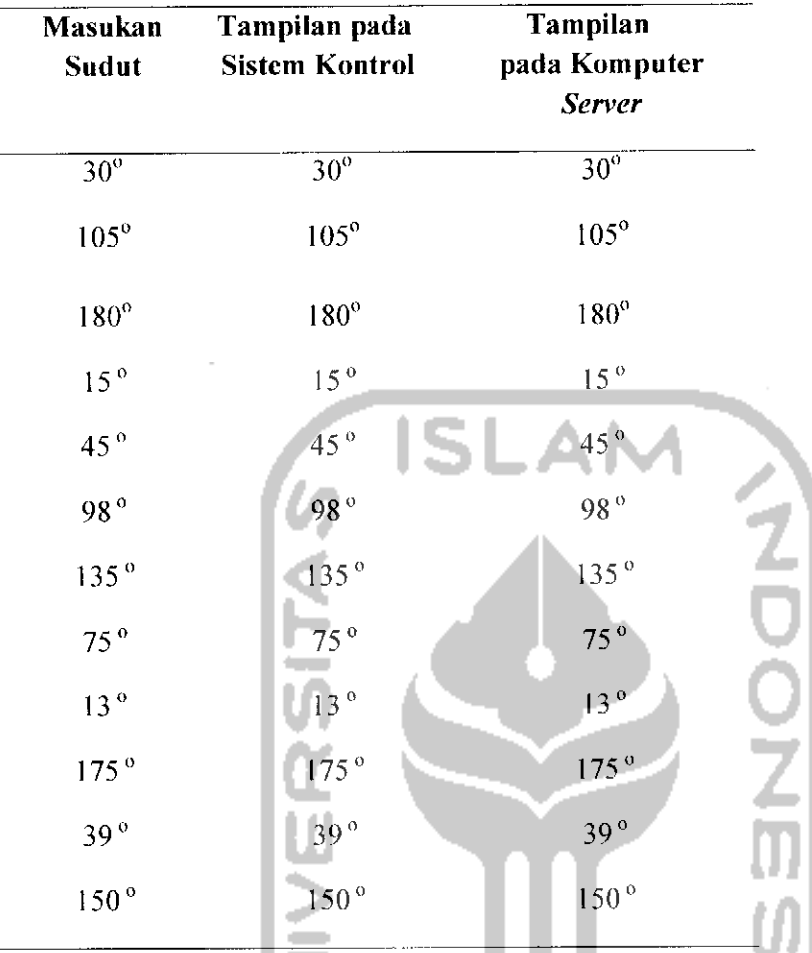

*Tabel 4.2* Pengujian Sistem Kontrol dan Perangkat Tengah

Setelah memasukkan data pertama yaitu data sudut 30° tampilan pada sistem kontrol dan perangkat tengah dapat ditunjukkan pada Gambar 4.15.

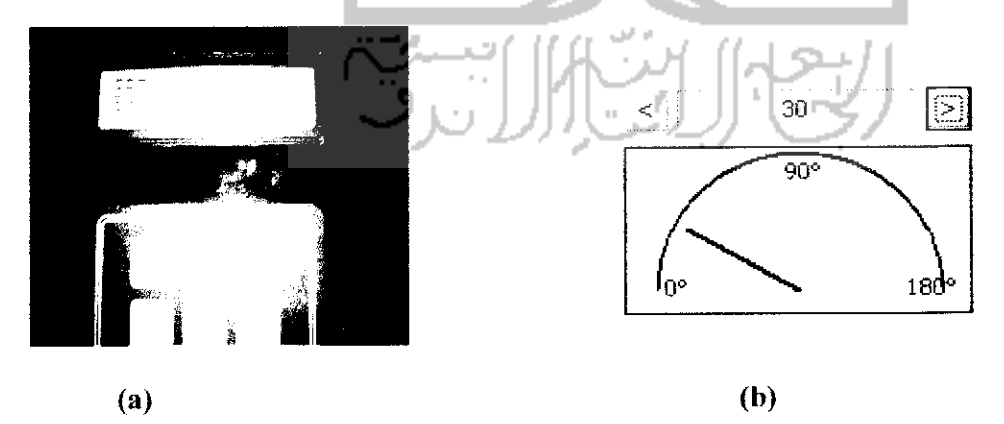

*Gambar 4.15 (a).* Tampilan pada Sistem Kontrol (b). Tampilan pada Perangkat Tengah

Kemudian pengujian dilanjutkan dengan memasukkan data masukan sudut yang kedua yaitu 105°. Gambar 4.16 menunjukkan tampilan pada masing-masing bagian yang di uji.

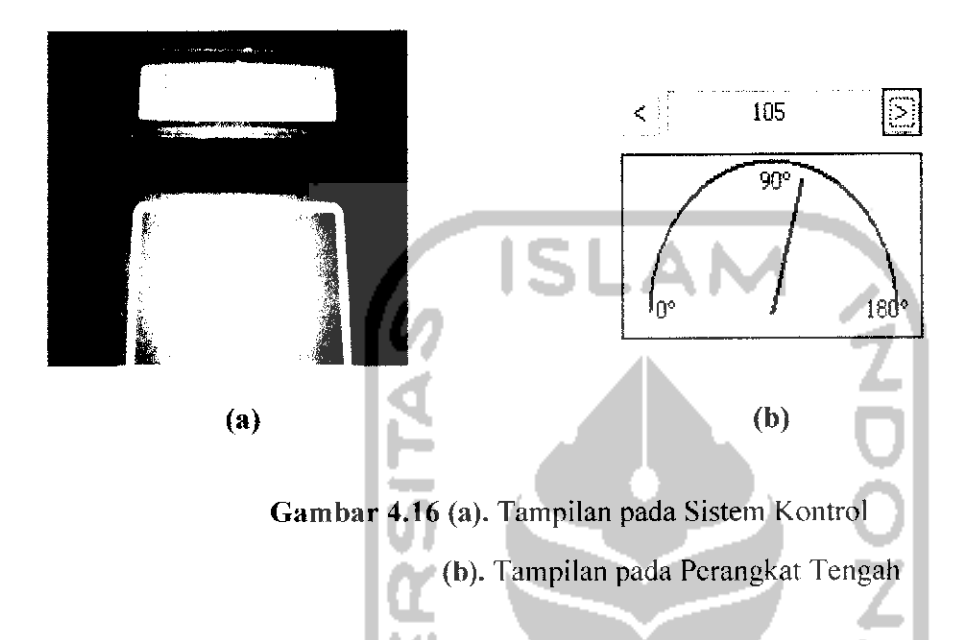

Pengujian selanjutnya di lakukan dengan memasukkan data masukan sudut yang kedua yaitu 180°. Gambar 4.17 menunjukkan tampilan pada sistem kontrol dan pcrangkat tengah.

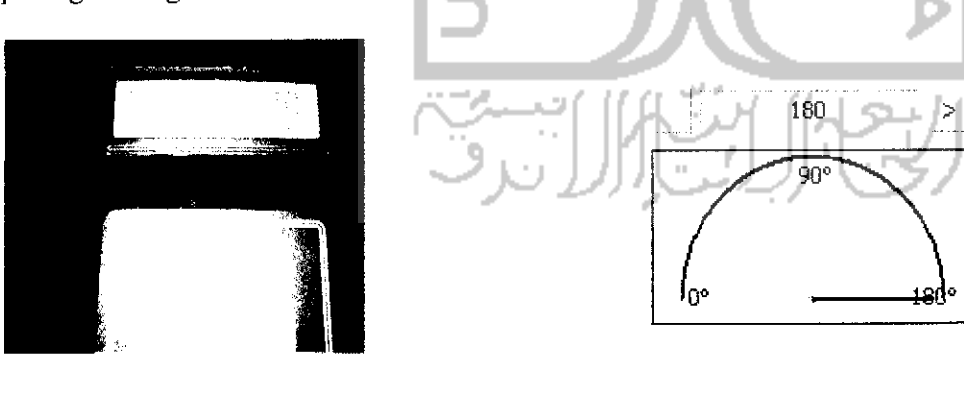

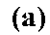

*(b)*

*Gambar 4.17 (a).* Tampilan pada Sistem Kontrol (b). Tampilan pada Perangkat Tengah

Setelah melakukan bebrapa kali pengujian didapatkan bahwa tampilan pada sistem kontrol sambungan 0 lengan telerobot dan perangkat tengah tidak ada perbedaan nilai.

## 4.2.2 Biaya *Pembuatan*

Dalam perancangan prototip sambungan 0 ini di butuhkan biaya untuk melakukan pembuatan alat, berikut ini data biaya tiap komponen yang dibutuhkan :

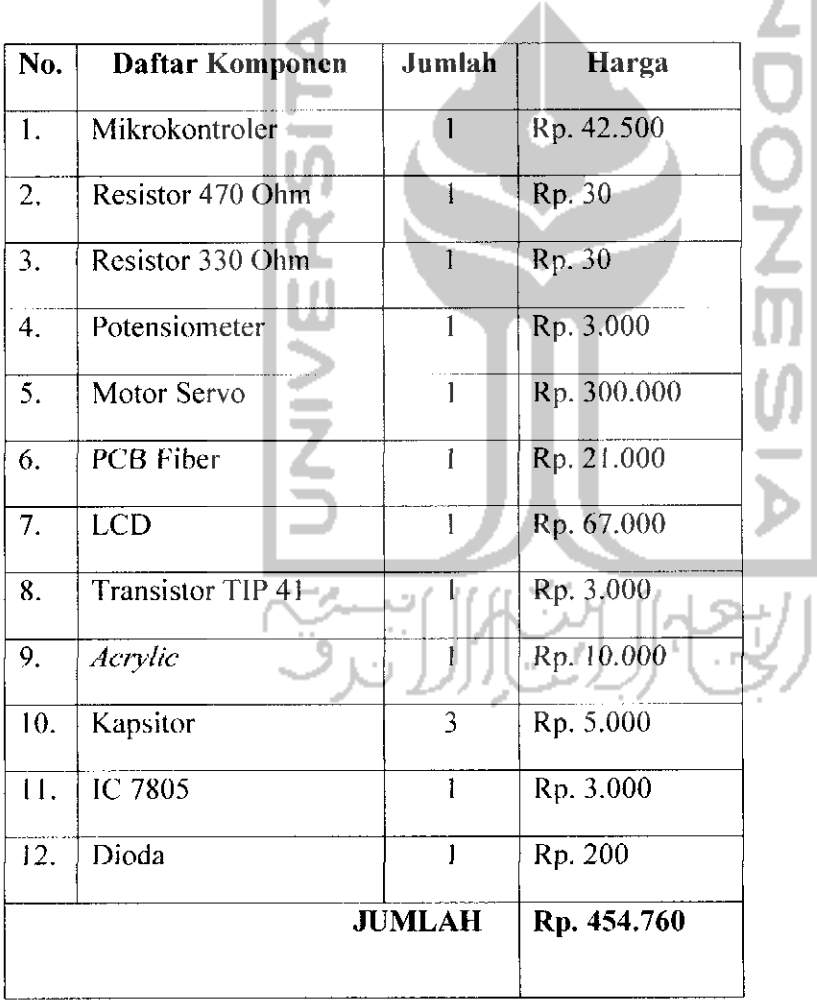

Tabel 4.3 Daftar Harga Komponen

اس

Biaya ini diperlukan untuk mengetahui nilai ekonomis pembuatan dari alat yang dibuat, jika dibandingkan dengan melakukan pembelian. Dari rcferensi yang ada dipcroleh bahwa harga termurah alat yang scjenis adaiah Rp. 3.660.000, jadi sistem yang dibangun memiliki nilai ekonomis yang jauh lebih murah di bandingkan jika melakukan pembelian.

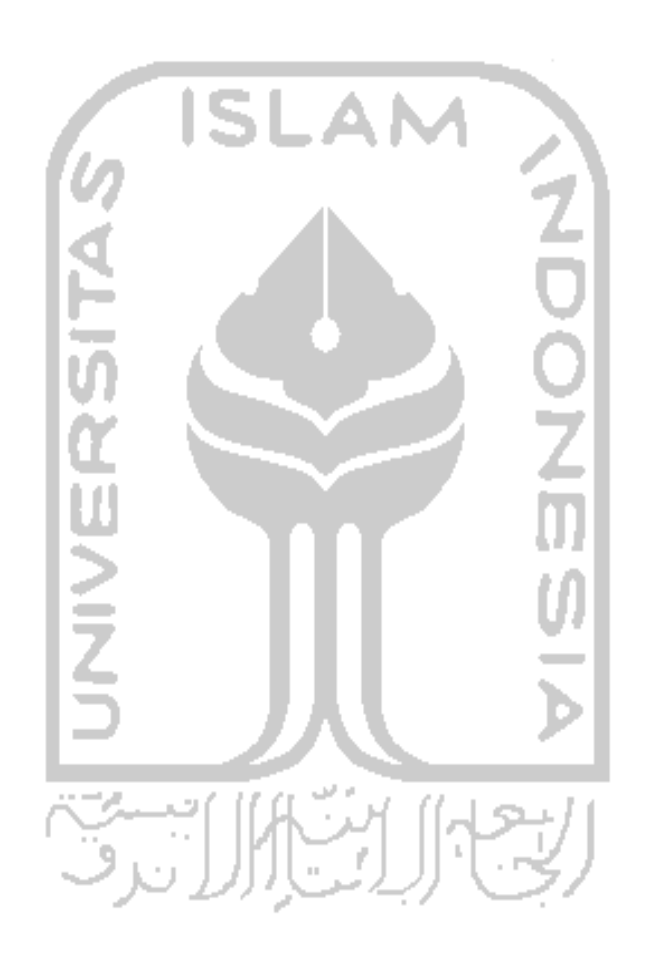

#### *BABV*

#### *PEMBAHASAN*

Berdasarkan pengujian prototip sambungan 0 berbiaya rendah untuk lengan telerobot industri yang telah dilakukan pada bab sebelumnya, maka pada bab ini akan dibahas mengenai kelebihan dan kekurangan dari sistem ini. Diharapkan dengan mengetahui kelebihan dan kekurangan yang ada pada sistem ini dapal menjadi perhatian bagi pcneliti selanjutnya untuk bisa mngembangkan sistem menjadi lebih handal.

## *5.1 Kelebihan Prototip Sambungan 0 Lengan Telerobot*

Prototip sambungan 0 ini memiliki kelebihan yaitu tidak memerlukan protokol yang rumit untuk melakukan pertukaran data. Dalam melakukan sistem pertukaran datanya, prototip ini menggunakan sistem protokol TCP/IP yang mudah untuk di gunakan.

Selain itu prototip ini berbiaya rendah karena komponen-komponen pendukungnya merupakan kompoenen yang umum di gunakan dalam keseharian serta penggunaan pengontrol mikro sebagai pengganti PLC yang harganya mahal tanpa mengurangi kemampuannya sebagai otak dari sistem.

Prototip ini menggunakan potensiometer sebagai sensor posisi sudut. Penggunaan potensiometer ini dinilai cukup akurat dalam menetukan posisi sudut dari prototip sambungan 0 lengan telerobot industri.

Prototip yang di bangun ini juga merupakan prototip berbiaya rendah karena untuk membuat prototip ini mcmerlukan biaya Rp. 454.760. Sedangkan harga alat sejenis yang ada dipasaran yaitu Rp. 3.660.000.

# *5.2 Kekurangan Prototip Sambungan 0 Lengan Telerobot*

Prototip yang di bangun ini masih memiliki kelemahan yaitu untuk beberapa sudut tertentu lerkadang motor servo tidak langsung berhenti kc posisi sudut yang di inginkan. Jadi terkadang hal ini membutuhkan sedikit waktu untuk menunggu motor servo berhenti ke posisi yang di inginkan. Hal ini discbabkan karena program dalam pengontrol mikro menggunakan teknik **looping** untuk mencapai sudut yang diinginkan. Apabila sudut aktual sambungan 0 lengan telerobot lebih besar dari sudut yang dimasukkan olch pengguna maka sambungan 0 akan bergerak kc kiri agar sudutnya sesuai dengan yang diinginkan pengguna. Namun apabila sudut aktual lebih kecil dari sudut yang dimasukkan oleh pengguna maka sambungan 0 akan bcrgerak ke kanan sesuai dengan yang diinginkan pengguna.

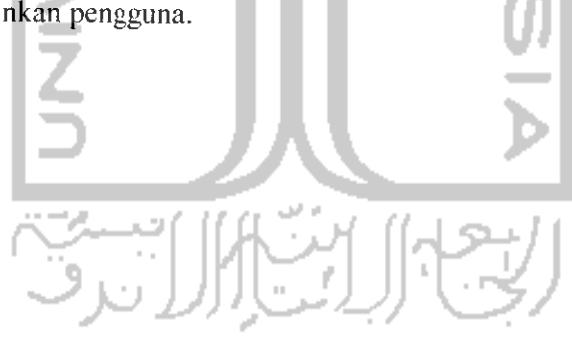

#### *BAB VI*

# *KESIMPULAN DAN SARAN*

## *6.1 Kesimpulan*

Dari hasil pembangunan prototip sambungan 0 untuk lengan telerobot industri berbiaya rendah dapat diambii kesimpulan bahwa prototip telah dapat berfungsi sesuai tujuan untuk membuat suatu sistem pengendalian terhadap posisi lengan robot berdasarkan sensor posisi. Sudut perputaran yang dapat dikendaiikan adaiah sejauh 180° sesuai dengan mekanisme lengan robot yang hanya dapat berputar sejauh 180°. Selain itu prototip sambungan 0 untuk lengan telerobot industri yang di bangun merupakan sistem kontrol berbiaya rendah karena jika dibandingkan dengan alat yang sejenis dipasaran harganyajauh lebih murah.

#### 6.2 Sa *ran*

Berdasarkan pembuatan sistem yang telah selesai dilakukan, maka didapatkan data-data yang dapat dijadikan bahan pengembangan produk menjadi lebih baik. Berikut ini beberapa saran yang dapat diberikan sebagai pengembangan yaitu sebagai berikut:

- 1. Dapat dibuat lengan robot yang lebih baik dengan mekanisme lebih dari 1 sambungan.
- 2. Robot dapat dikembangkan menjadi mekanisme otomatisasi dalam dunia industri yang sesungguhnya.

### DAFTAR PUSTAKA

- Alvares, A. J, Ferreira, J. C. E. (2006). WebTuming: Teleopcration of a CNC Turning Center through the Internet. Journal of Materials Processing Technology **179 251 259**
- Bambang, R. T. (2007). Development of Architectures for Internet Telerobotics Systems. **Journal ofBionic Engineering 4 (2007) 291 297**

Bejo, Agus. (2008). C dan AVR. Graha Ilmu, Yogyakarta

Budiharto, W. (2005), Perancangan Sistem dan Aplikasi Mikrokontroler, Jakarta

- Cooper, William David (1985), Instrumentasi Elektronika dan Teknik Pengukuran, Erlangga, Jakarta
- Fawaz, K, Merzouki, R, Ould-Bouamama, B. (2009) . Model Based Real Time Monitoring for Collision Detection of an Industrial Robot. **Journal of Mechatronics 19 (695-704)**

Hartanto, A.A dan Purbo, O.W (2001), Teleoperasi Menggunakan Internet, Jakarta

Malvino, (1996), Prinsip - Prinsip Elektronika, Erlangga, Jakarta

- Manzoor, U dan Nefti, S. (2009). An agent based system for activity monitoring on network - ABSAMN. **Journal of Expert Systems with Applications 36 (10987- 10994)**
- Pitowarno, Endro,(2006), Robotika Desain Kontrol dan Kecerdasan Buatan, Andi Offset, Jakarta

Wardhana, Lingga, (2006) Bclajar Mikrokontroler AVR ATMEGA8535, Andi Offset, Yogyakarta

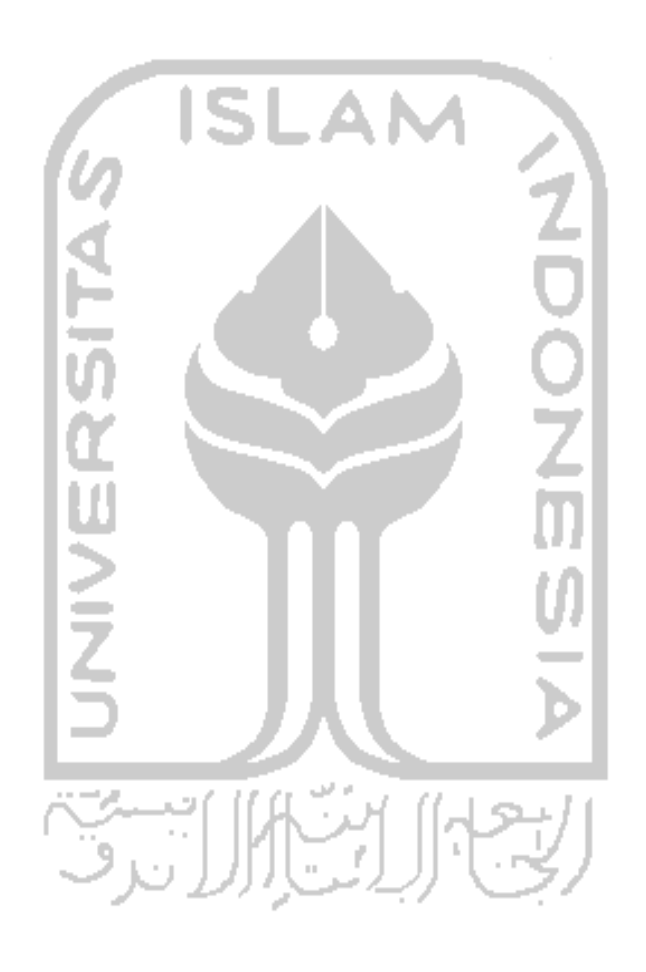

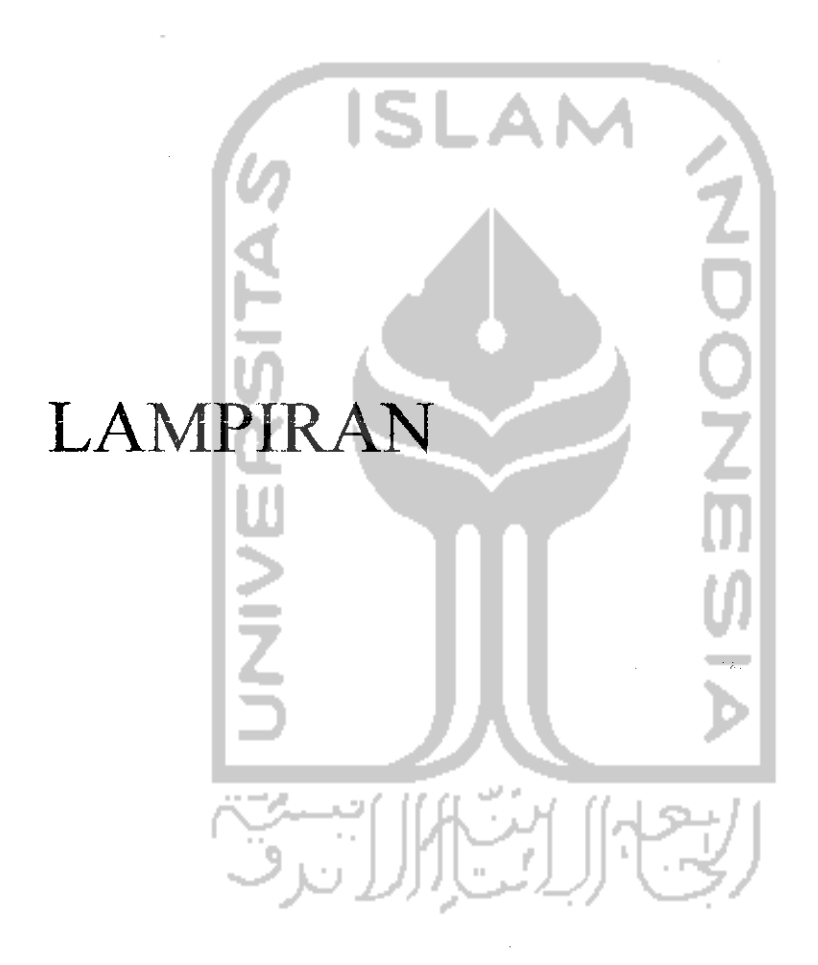

 $\mathcal{L}^{\text{max}}_{\text{max}}$  , where  $\mathcal{L}^{\text{max}}_{\text{max}}$ 

 $\label{eq:2} \begin{split} \mathcal{L}_{\text{max}}(\mathbf{r}) = \mathcal{L}_{\text{max}}(\mathbf{r}) \,, \end{split}$ 

 $\label{eq:2.1} \mathcal{L}^{\text{max}}_{\text{max}}(\mathcal{L}^{\text{max}}_{\text{max}}, \mathcal{L}^{\text{max}}_{\text{max}})$ 

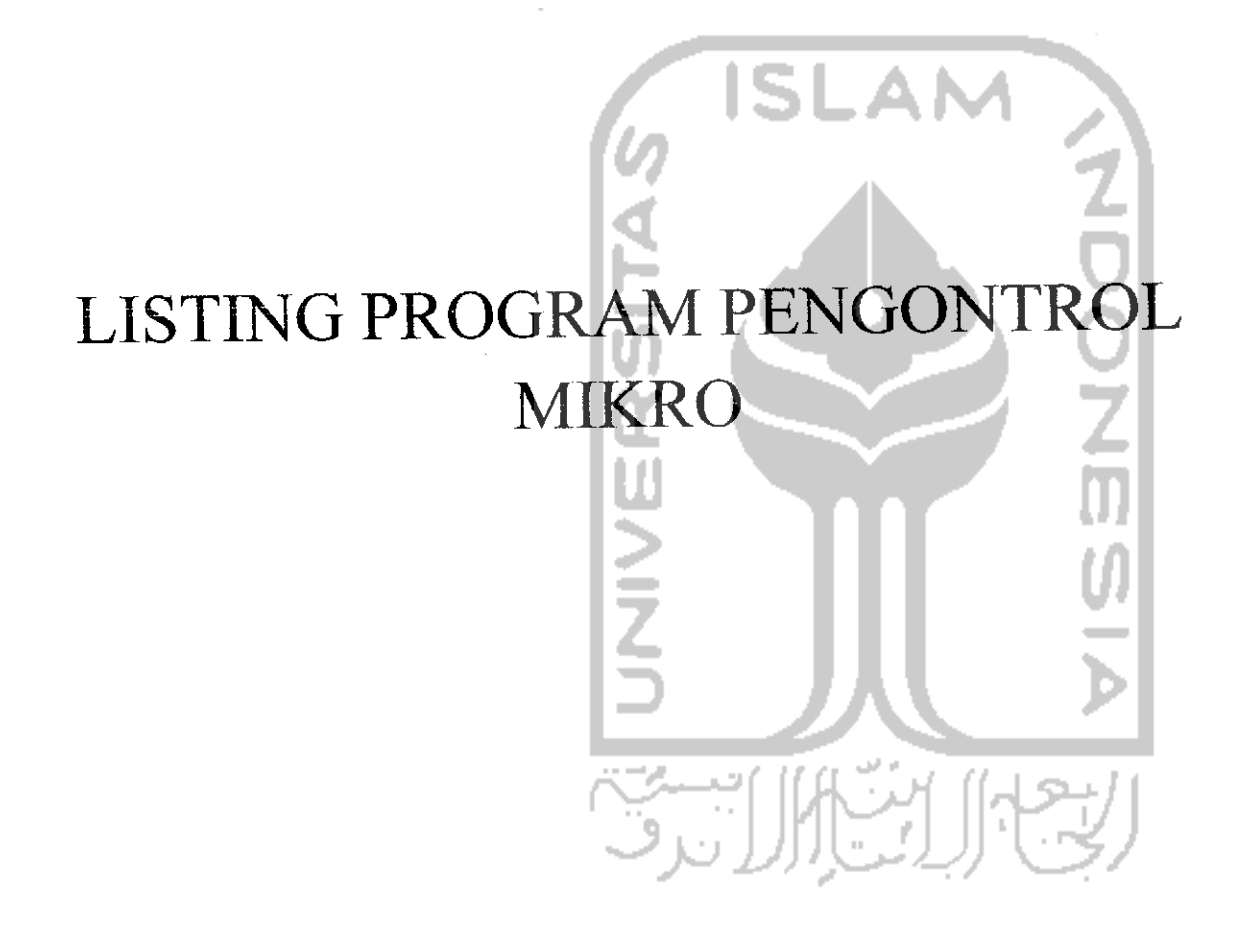

 $\sim$ 

// Alphanumeric LCD Module functions

#asm

.equ lcd port= $0x15$ 

#endasm

#include <lcd.h>

#dcfine SERVO PORTD.2 #define LED\_L1 PORTD.4 #dcfine LED\_R1 PORTD.6 #define LED L2 PORTD.5 tfdefine LED\_R2 PORTD.7

char buff [33]; bit flag, idle, set; unsigned char i,j,l,m,key,code; unsigned charedit,pas,count,data,arah,gerak; unsigned int seting,sudut,temp,ofset\_low,ofset\_high;

flash unsigned int ofset=3; ceprom unsigned int setpoint; **団ンラ** 

#definc RXB8 1 #defme TXB8 0

#dcfine UPE 2

#defmc OVR 3

#define FE 4

#define UDRE 5

#definc RXC 7

-//define FRAMING\_ERROR (1«FE) #define PARITY ERROR (1<<UPE) #define DATA\_OVERRUN (1<< OVR) #define DATA\_REGISTER\_EMPTY (1<<UDRE) #define RX COMPLETE (1<<RXC) // USART Receiver buffer #define RX\_BUFFER\_SIZE 32 char rx\_buffer[RX\_BUFFER\_SIZE]; unsigned char rx\_wr\_index,rx\_rd\_index,rx\_counter; bit rx\_buffer\_overflow; // USART Receiver interrupt service routine #pragma savereginterrupt [USART RXC] void usart rx\_isr(void)

{ char status,data;

//asm

push r26

push r27

push r30

push r31

in r26,sreg

push r26

#endasm

status=UCSRA; data=UDR;

```
if((status & (FRAMING_ERROR | PARITY_ERROR | DATA_OVERRUN))==0)
```
{ rx\_buffer[rx\_wr\_index]-data;

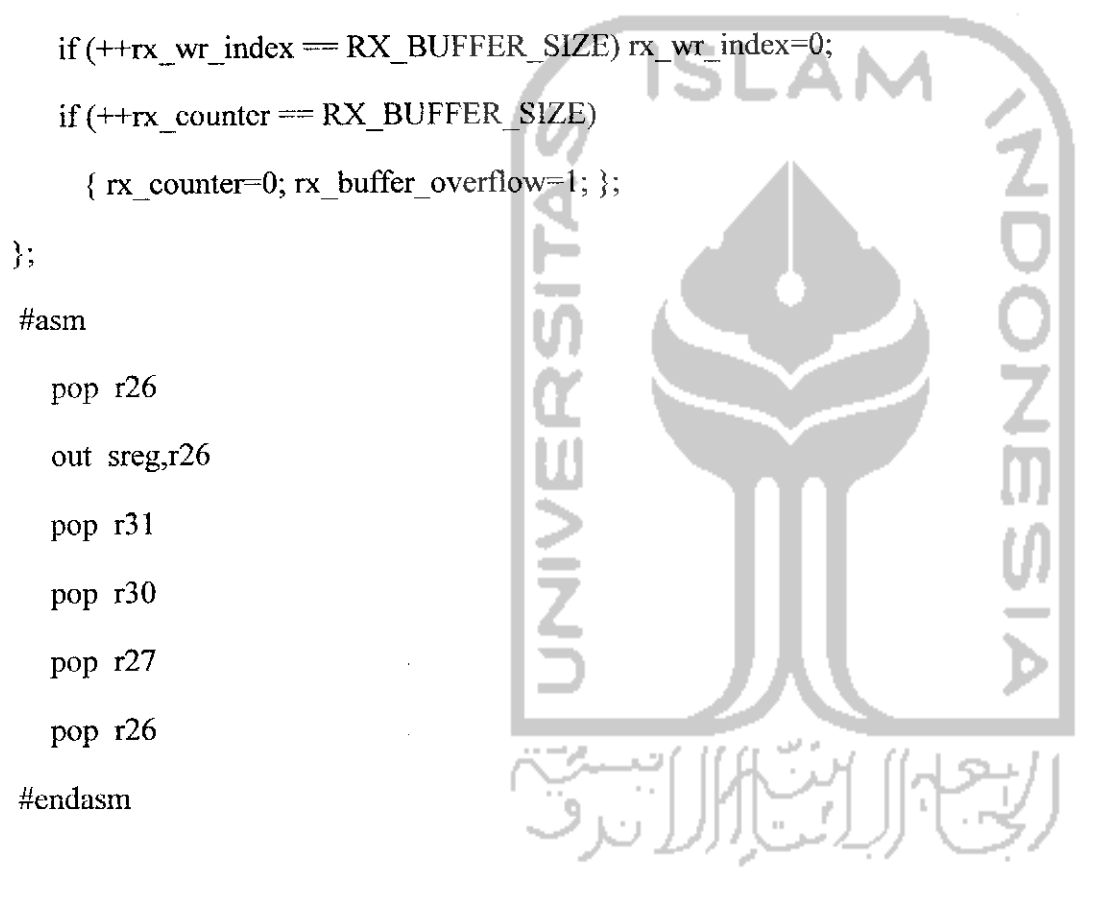

*}*

#pragma savereg+

#ifndef\_DEBUG\_TERMINAL\_IO\_

#define \_ALTERNATE\_GETCHAR\_

#pragma used+

char getchar(void)

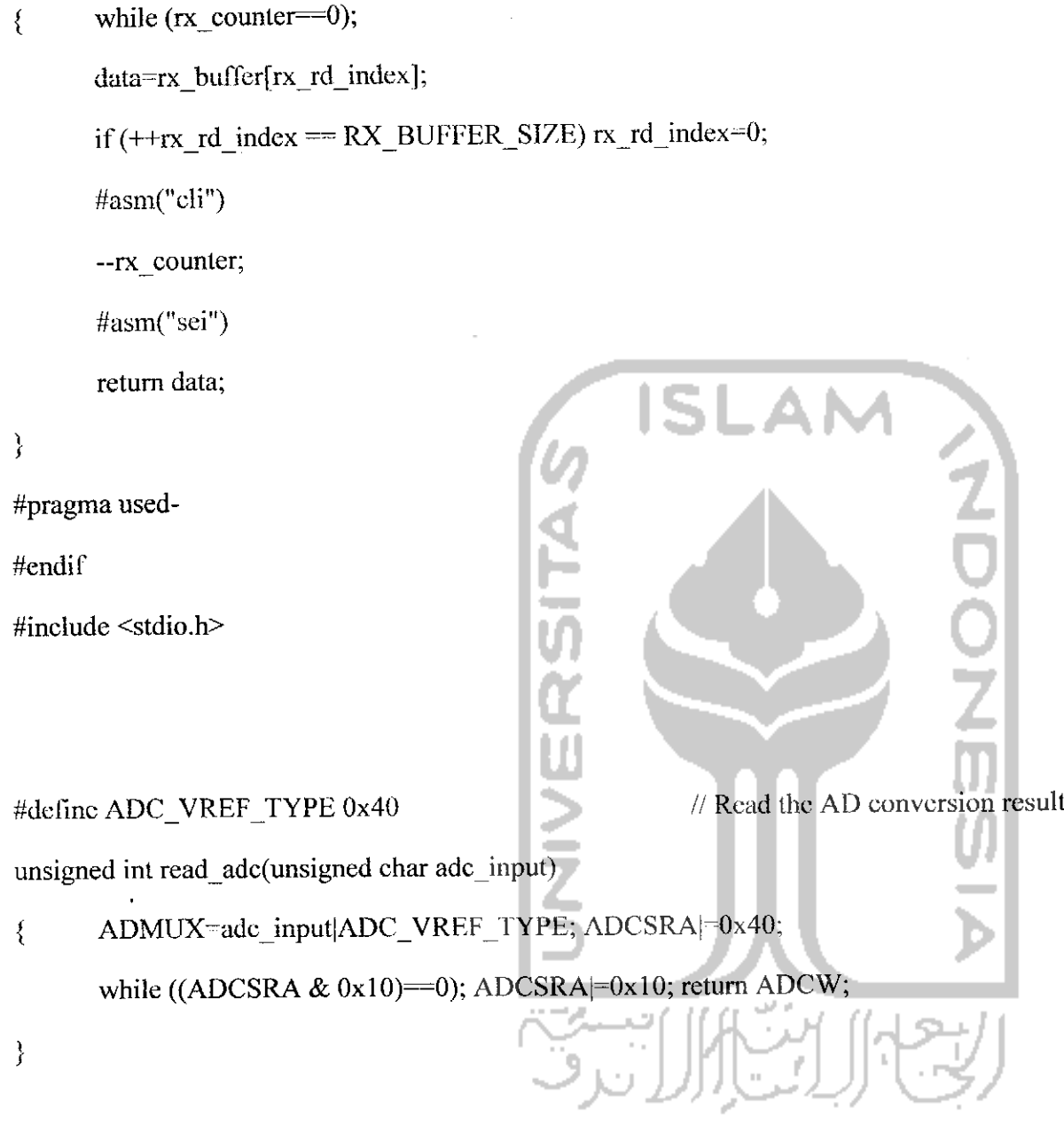

// Timer 1 overflow interrupt service routine

interrupt [TIM1\_OVF] void timer1\_ovf\_isr(void)

 $\{$ 

TCNT1=0xFB1D;  $\frac{1}{20}$  // 0xFB1D; 20 msec

 $\sim$ 

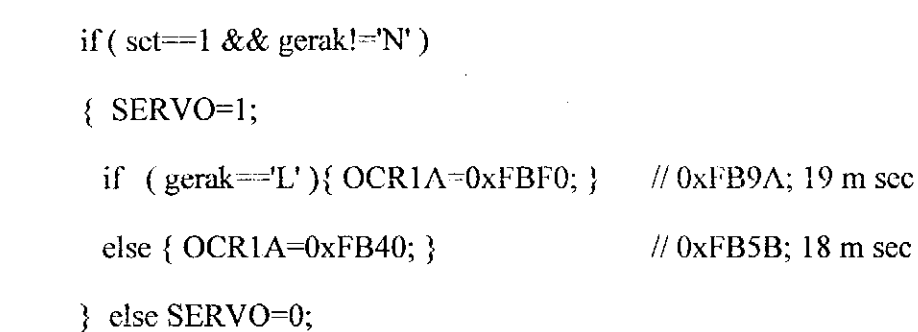

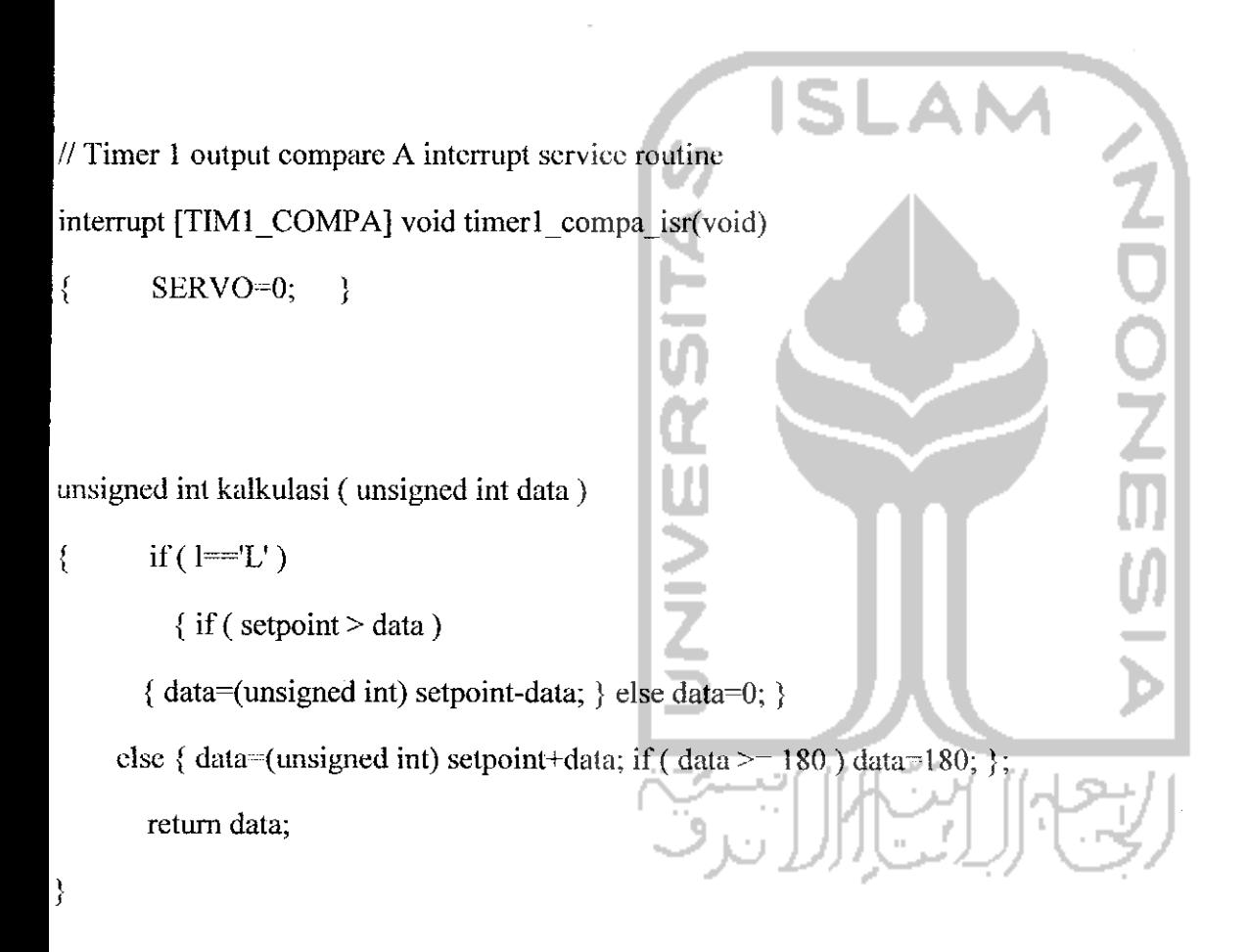

void new\_set()

 $\vert \}$ 

{ arah=m; seting=tcmp;

1- m; setpoint=kalkuIasi( temp );

if(arah—'R')

sprintf(buff," INPUT DATA \n RIGHT >> %3d%c",temp,0xDF); else sprintf(buff," INPUT DATA \n LEFT << %3d%c",temp,0xDF); lcd\_clear(); lcd\_puts(buff); printf( $"SET:\%c", 0x22$ ); putchar( $arah$ ); printf(",%03d%c#\r\n",seting,0x22); if ( arah= $^{-1}L'$  ){ LED\_L2=1; LED\_R2=0; } else { LED L2=l; LED\_R2=0; };

void keypad (void); void main(void)  $\mathbf{f}$ 

 $\cdot$ 

PORTA=0x00; DDRA=0x00; PORTB=0xFF; DDRB=0x0F; PORTC=0x00; DDRC=0x00; PORTD=0x00; DDRD=0xFE;

```
TCCRO-OxOO; TCNTO-OxOO;
OCR0=0x00;
```
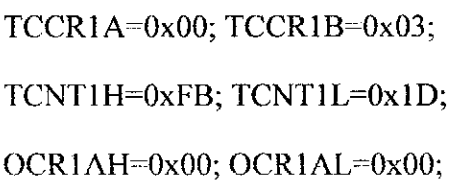

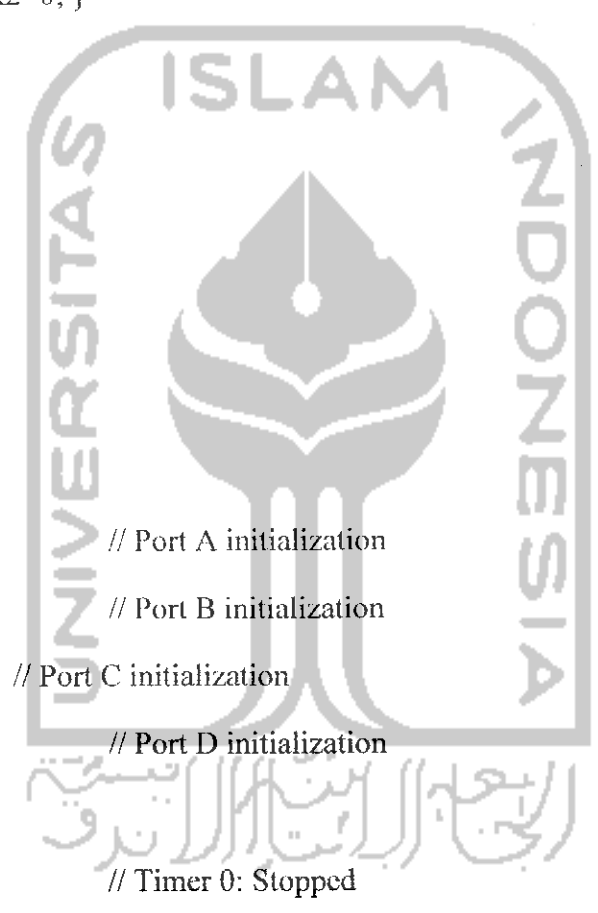

// Timer 1 Clock: 62.500 kHz // 20 m sec

OCR1BH-0x00; OCR1BL=0x00; ASSR-OxOO; TCCR2=0xO0; TCNT2=0x00; OCR2-0x00; //Timer2: Stopped MCUCR=0x00; MCUCSR=0x00; //External Interrupt(s): Off //TIMSK-OxlC;  $TIMSK=0x14$ ;  $\qquad \qquad \qquad$  // Timer(s) initialization UCSRA= $0x00$ ; UCSRB= $0x98$ ; UCSRC= $0x86$ ; // USART Baud rate: 9600 UBRRH=0x00; UBRRL=0x19;  $ACSR=0x80$ ; SFIOR-0x00; ADMUX=ADC\_VREF\_TYPE; AVCC pin ADCSRA=0x86; SFIOR&=0xEF; // Analog Comparator initialization // ADC Clock: 62.500 kHz, Reference: SERVO-0; gerak='N\*; arah='L'; sudut=0; if ( $set$ point $>= 180$ ) setpoint $= 180$ ; lcd\_init(16); lcd\_ciear();

lcd\_putsf(" ROBOTIC ARM\n CONTROLER");

LED\_L1=1; delay\_ms(500); LED\_L1=0;

```
LED_L2=1; delay_ms(500); LED_L2=0;
LED_R1=1; delay_ms(500); LED_R1=0;
LED_R2=1; delay_ms(500); LED_R2=0;
```
#asm("sei")

while  $(1)$ 

```
\{sudut = (unsigned int)( read_adc(0)* 0.22597293904310224578044357650937 );
   if ((setpoint+ofset)>=190) ofset_high=190;
   else ofset_high=selpoint+ofset;
   if ( setpoint \leq ofset low=0;
   else ofset_low=setpoint-ofset;
      if ( gerak ='R') sprintf(buff,"ROBOT = >: %3d%c",sudut,0xDF);
   else if ( gerak =='L' ) sprintf(buff,"ROBOT <== : %3d%c",sudut,0xDF );
   else sprintf(buff,"ROBOT = : %3d%c",setpoint,0xDF);
   lcd gotoxy(0,1); lcd puts(buff); count=0;
   printf("RBT:%c%03d,",0x22,sctpoint); putchar(gerak);
   if ( gerak—'N') printf( ",%03d%c#\r\n",setpoint,0x22 );
```
else printf( ",%03d%c#\r\n",sudut,0x22 );

delay  $ms(5)$ ;

if ( $rx$  counter!=0)

```
{ if ( getchar()=-'*' )
  { temp=0;
   if ( getchar()—'L' \parallel data—'R')
      { m=data; i=0;
       while ( getchar()!=\#'){ temp=(unsigned int)(temp*10)+ toint( data); };
       if (data='#')
         { if (temp>180 ) printf("ERROR\r\n");
          else ncw_set(); delay_ms(500);
keypad();
if (\text{flag}=1 \&\& \text{code}=0 \times 0 \text{A})
{ temp=setpoint; m=arah; pas=0; edit=0; i=0;
   while (i==0){ if ( m=='L' )
                { keypad();
         if (flag==1 && pas==0 && code!=0x0A)
           { temp=0; pas=1; };
         if ( flag==1 && code==0x0B )
           {if(cdit=-1)}
              { new set(); delay_ms(1000); };
             lcd\_gotoxy(0,1);if (edit==1) lcd putsf("< save data ! >");
       else led putsf("< \text{cancel}! >");
       delay ms(500); i=1; j=1;
           \big\}
```

```
else if ( flag==1 && code=-0x0A )
   { if ( m='R' ) m='L'; else m='R'; i=0; j=1; }
 else if ( flag—1 && code! -0x0A )
   {temp=(temp*10)+code; if (temp>180) temp=0; i=0; j=1; edit=1; };>.
```
*};*

void keypad (void) *// Keypad 3x4 at portB.0-6*  $\{$  DDRB=0x0F; code=0xFF; flag=0; PORTB.0-0; PORTB.1-1; PORTB.2=l; PORTB.3-1; key= $(\sim\!\!\text{PINB&0xF0})$ ; switch (key)  $\{ \text{ case } 0x10: \text{code} = 0x01; \text{flag} = 1; \text{break};$ case  $0x20$ : code =  $0x02$ ; flag = 1; break; case  $0x40$ : code =  $0x03$ ; flag - 1; break; }; PORTB.0=1; PORTB.1=0; PORTB.2=1; PORTB.3-1;  $key=(\neg PINB&0xF0);$  switch (key) { case  $0x10$ : code =  $0x04$ ; flag = 1; break; case  $0x20$ : code =  $0x05$ ; flag = 1; break; case 0x40: code  $= 0x06$ ; flag  $= 1$ ; break; };

PORTB.0-1; PORTB.l=l; PORTB.2-0; PORTB.3-1;

key= $(\sim\!\!PINB\&0xF0)$ ; switch (key)

{ case 0x10: code = 0x07; flag = 1; break;

case  $0x20$ : code =  $0x08$ ; flag = 1; break;

case  $0x40$ : code =  $0x09$ ; flag = 1; break; };

# PORTB.0-1; PORTB.1-1; PORTB.2-1; PORTB.3=0;

key=( ~PINB&0xF0 ); switch (key)

*}*

{ case  $0x10$ : code =  $0x0A$ ; flag = 1; break;

case  $0x20$ : code =  $0x00$ ; flag = 1; break;

case 0x40: code = 0x0B; flag = 1; break; };

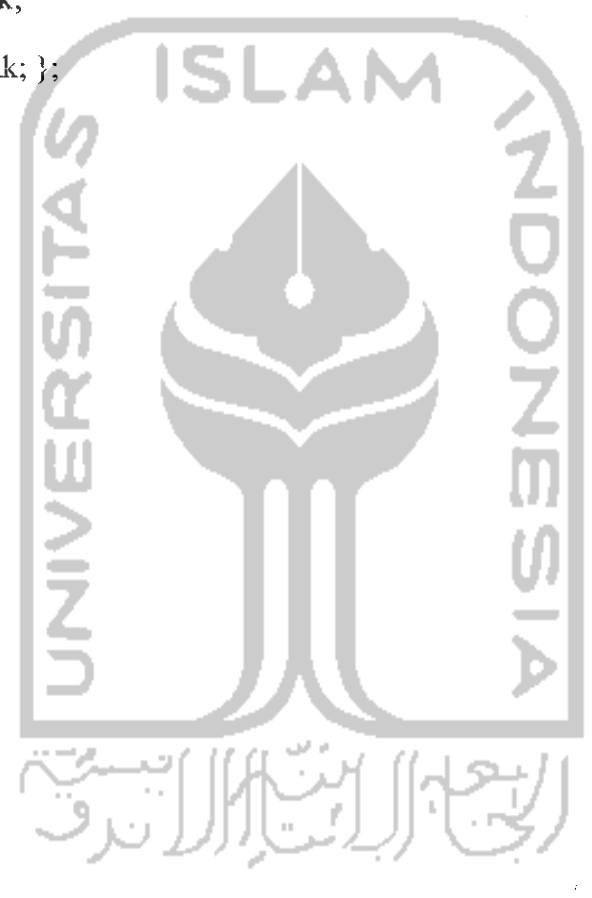
# **IS** LISTING PROGRAM VISUAL BASIC**NRS** 化加快 ప,

 $\hat{\boldsymbol{\beta}}$ 

## **BEGIN**

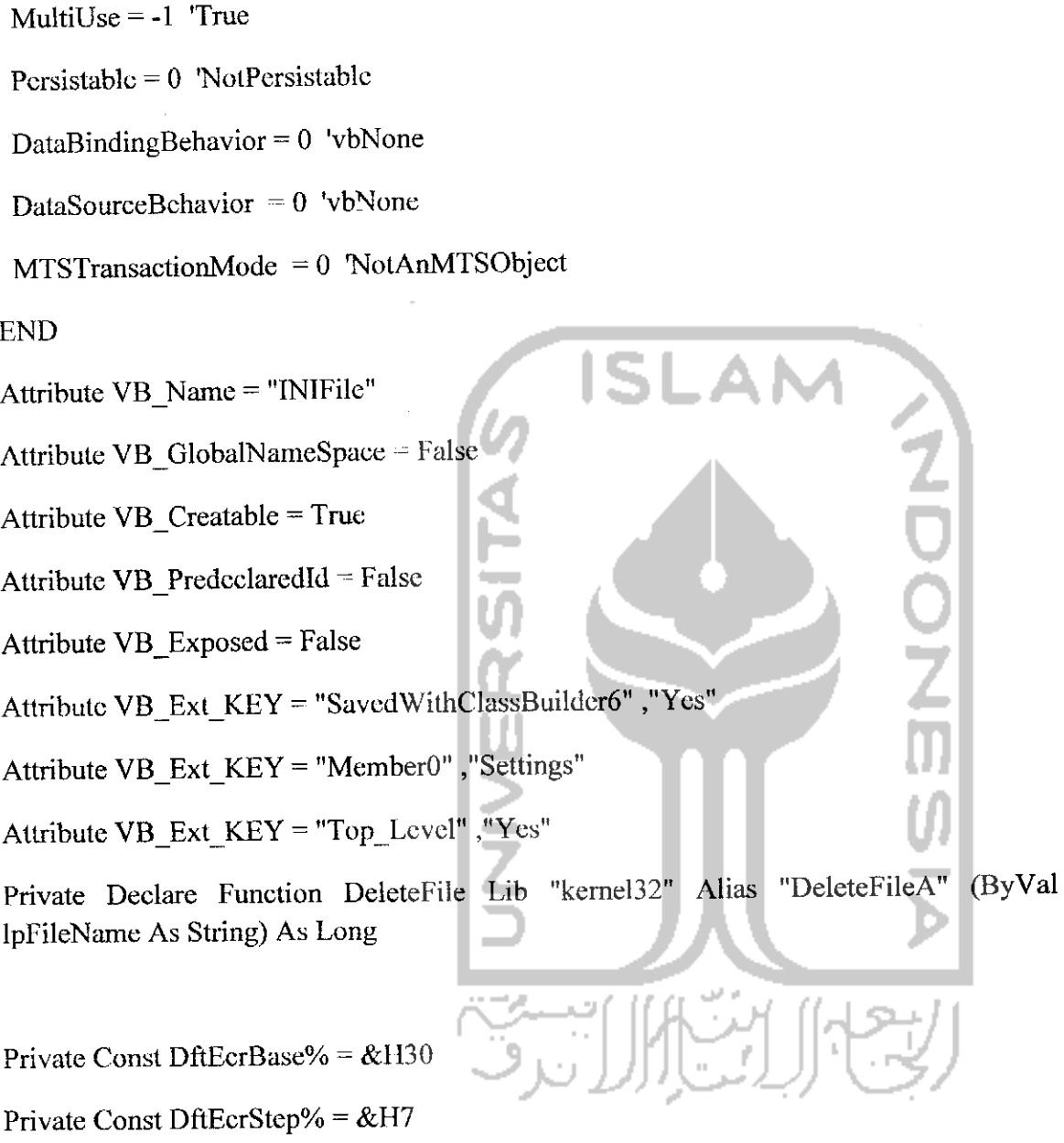

 $\bar{\gamma}$ 

Private mLoadFlag%, mSettings As INISettings, mSetting As INISetting Private mFileName\$, mFileSize&, mSaved%, mEncrypted%, mBadLines& Public Property Let Setting(vName\$, Optional vDefault, vValue\$)

 $\mathcal{A}^{\mathcal{A}}$ 

Dim crt As INISetting

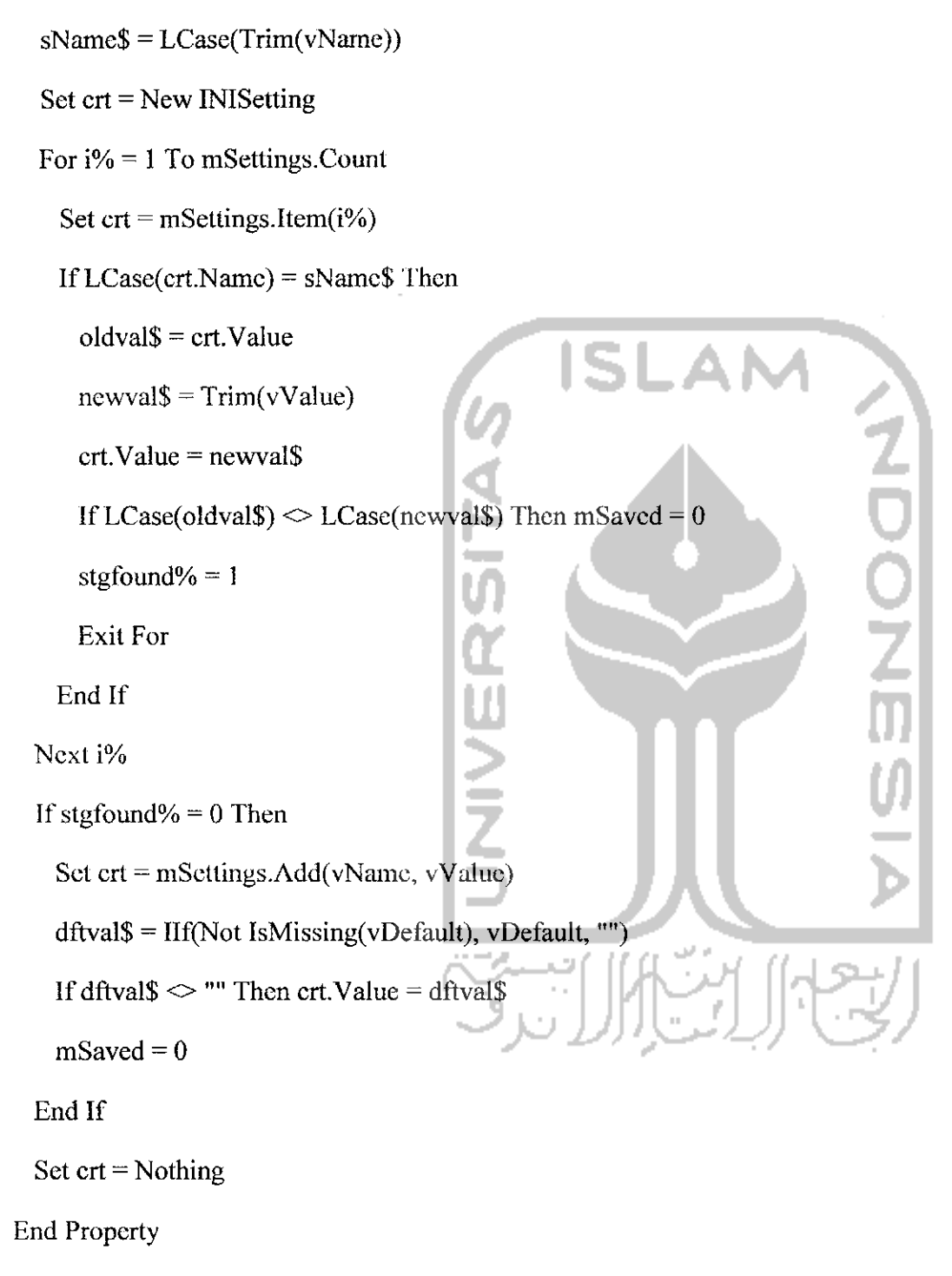

Public Property Get Setting\$(vName\$, Optional vDefault)

Dim crt As INlSetting

```
IfmLoadFlag - 0 Then ReadScttings
Set crt = New INlSetting
For i\% = 1 To mSettings.Count
  Set crt = mSettings(i\%)
  IfLCase(crt.Name) - LCase(vName) Then
    stgfound% = 1Exit For
  End If
 Next i%
 If stgfound% = 0 Then
  dftval$ = IIf(Not IsMissing(vDefault), vDefault, "")
  Set crt = mSettings.Add(vName, dftval$)
   msaved = 0End If
End Property
Public Property Get FileName$()
 If mFileName - "" Then mFileName = App.EXEName + ".INI"
 FileName = mFileName
End Property
Public Property Get FileSize&()
  FileSize = mFileSize
End Property
Public Property Let Saved(vData%)
  mSaved = vData
```
End Property

Public Property Get Saved%()

 $Saved = mSaved$ 

End Property

Public Property Get BadLines&()

BadLines = mBadLines

End Property

Public Function ReadSettings&()

retval $& = -1$ 

filnmeS = FileName

filnbr% = FreeFile

mSettings.Clear

gonext%  $= 1$ 

If gonext%Then

If  $Dir($ filnmc\$ $)$  = "" Then gonext% = 0

End If

If gonext% Then

Open filnmeS For Binary As #filnbr%

 $filsiz& = LOF(filnbr\%)$ 

If filsiz $&0$  Then

filbfr\$ = String(filsiz&, 0)

Get #filnbr%,, filbfrS

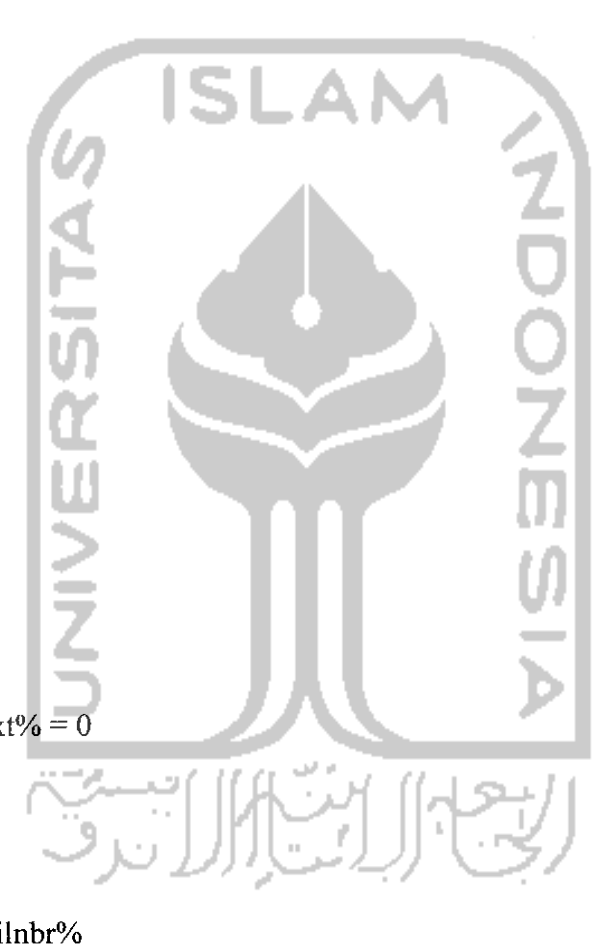

```
If mEncrypted Then filbfr$ = strDcr(filbfr$)
bytptr\&=1bfen\& = Len(filbfr$)
\frac{d}{dx} = vbCrLf
Do While bytptr& <= bfrlen&
  dlmpos& = InStr(bytptr&, filbfr$, dlmtxt$)
  endpos\& = IIf(dlmpos\& \& 0, dlmpos\&, bfrlen\& + 1)
  crtlin$ = Trim(Mid(filbfr$, bytptr&, endpos& - bytptr&))
  bytptr& = IIf(dlmpos& > 0, dlmpos& + Lcn(dlmtxt$), bfrlen& + 1)
  If crtlin$ \heartsuit "" Then
    If InStr(crtlin$, ";") \diamond 1 Then
      equpos% = InStr(crtlin$, "=")
      If equpos % > 0 Then
        varnmes = Trim(Left(crtlin\$, equpos\% - 1))valtxt$ = Right(crtlin$, Len(crtlin$) - cqupos%)
        If varnmes \heartsuit "" Then
          Setting(varnme$) = valtxt$
          stgcnt\& = stgcnt\& + 1
          retval\&=0End If
      Else
        inierr\& = inierr\& + 1
      End If
     End If
   End If
```
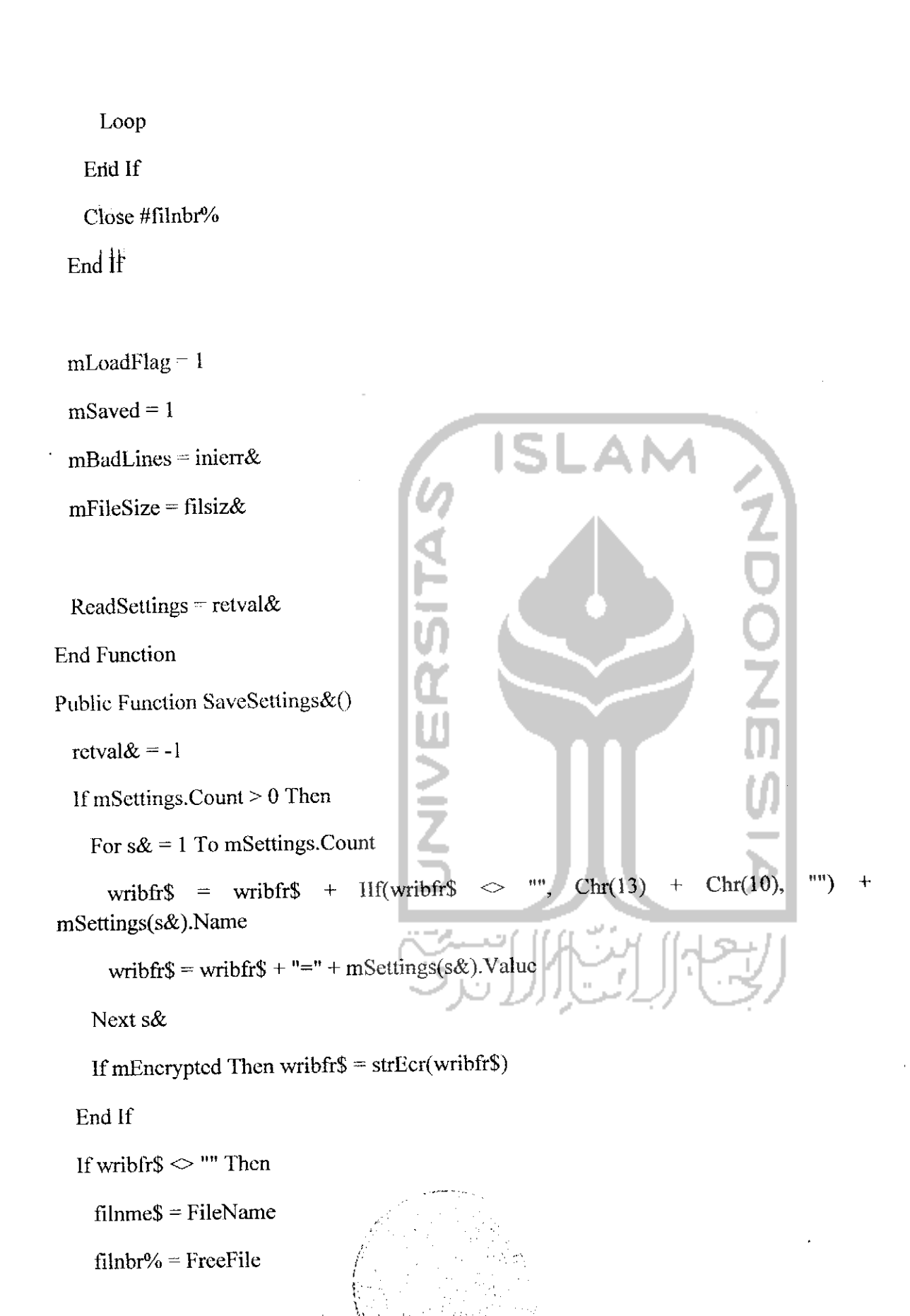

## DeleteFile filnme\$

On Error Resume Next Open filnmeS For Binary As #filnbr% If Err Then  $\text{erflg\%} = 1$ If  $erflg\% = 0$  Then  $inilen& -LOF$ (filhbr%) Put #filnbr%,, wribfr\$ filsiz $&$  = LOF(filnbr%) End If Close #filnbr% If Err Then  $errflg\% = 1$ On Error GoTo 0  $mFileSize = filsiz&$ 

 $mBadLines = 0$ If  $\text{crrflg}\% = 0$  Then  $mSaved = 1$ 

retval $\ϵ = 0$ 

End If

End If

SaveSettings = retval&

End Function

Private Sub Class\_Initialize()

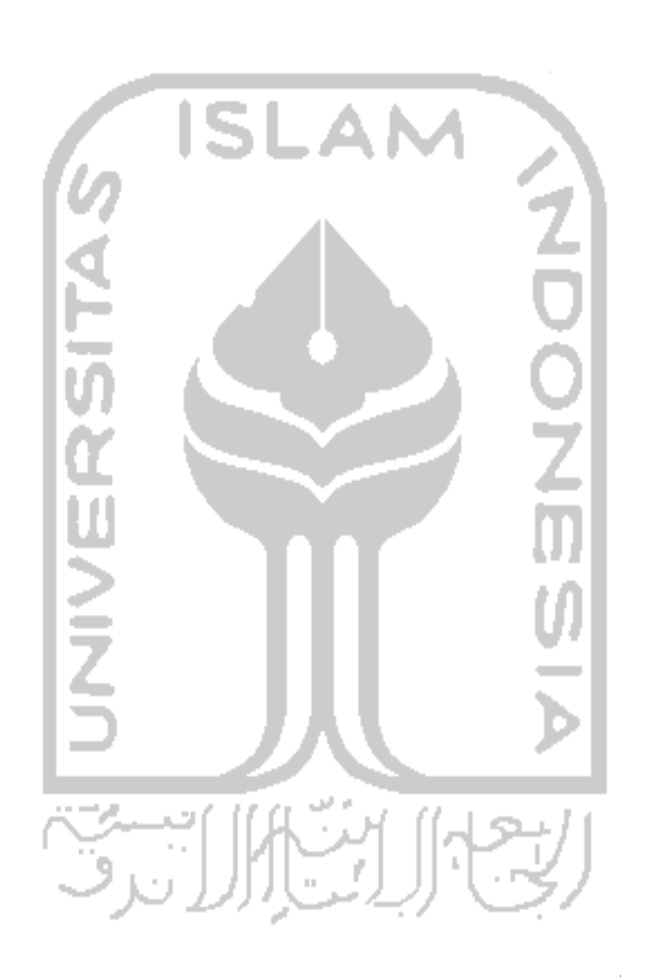

Set mSettings = New INISettings

 $msaved = 1$ 

'ReadSettings

Find Sub

Private Sub Class\_Terminate()

Set mSettings = Nothing

End Sub

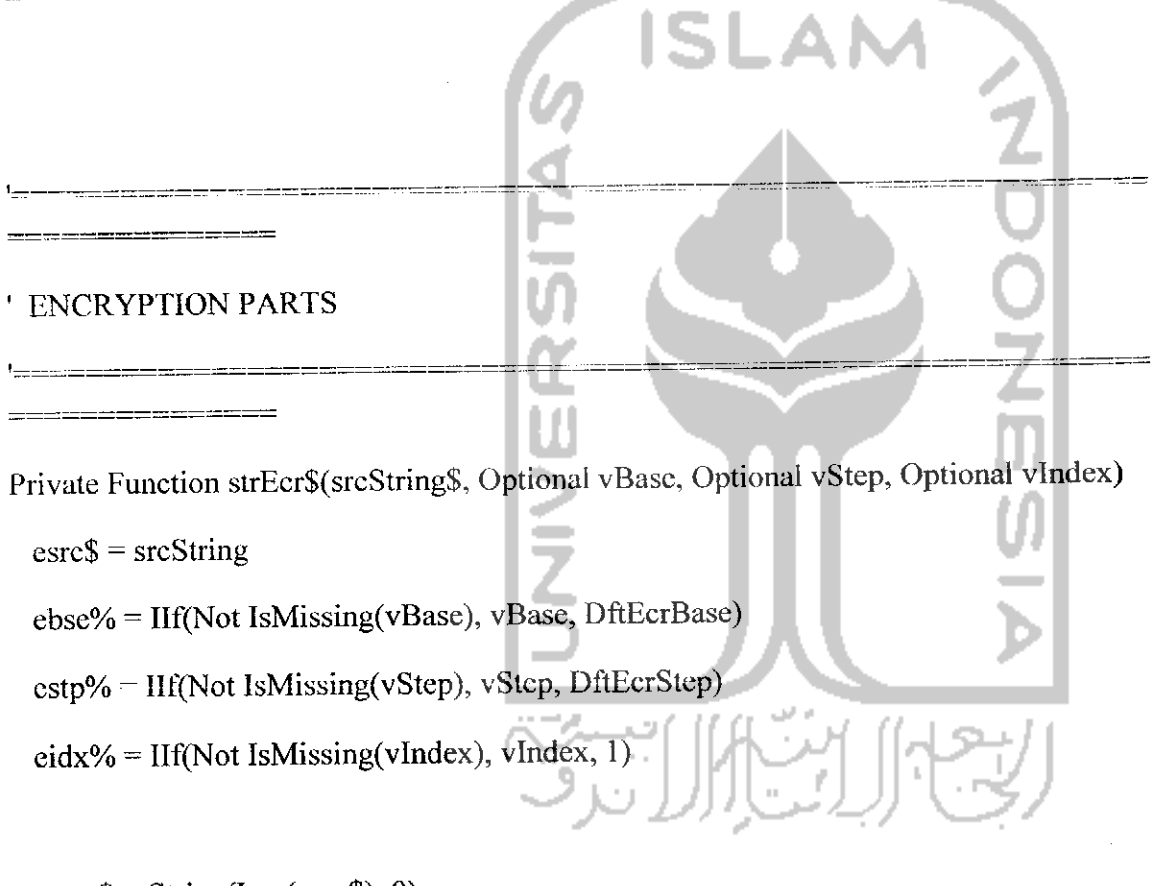

 $temp$ \$ = String(Len(esrc\$), 0)

For  $idx\% = 1$  To eidx%

 $crnt\& = cbse\%$ 

For  $i\% = 1$  To Len(temp\$)

crnt $\& =$  (crnt $\& +$  estp% + Asc(Mid(esrc\$, i%, 1))) And &H7FFFFFFF

```
Mid(temp$, i%, 1) =Chr(cmt& And &HFF&)
```
Next i%

 $\text{esrc}\$$  = temp\$

Next idx%

 $strEcr = temp$ \$

End Function

Private Function strDcr\$(srcStringS, Optional vBase, Optional vStep, Optional vindex) ebse% = IIf(Not IsMissing(vBase), vBase, DftEcrBase) estp% =IIf(Not IsMissing(vStep), vStep, DftEcrStcp)  $eidx\% = \text{If}(\text{Not IsMissing}(\text{vIndex}), \text{vIndex}, 1)$  $slen\% = Len(sreString)$ If slen%  $>0$  Then  $\text{encd}\& = \text{Asc}(\text{Right}(\text{srcString}, 1))$  $dsrc\$  =  $Chr(ebse\%)$  + Left(srcString, slen% - 1)  $temp$ \$ = String(slen%, 0) For  $idx\% = 1$  To eidx% For  $i\%$  = slen% To 1 Step -1  $crtb&=Asc(Mid(dsrc\$, i\%, 1))$ crnt& = (cncd& - cstp% - crtb&) And &HFF& Mid(temp\$,  $i\%$ , 1) = Chr(crnt&) encd $&=$ crtb $&$ 

Next i%

encd& **=** Asc(Right(temp\$, 1))

dsrcS = Chr(dcrBase)+ Left(temp\$, slen% - 1)

Next idx%

End If

 $strDer = temp$ \$

**End Flinction** 

Public Property Let Encrypted(vData%)

 $mEncrypted = vData$ 

**End Property** 

Public Property Get Encrypted%()

Encrypted = mEncrypted

**End Property** 

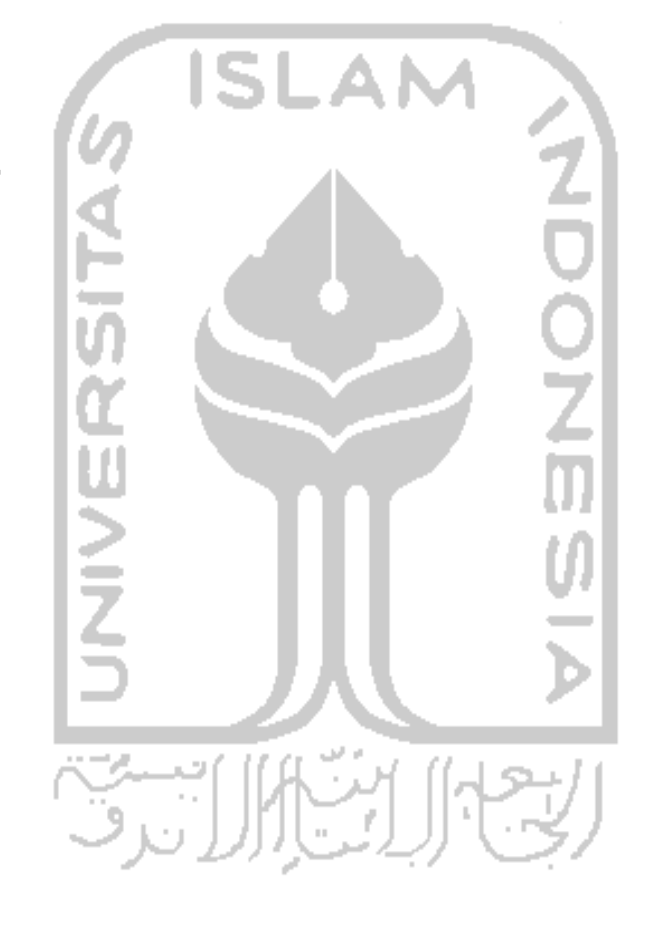

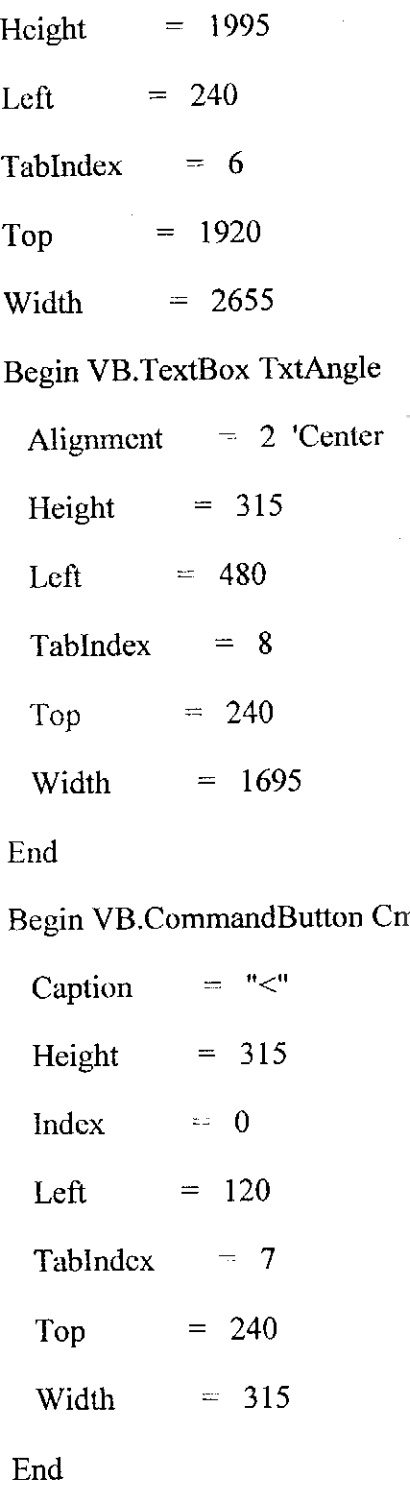

Begin VB.CommandButton CmdNav

Caption  $=$  ">" Height =  $315$ 

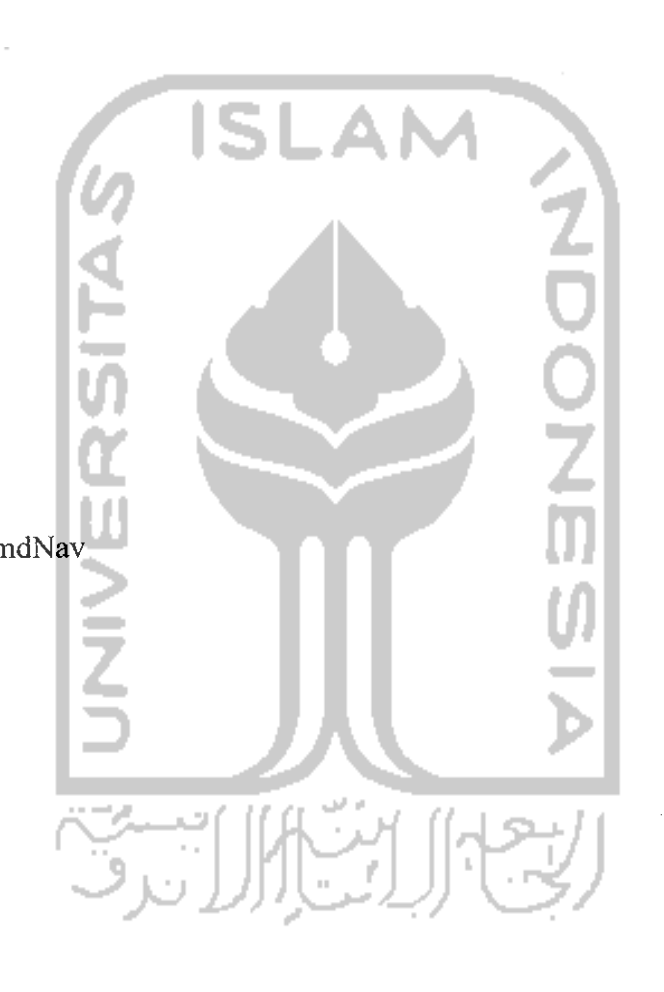

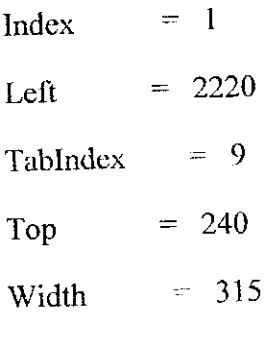

End

Begin VB.PicturcBox picAnglc

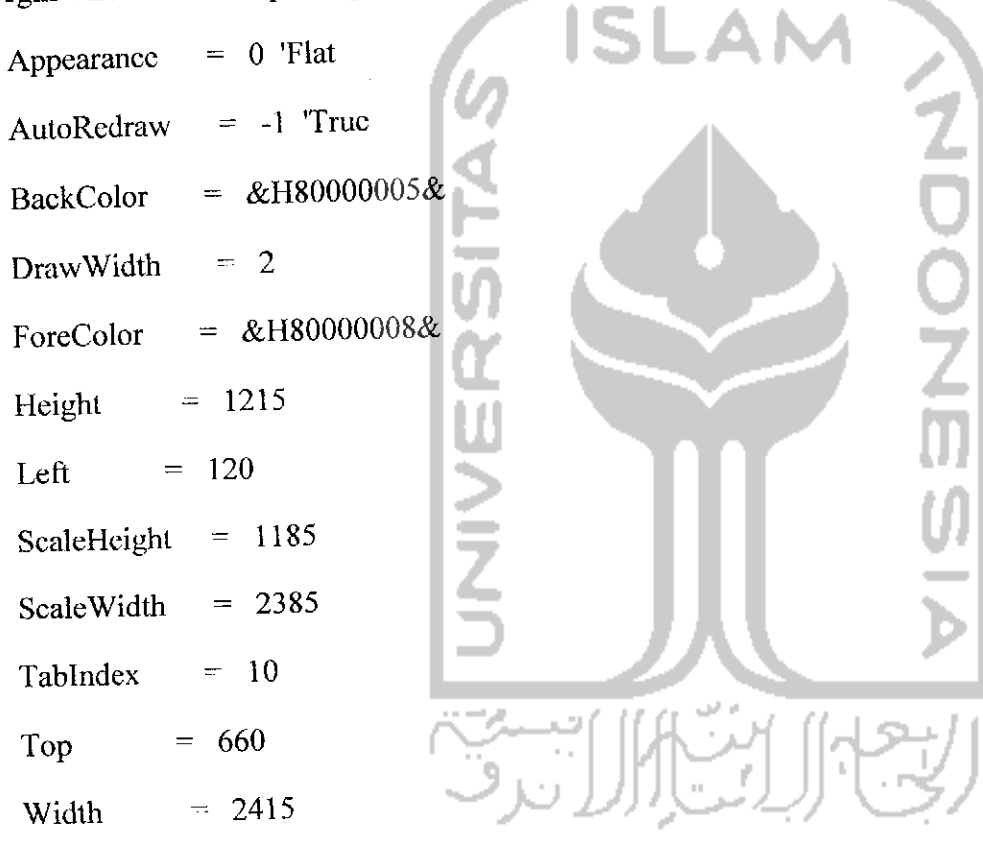

BeginVB.Label LbllAng

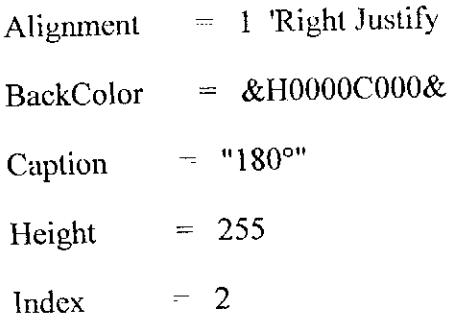

 $\bar{z}$ 

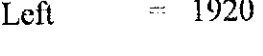

Tablndex = 13

 $Top$  = 900

Width  $= 375$ 

End

# Begin VB.Label LbllAng

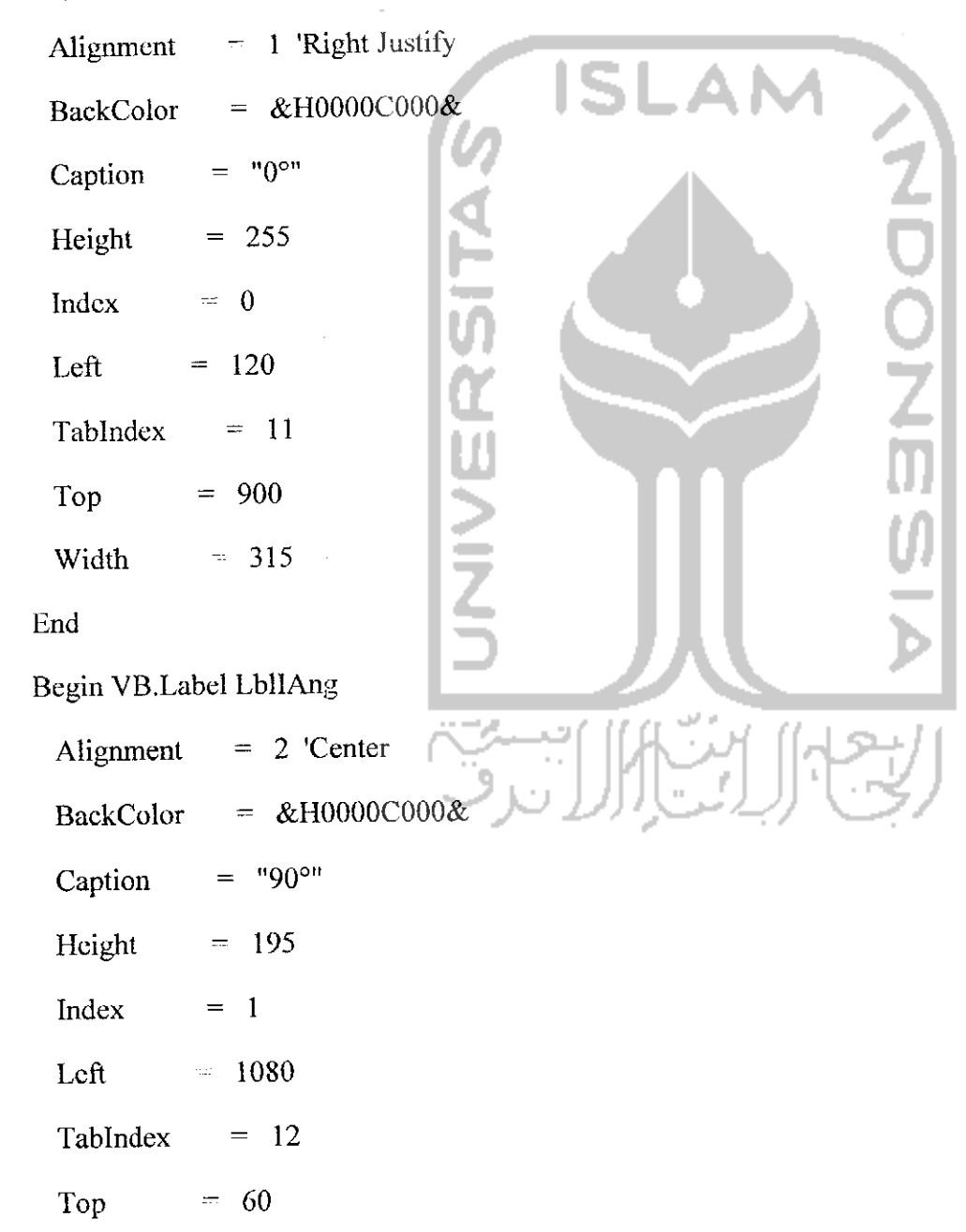

Width  $\approx$  315 Begin VB.Shape shpAngle BorderStyle  $= 3$  'Dot Height  $-1455$ Index  $= 1$ Left  $= 480$ Shape  $= 2$  'Oval Top  $= 300$ Visible = 0 'False Width  $= 1455$ End Begin VB.Shape shpAngle BorderColor =  $&H00C0C0C0&$ Height  $= 1455$ Index  $= 0$ Left  $-480$  $Top$  = 300 Visible  $= 0$  'False Width  $= 1455$ End Begin VB.Shape ShpFocus

BorderColor **--** &H0080808O& BorderStyle  $= 3$  'Dot

Height  $= 1830$ 

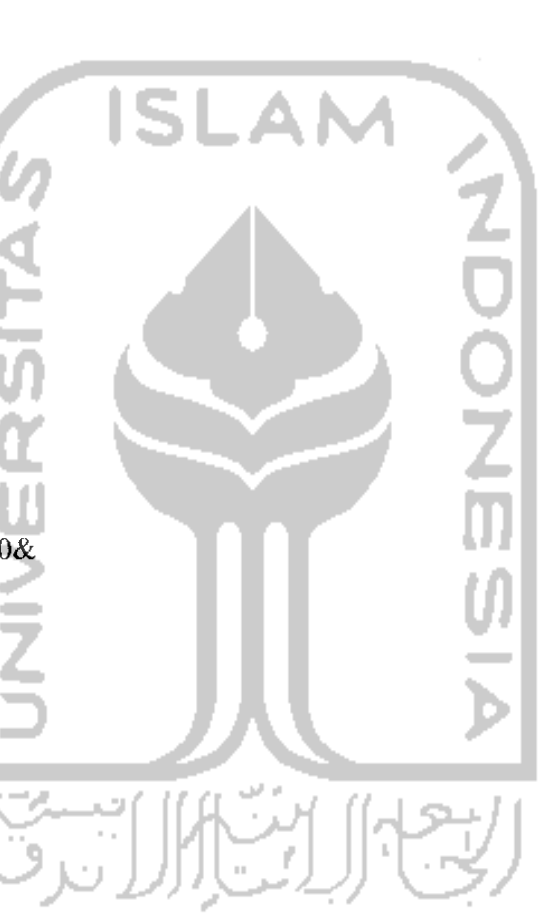

End

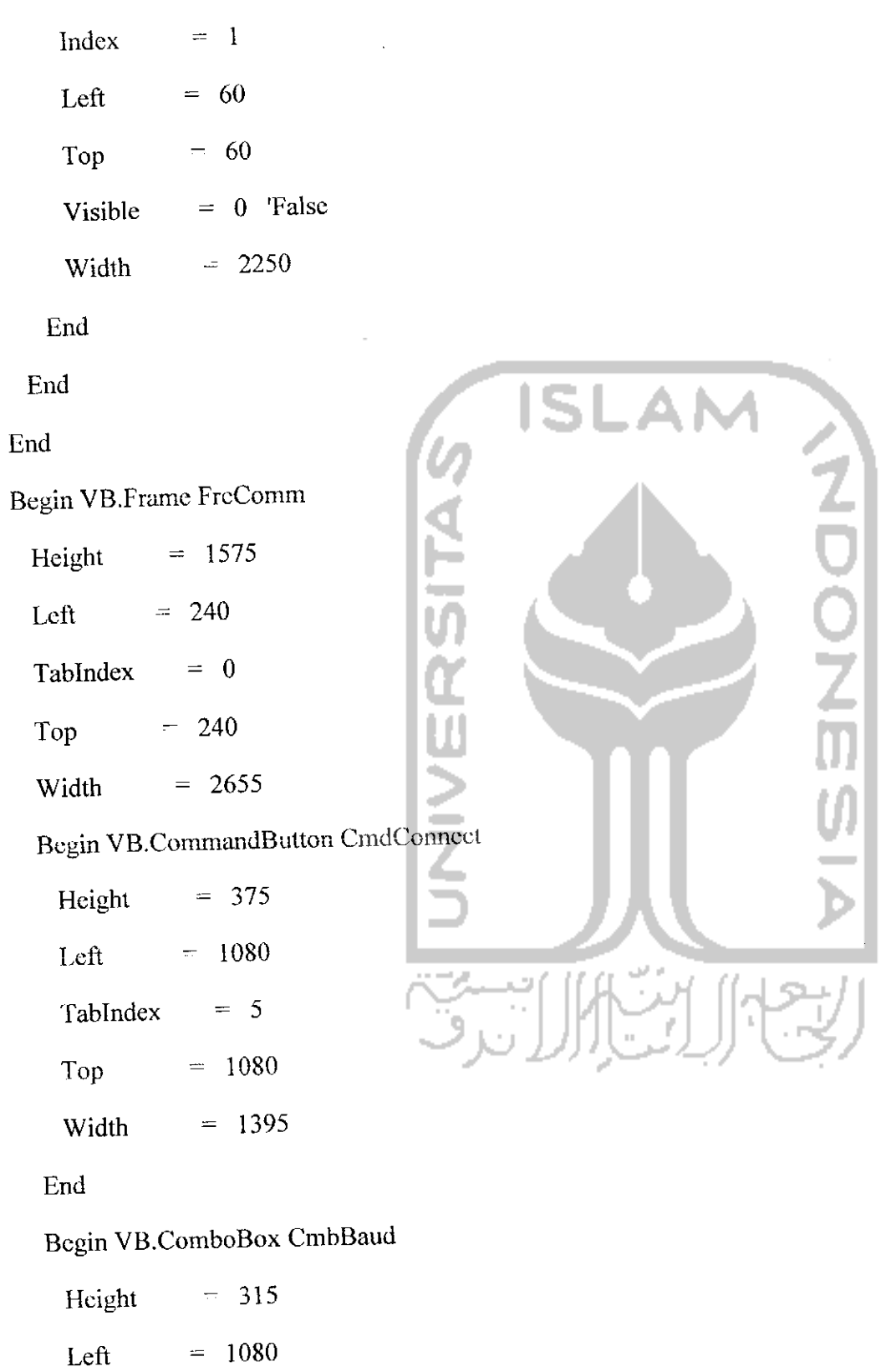

Style  $= 2$  'Dropdown List

Tablndex  $= 4$  $Top$  = 660 Width  $= 1395$ End Begin VB.ComboBox CmbPort Height  $= 315$ Left  $= 1080$ Style  $= 2$  'Dropdown List Tablndex  $= 2$  $Top$  = 300 Width  $= 1395$ End BeginVB.Label LblBaud BackColor =  $\&$ H0000C000 $\&$ BackStyle ~ 0 'Transparent Caption  $=$  "&Baud rate" Height  $= 255$ Left  $= 180$ Tablndex = 3  $Top$  = 720 Width  $= 795$ End Begin VB.Label LblPort BackColor =  $&II0000C000&$ 

BackStyle **=** 0 'Transparent

**ISLAI** 

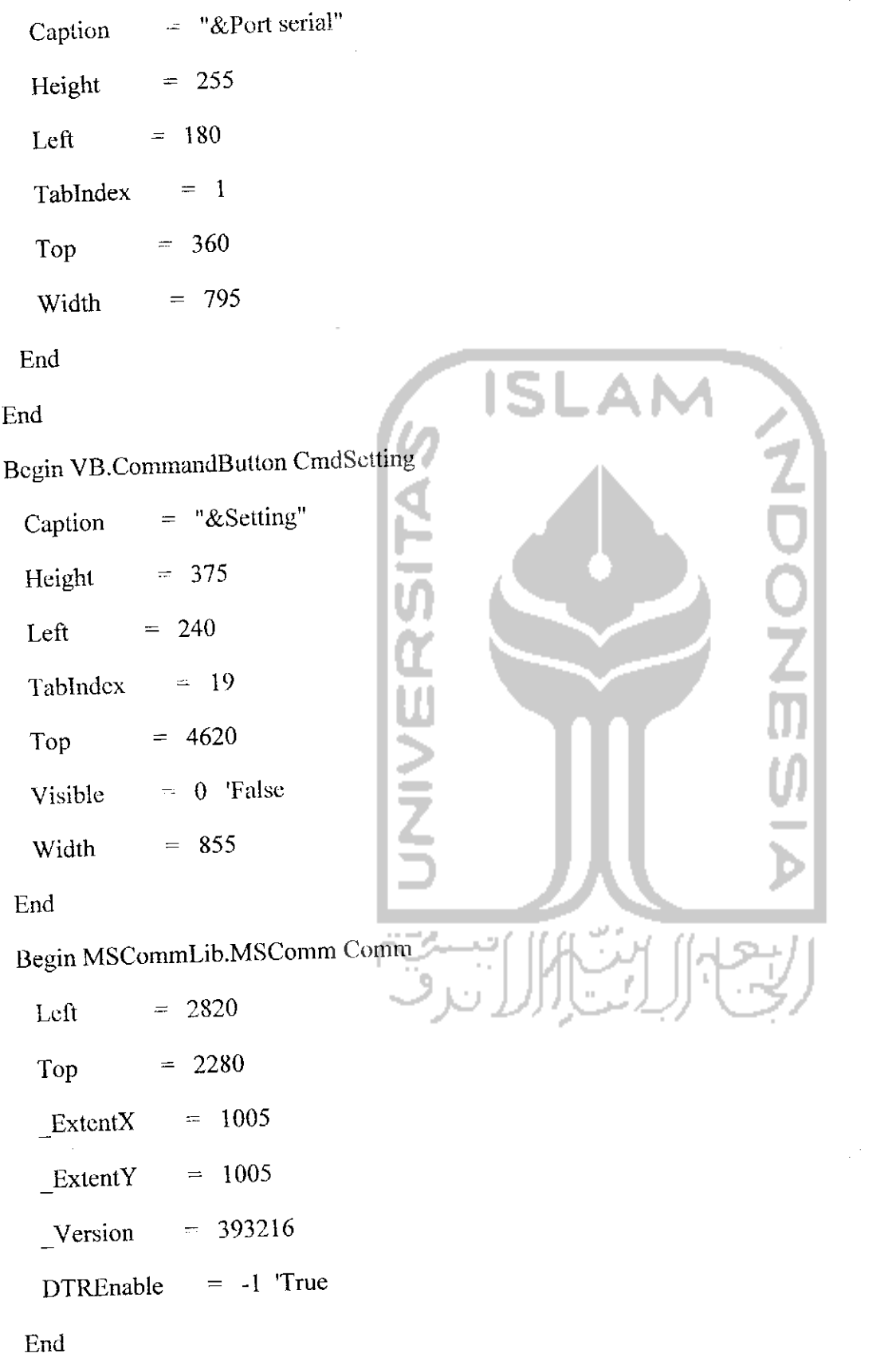

Begin VB.CommandButton CmdClosc

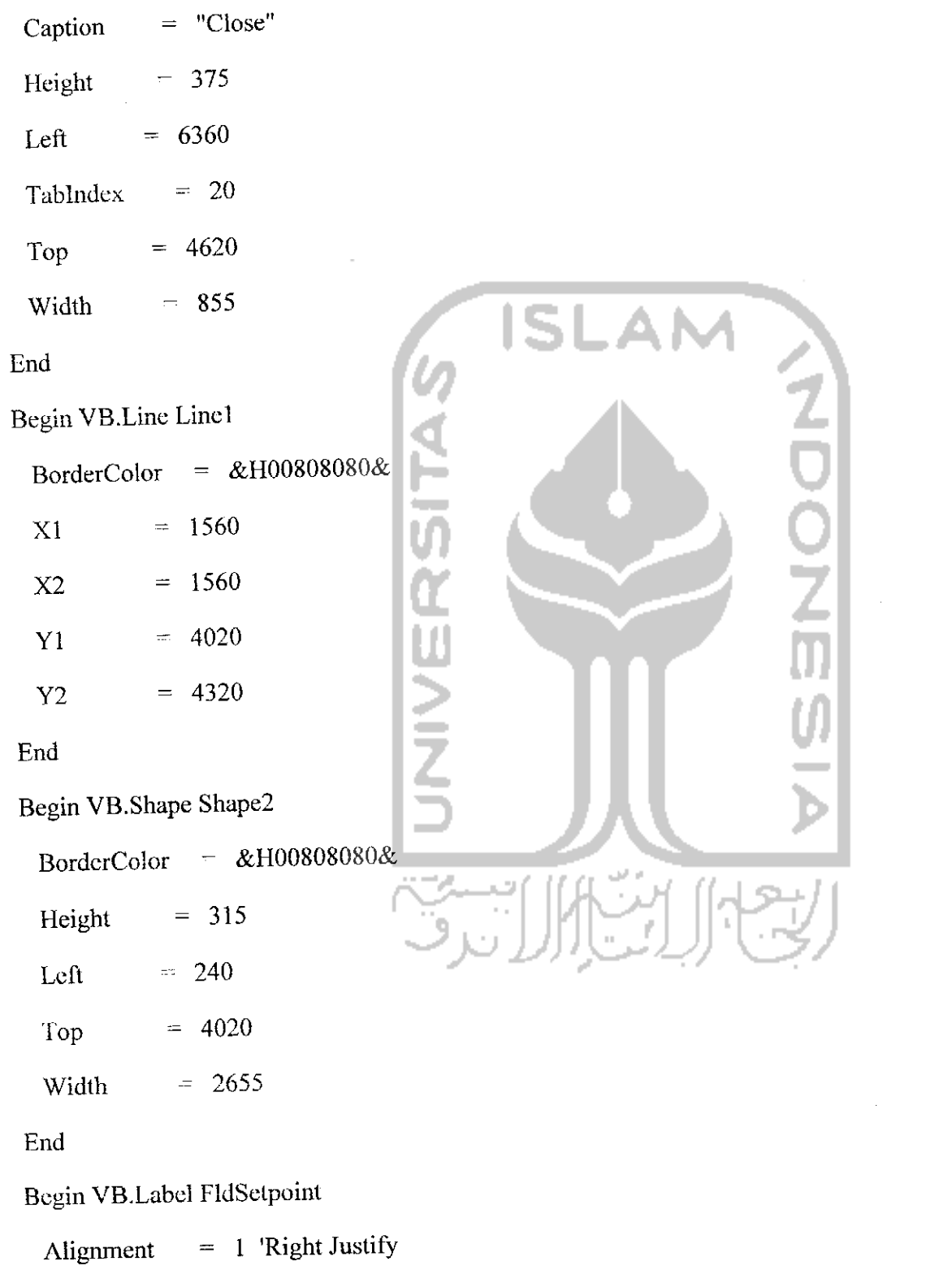

 $\label{eq:2.1} \frac{1}{\sqrt{2}}\int_{\mathbb{R}^3}\frac{1}{\sqrt{2}}\left(\frac{1}{\sqrt{2}}\right)^2\frac{1}{\sqrt{2}}\left(\frac{1}{\sqrt{2}}\right)^2\frac{1}{\sqrt{2}}\left(\frac{1}{\sqrt{2}}\right)^2.$ 

BackColor =  $&H0000C000&$ 

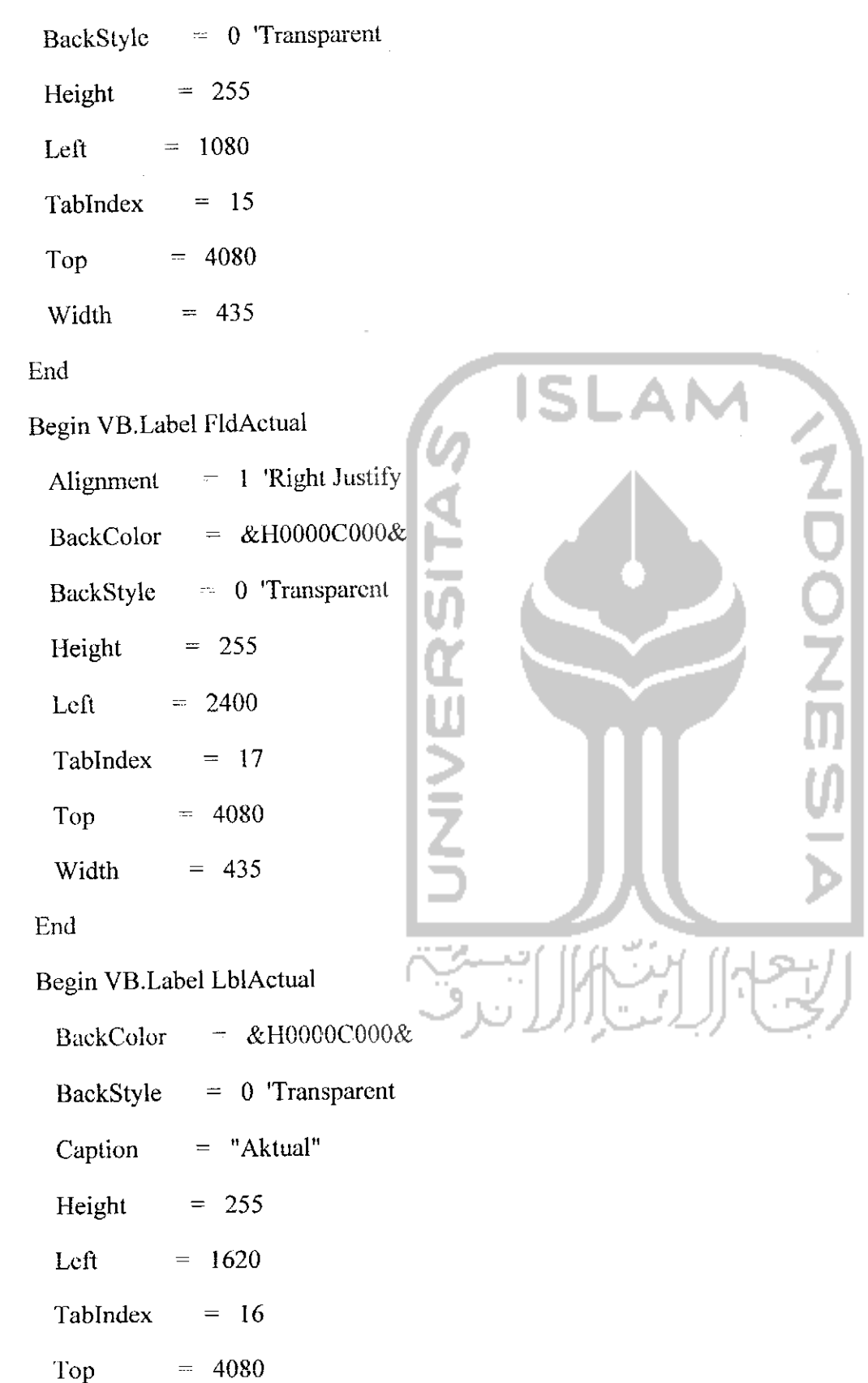

 $\frac{1}{2}$ 

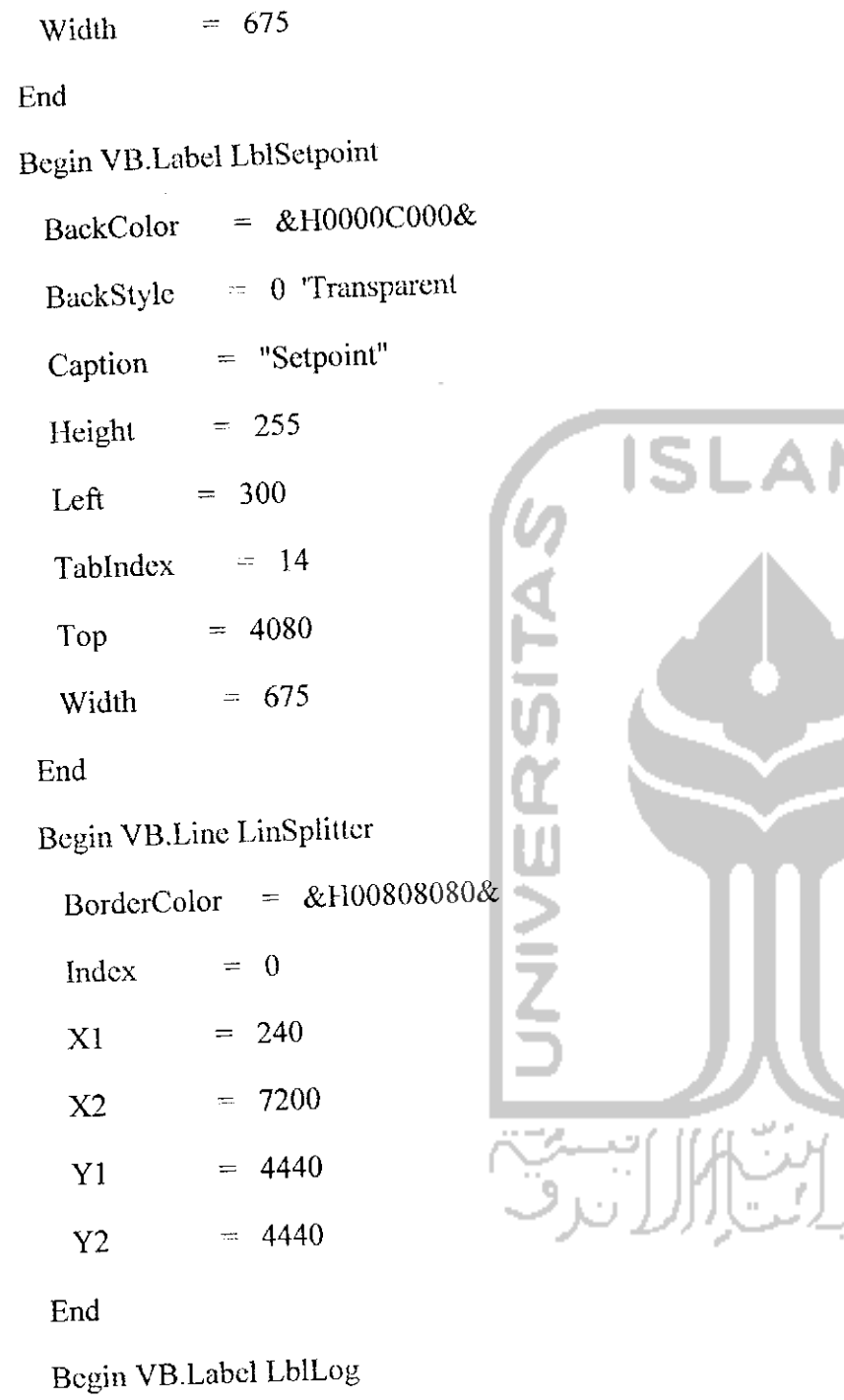

ANDONESIA

 $\hat{\boldsymbol{\beta}}$ 

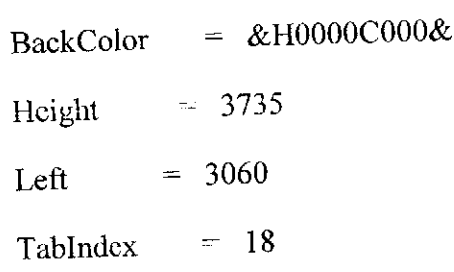

 $Top$  = 480

Width  $= 4095$ 

End

Begin VB.Line LinSplitter

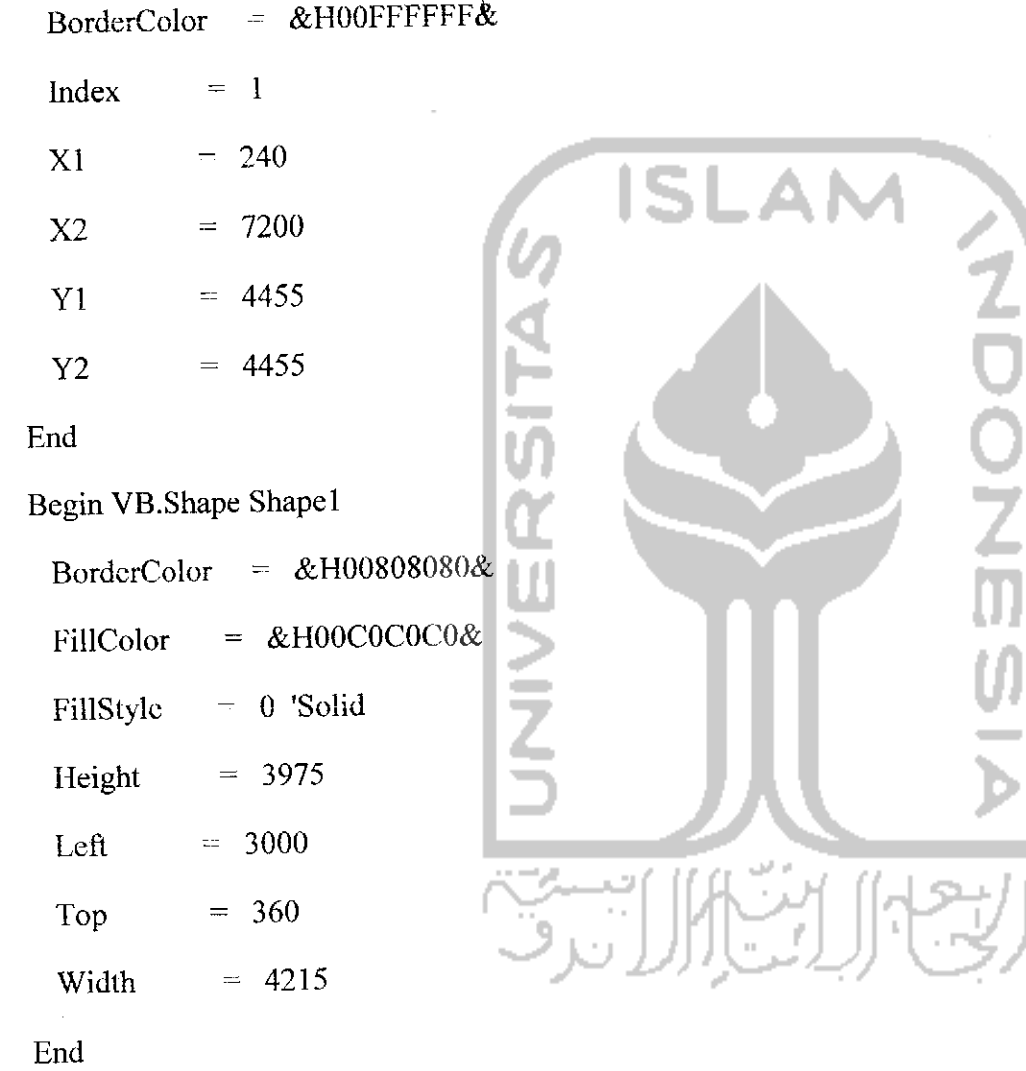

End

Attribute VB\_Name = "FrmMain"

Attribute VB\_GlobalNameSpacc - False

 $\mathbb{R}^2$ 

Attribute VB\_Creatable = False

Attribute VB\_PredeclaredId = True

Attribute VB\_Exposed = False

```
Private Const mResolution% = 15
```

```
log(x t \ = vDatadirflg% = vDirection
If lincnt\% > maxline Then
                                             IS.
  lfdpos& =InStr(LblLog.Caption, vbLf)
  lflfdpos&>OThen
    LblLog.Caption = Right(LblLog.Caption, Len(LblLog.Caption) - lfdpos&)
    lincnt% = lincnt% - 1
   End If
 End If
 logtxt$ = Format(Now, "hh:nn:ss") + " " + lH(dirflg%, "TERIMA", "KIRIM ") + ": " +
logtxtS
 LblLog.Caption - LblLog.Caption +Replace(logtxt$, vbCrLf, vbLf)
 liment\% = lincnt\% + 1End Sub
Private Sub UpdatelnfoQ
  FldSetpoint.Caption = Format(mCrtAngle, "#0") + "°"
  FldActual.Caption = Format(mActAngle, "#0") + "°"
End Sub
Private Function SendCommand&(vCommand$, vValue%)
  retval& = -1
```
\*## debug

```
If Comm.PortOpen Then
  cmdtxt\$\ = "**" + vCommand + FLStr(vValue, 3) + "#" + vbcrLfAppendLog cmdtxtS
  On Error Resume Next
  Comm.Output = cmdtxtS
  errflg\& = Err
   On Error GoTo 0
                                            IS
   retval\&=0End If
                                     VERSITA
 SendCommand = retval&
End Function
Private Function SetAnglc(vAngle%)
 mCrtAngle = vAngle
 TxtAngle.Text ~= Format(mCrtAngle, "#0")
  DrawArrow mCrtAngle
  ResetButtons
End Function
Private Function AcccptCommand(vCommandS)
  1## periodic: RBT:"XXX,L,YYY#<CR><LF>
```
 $cmdtxt$ \$ = vCommand cmdtxtS - Replace(cmdtxt\$, vbCrLf,"")  $cmdtxt$ = Replace(cmdtxt$, """", "")$ 

VERSION 5.00

Object ="{648A5603-2C6E-101B-82B6-000000000014}#l.l#0";"MSCOMM32.OCX"

Begin VB.Form FrmMain

BorderStyle = 1 'Fixed Single

Caption = "KONTROL LENGAN ROBOT"

- ClientHeight = 5220
- ClientLeft  $= 45$
- $ClientTop = 435$
- $ClientWidth = 7470$
- BeginProperty Font
	- Name  $=$  "Tahoma"
	- Size  $= 8.25$
	- Charset  $= 0$
	- Weight  $= 400$
	- Underline  $= 0$  'False
	- Italic  $= 0$  'False
	- Strikethrough  $= 0$  'False
- EndProperty
- $LinkTopic$  "Form1"
- $LockControls = -1$  'True
- $MaxButton = 0$  'False
- ScaleHeight  $= 5220$
- ScaleWidth  $-7470$
- StartUpPosition 1 'CenterOwner

BeginVB.Frame FrcMon

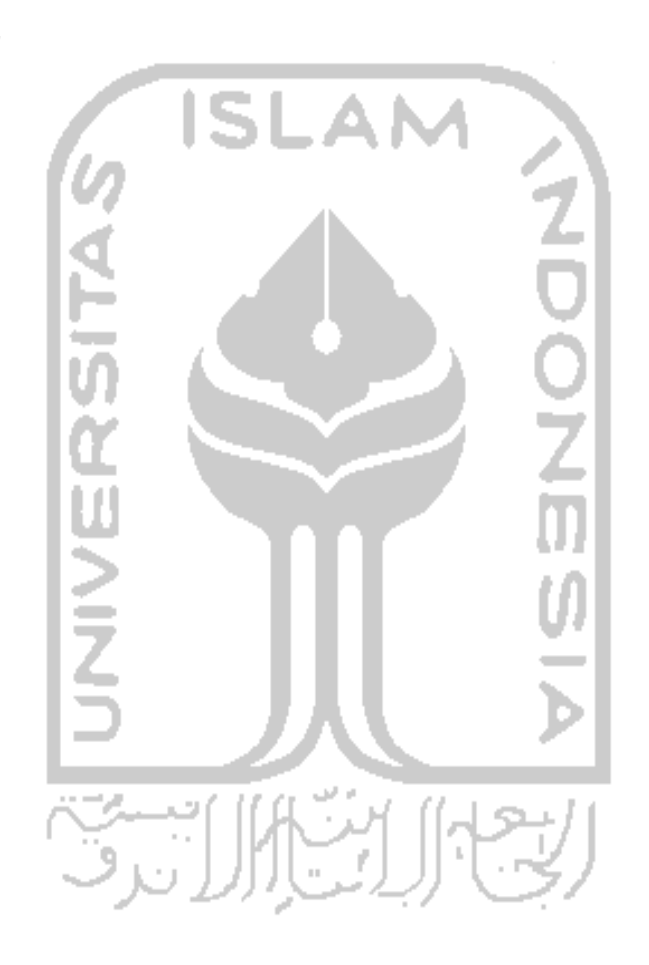

```
gonext% = 1
```
If gonext% Then

If  $InStr(emdtxt\$ , "RBT:" $) = 1$  Then

cmdargS =Trim(Right(cmdtxt\$, Len(cmdtxtS) - 4))

If Right(cmdarg\$, 1) = "#" Then cmdarg\$ =  $Left(cmdarg$$ ,  $Len(cmdarg$) - 1)$ 

argptr $&= 0$ 

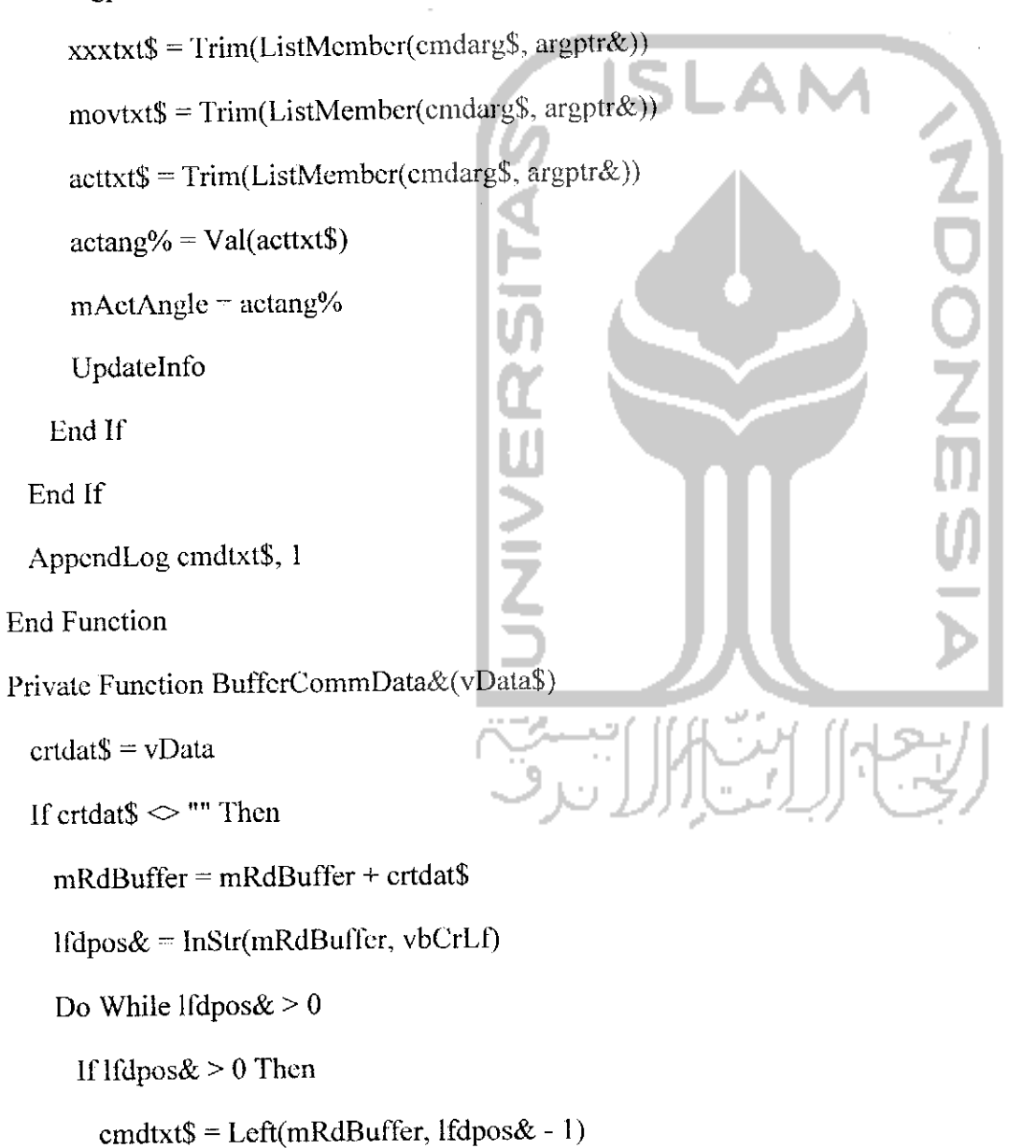

mRdBuffer - Right(mRdBuffer, Len(mRdBuffer) - (lfdpos& + 1))

```
AcceptCommand cmdtxtS
```
End If

lfdpos& **-** InStr(mRdBuffcr, vbCrLf)

Loop

End If

End Function

Private Sub ResetButtons()

' ## debug

If Comm.PortOpen Then

If mCrtAngle  $> 0$  Then canlft% = 1

cannav $\% = 1$ 

Else

cancom $% = 1$ 

End If

LblPort.Enabled =  $cancom\%$ 

 $Lb$ Baud.Enabled = cancom%

CmbPort.Enabled = cancom%

CmbBaud.Enabled  $=$  cancom%

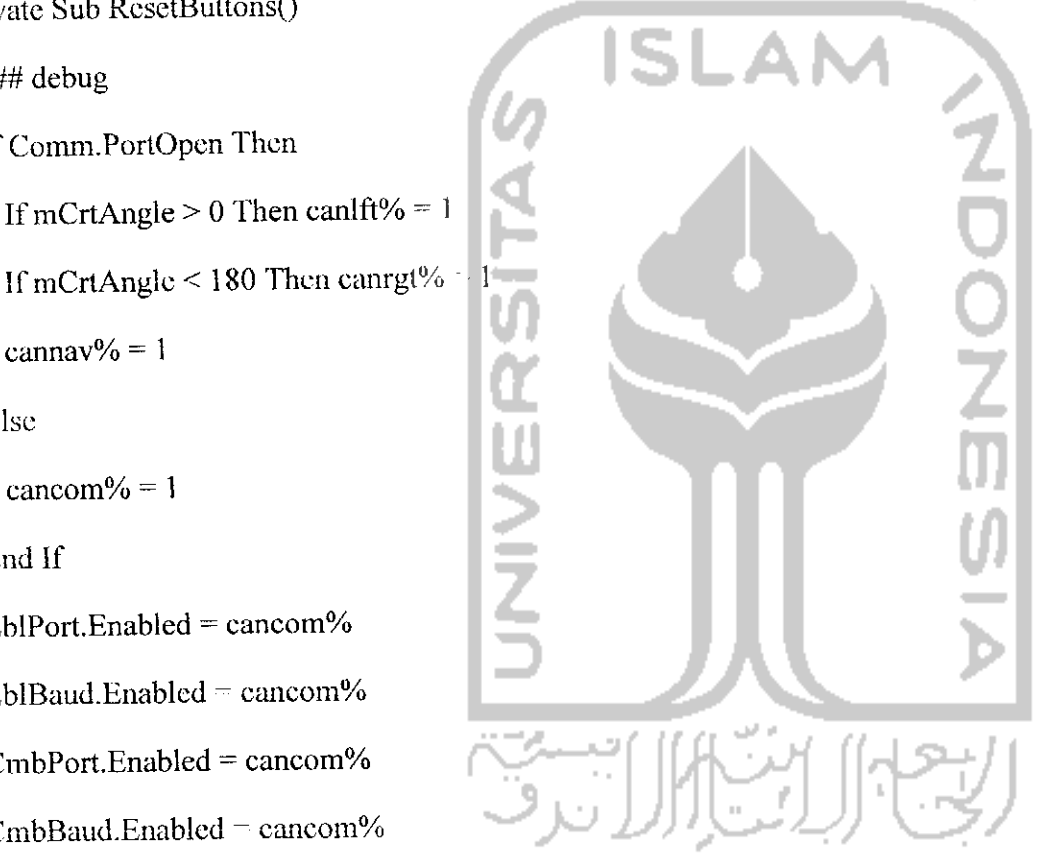

CmbPort-BackColor = IIf(cancom%, vbWindowBackground, vbButtonFaee) CmbBaud.BackColor = III(cancom%, vbWindowBackground, vbButtonFace)

 $CmdNav(0)$ . Enabled = canlft%

 $CmdNav(1)$ . Enabled = canrgt%

 $Txt\text{Angle}$ . Enabled = cannav%

TxtAngle.BackColor = III(cannav%, vbWindowBackground, vbButtonFace)

### End Sub

Private Sub Comm\_OnComm()

If Comm.CommEvent = comEvReceive Then

crtdatS = Comm.Input

BufferCommData crtdatS

End If

End Sub

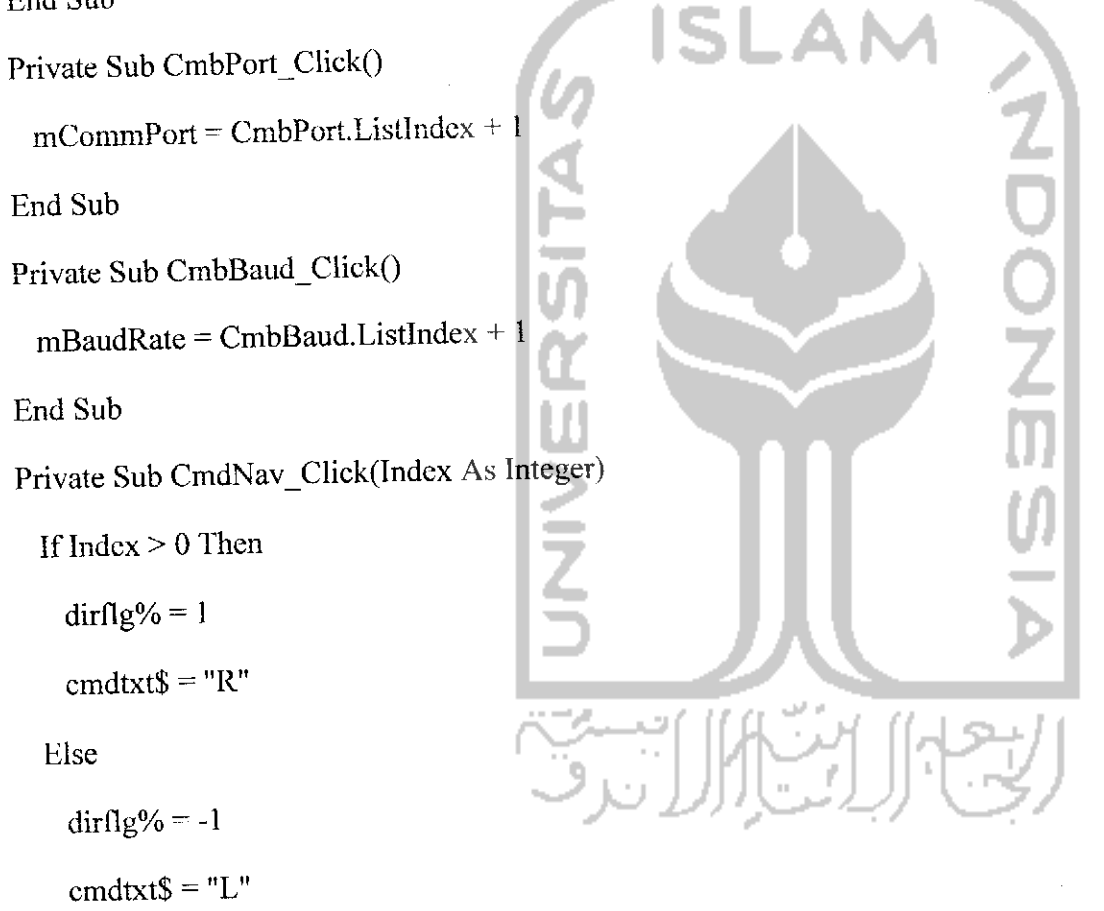

End If

angmov% = mResolution

mCrtAngle - mCrtAngle +(angmov% \*dirfig%)

If mCrtAngle > 180 Then mCrtAngle = 180

If mCrtAngle  $\leq 0$  Then mCrtAngle  $= 0$ 

TxtAngle.Text = Format(mCrtAngle, "#0") DrawArrow mCrtAngle SendCommand cmdtxtS, angmov% Updatelnfo ResetButtons End Sub Private Sub TxtAngle\_GotFocus() IS TBSelectText TxtAngle End Sub Private Sub TxtAngle\_Change() End Sub Private Sub TxtAngle\_KeyPress(KeyAscii As Integer) IfKeyAscii = vbKeyReturn Then KeyAscii  $= 0$  $angtxt$ = Trim(TxtAngle.Text)$ ncwang% ~ mCrtAngle If IsNumeric(angtxtS) Then  $chkang% = Val(angtxt$))$ If (chkang%  $> = 0$ ) And (chkang%  $\le$  180) Then newang% = chkang%

End If

```
angmov% = newang% - mCrtAngle
```
angdi $\frac{10}{6}$  = Abs(angmov%)

```
cmdtxt\ = \text{If(angmov% > 0, "R", "L")}
```

```
mCrtAngle = mCrtAngle + angmov%
```
TxtAnglc.Text - Format(mCrlAngle, "#0")

DrawArrow mCrtAngle

SendCommand cmdtxt\$, angdif%

Updatelnfo

End If

End Sub

Private Sub picAngle\_GotFocus()

'ShpFocus(l).Visible = True

End Sub

Private Sub picAngle\_LostFocus()

'ShpFocus(l).Visible **~** False

End Sub

Private Sub CmdSctting\_ClickO

'FrmSetting.Show 1

End Sub

Private Sub CmdConnect\_Click()

IfNot Comm.PorlOpcn Then

Select Case mBaudRate

Case 1: bautxt $\mathsf{S} = "4800"$ 

Case 2: bautxt $\$\$  = "9600"

Case 3: bautxt $\$\ = "19200"$ 

End Select

Comm.Settings =  $b$ autxt $\frac{6}{3}$  + ",n,8,1"

Comm.CommPort = mCommPort

On Error Resume Next

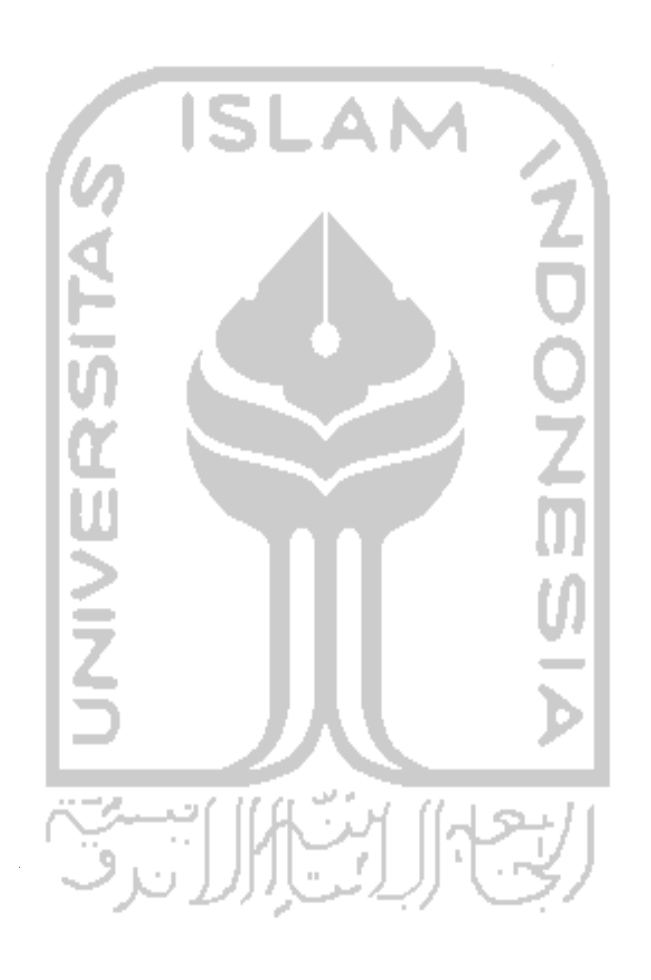

 $Common.PortOpen = True$ 

 $erflg& = Err$ 

On Error GoTo 0

If  $err\log\& = 0$  Then

LblLog.Caption  $=$  ""

```
Cfg.Setting(cfgCommPort) = Format(CombPort.ListIndex + 1, "#0")
```
Cfg.Setting(clgBaudRale) Formal(CmbBaud.Listlndcx +1, "#0")

```
IfCfg.Saved =0Then Cfg.SaveSettings
```
Else

MsgBox "Koneksi port serial via COM" +Format(mCommPort, "#0") +"gagal.", vblnformation

End If

Else

Comm.PortOpen = False

End If

```
CmdConnect.Caption = ConnectCaption
```
ResetButtons

End Sub

Private Sub CmdClose\_Click()

Unload Me

End Sub

Private Sub Form\_DblClick()

FunctionTcst

End Sub

Private Sub Form\_Load()

SctCfg = NcwINlFile

For  $i\% = 0$  To 2

LblIAng( $i\%$ ).BackStyle = 0

Next i%

LblLog.BackStyle =  $0$ 

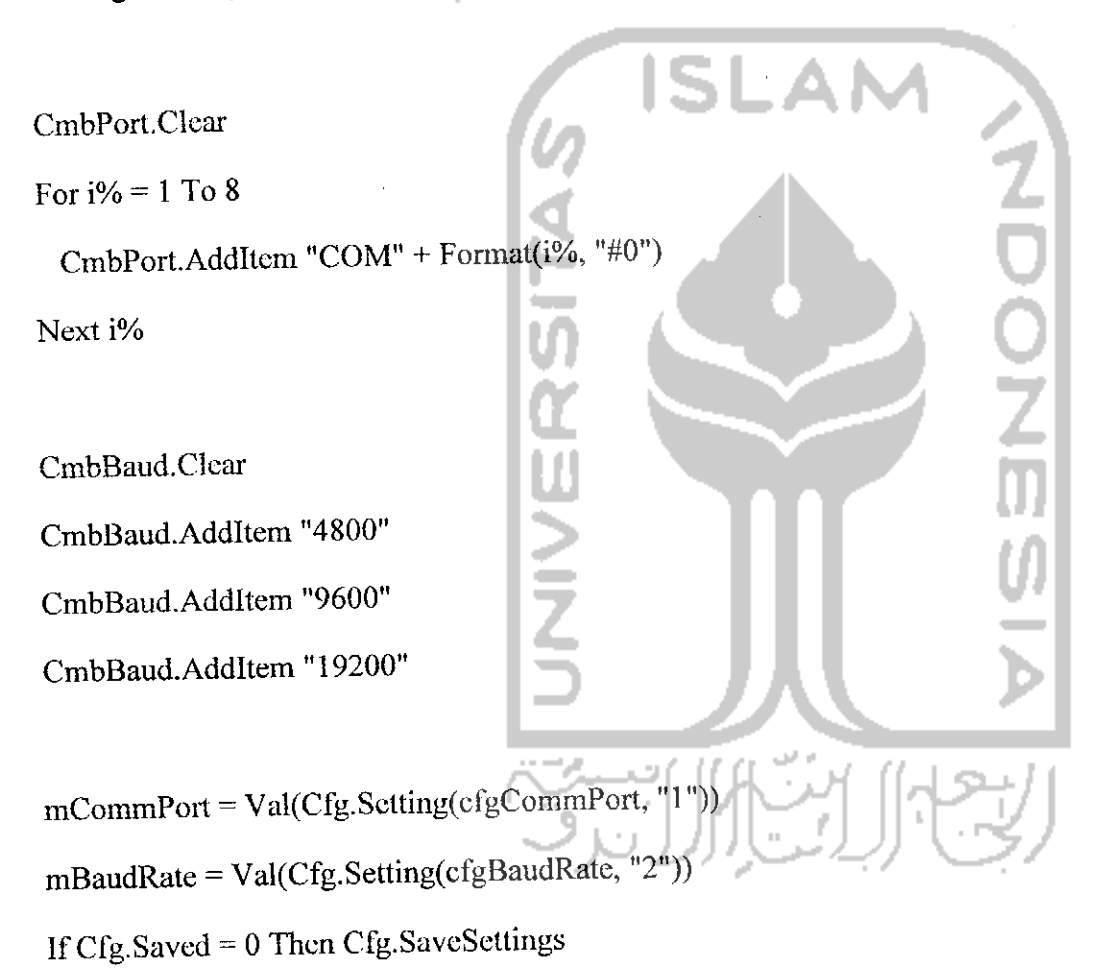

CmbPort.Listlndex = mCommPort - 1 CmbBaud.Listlndex = mBaudRate - 1

TxtAnglc.Text - Format(mCrtAngle, "#0")